# LuaTEX Reference

beta 0.40.2

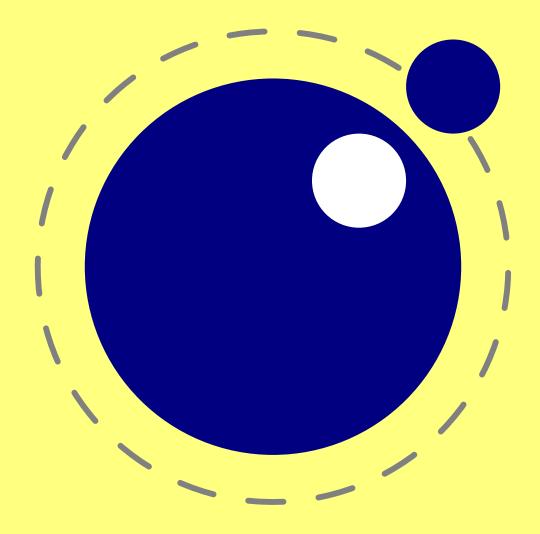

## LuaTEX Reference Manual

copyright: LuaT<sub>E</sub>X development team more info: www.luatex.org version: June 3, 2009

## Contents

| 1 Introduction                                     | 9  |
|----------------------------------------------------|----|
| 2 Basic T <sub>E</sub> X enhancements              | 11 |
| 2.1 Introduction                                   | 11 |
| 2.2 Version information                            | 11 |
| 2.3 Unicode text support                           | 12 |
| 2.4 Extended tables                                | 12 |
| 2.5 Attribute registers                            | 13 |
| 2.5.1 Box attributes                               | 13 |
| 2.6 Lua related primitives                         | 14 |
| 2.6.1 \directlua                                   | 14 |
| 2.6.2 \latelua                                     | 15 |
| 2.6.3 \luaescapestring                             | 16 |
| 2.7 New $\varepsilon$ -T <sub>E</sub> X primitives | 16 |
| 2.7.1 \clearmarks                                  | 16 |
| 2.7.2 \noligs and \nokerns                         | 16 |
| 2.7.3 \formatname                                  | 17 |
| 2.7.4 \scantextokens                               | 17 |
| 2.7.5 Catcode tables                               | 17 |
| 2.7.5.1 \catcodetable                              | 17 |
| 2.7.5.2 \initcatcodetable                          | 17 |
| 2.7.5.3 \savecatcodetable                          | 18 |
| 2.7.6 \suppressfontnotfounderror (0.11)            | 18 |
| 2.7.7 \suppresslongerror (0.36)                    | 18 |
| 2.7.8 \suppressifcsnameerror (0.36)                | 18 |
| 2.7.9 \suppressoutererror (0.36)                   | 19 |
| 2.7.10 \outputbox (0.37)                           | 19 |
| 2.7.11 Font syntax                                 | 19 |
| 2.8 Debugging                                      | 19 |
| 3 Lua general                                      | 21 |
| 3.1 Initialization                                 | 21 |
| 3.1.1 LuaT <sub>E</sub> X as a Lua interpreter     | 21 |
| 3.1.2 LuaTEX as a Lua byte compiler                | 21 |
| 3.1.3 Other commandline processing                 | 21 |
| 3.2 Lua changes                                    | 23 |
| 3.3 Lua modules                                    | 25 |
| 4 LuaT <sub>E</sub> X Lua Libraries                | 27 |
| 4.1 The tex library                                | 27 |
| 4.1.1 Internal parameter values                    | 27 |
| 4.1.1.1 Integer parameters                         | 27 |
|                                                    |    |

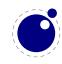

| 4.1.1.2  | Dimension parameters                                  | 29 |
|----------|-------------------------------------------------------|----|
| 4.1.1.3  | Direction parameters                                  | 29 |
| 4.1.1.4  | Glue parameters                                       | 29 |
| 4.1.1.5  | Muglue parameters                                     | 30 |
| 4.1.1.6  | Tokenlist parameters                                  | 30 |
| 4.1.2    | Convert commands                                      | 30 |
| 4.1.3    | Last item commands                                    | 31 |
| 4.1.4    | Attribute, count, dimension, skip and token registers | 31 |
| 4.1.5    | Box registers                                         | 32 |
| 4.1.6    | Math parameters                                       | 33 |
| 4.1.7    | Special list heads                                    | 34 |
| 4.1.8    | Print functions                                       | 34 |
| 4.1.8.1  | tex.print                                             | 34 |
| 4.1.8.2  | tex.sprint                                            | 35 |
| 4.1.8.3  | tex.write                                             | 35 |
| 4.1.9    | Helper functions                                      | 36 |
| 4.1.9.1  | tex.round                                             | 36 |
| 4.1.9.2  | tex.scale                                             | 36 |
| 4.1.9.3  | tex.definefont                                        | 36 |
| 4.1.10   | Functions for dealing with primitives                 | 36 |
| 4.1.10.1 | tex.enableprimitives                                  | 36 |
| 4.1.10.2 | tex.extraprimitives                                   | 37 |
| 4.1.10.3 | tex.primitives                                        | 40 |
| 4.2 T    | he token library                                      | 40 |
| 4.2.1    | token.get_next                                        | 41 |
| 4.2.2    | token.is_expandable                                   | 41 |
| 4.2.3    | token.expand                                          | 41 |
| 4.2.4    | token.is_activechar                                   | 41 |
| 4.2.5    | token.create                                          | 41 |
| 4.2.6    | token.command_name                                    | 42 |
| 4.2.7    | token.command_id                                      | 42 |
| 4.2.8    | token.csname_name                                     | 42 |
| 4.2.9    | token.csname_id                                       | 42 |
| 4.3 T    | he node library                                       | 43 |
| 4.3.1    | Node handling functions                               | 43 |
| 4.3.1.1  | node.types                                            | 43 |
| 4.3.1.2  | node.whatsits                                         | 44 |
| 4.3.1.3  | node.id                                               | 44 |
| 4.3.1.4  | node.subtype                                          | 44 |
| 4.3.1.5  | node.type                                             | 44 |
| 4.3.1.6  | node.fields                                           | 44 |
| 4.3.1.7  | node.has_field                                        | 44 |
| 4.3.1.8  | node.new                                              | 45 |
| 4.3.1.9  | node.free                                             | 45 |

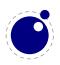

| 4.3.1.10 | node.flush_list          | 45 |
|----------|--------------------------|----|
| 4.3.1.11 | node.copy                | 45 |
| 4.3.1.12 | node.copy_list           | 45 |
| 4.3.1.13 | node.hpack               | 46 |
| 4.3.1.14 | node.mlist_to_hlist      | 46 |
| 4.3.1.15 | node.slide               | 46 |
| 4.3.1.16 | node.length              | 46 |
| 4.3.1.17 | node.count               | 46 |
| 4.3.1.18 | node.traverse            | 47 |
| 4.3.1.19 | node.traverse_id         | 47 |
| 4.3.1.20 | node.remove              | 47 |
| 4.3.1.21 | node.insert_before       | 47 |
| 4.3.1.22 | node.insert_after        | 47 |
| 4.3.1.23 | node.first_character     | 48 |
| 4.3.1.24 | node.ligaturing          | 48 |
| 4.3.1.25 | node.kerning             | 48 |
| 4.3.1.26 | node.unprotect_glyphs    | 48 |
| 4.3.1.27 | node.protect_glyphs      | 48 |
| 4.3.1.28 | node.last_node           | 49 |
| 4.3.1.29 | node.write               | 49 |
| 4.3.2 A  | ttribute handling        | 49 |
| 4.3.2.1  | node.has_attribute       | 49 |
| 4.3.2.2  | node.set_attribute       | 49 |
| 4.3.2.3  | node.unset_attribute     | 49 |
| 4.4 The  | texio library            | 50 |
|          | rinting functions        | 50 |
| 4.4.1.1  | texio.write              | 50 |
| 4.4.1.2  | texio.write_nl           | 50 |
| 4.5 The  | pdf library              | 50 |
| 4.6 The  | img library              | 51 |
|          | mplib library            | 55 |
|          | plib.new                 | 55 |
| 4.7.2 m  | p:statistics             | 56 |
|          | p:execute                | 56 |
| 4.7.4 m  | -<br>p:finish            | 57 |
| 4.7.5 R  | -<br>esult table         | 57 |
| 4.7.5.1  | fill                     | 58 |
| 4.7.5.2  | outline                  | 59 |
| 4.7.5.3  | text                     | 59 |
| 4.7.5.4  | special                  | 59 |
| 4.7.5.5  | start_bounds, start_clip | 59 |
| 4.7.5.6  | stop_bounds, stop_clip   | 59 |
|          | ubsidiary table formats  | 60 |
| 4.7.6.1  | Paths and pens           | 60 |

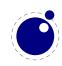

| 4.7.6.2   | Colors                                        | 60 |
|-----------|-----------------------------------------------|----|
| 4.7.6.3   | Transforms                                    | 60 |
| 4.7.6.4   | Dashes                                        | 61 |
| 4.7.7     | Character size information                    | 61 |
| 4.7.7.1   | mp.char_width                                 | 61 |
| 4.7.7.2   | mp.char_height                                | 61 |
| 4.7.7.3   | mp.char_depth                                 | 61 |
| 4.8 T     | he callback library                           | 61 |
| 4.8.1     | File discovery callbacks                      | 62 |
| 4.8.1.1   | <pre>find_read_file and find_write_file</pre> | 62 |
| 4.8.1.2   | find_font_file                                | 62 |
| 4.8.1.3   | find_output_file                              | 63 |
| 4.8.1.4   | find_format_file                              | 63 |
| 4.8.1.5   | find_vf_file                                  | 63 |
| 4.8.1.6   | find_ocp_file                                 | 63 |
| 4.8.1.7   | find_map_file                                 | 63 |
| 4.8.1.8   | find_enc_file                                 | 63 |
| 4.8.1.9   | find_sfd_file                                 | 63 |
| 4.8.1.10  | find_pk_file                                  | 64 |
| 4.8.1.11  | find_data_file                                | 64 |
| 4.8.1.12  | find_opentype_file                            | 64 |
| 4.8.1.13  | find_truetype_file and find_type1_file        | 64 |
| 4.8.1.14  | find_image_file                               | 64 |
| 4.8.2     | File reading callbacks                        | 65 |
| 4.8.2.1   | open_read_file                                | 65 |
| 4.8.2.1.1 | reader                                        | 65 |
| 4.8.2.1.2 | close                                         | 65 |
| 4.8.2.2   | General file readers                          | 66 |
| 4.8.3     | Data processing callbacks                     | 66 |
| 4.8.3.1   | process_input_buffer                          | 66 |
| 4.8.3.2   | token_filter                                  | 67 |
| 4.8.4     | Node list processing callbacks                | 67 |
| 4.8.4.1   | buildpage_filter                              | 67 |
| 4.8.4.2   | pre_linebreak_filter                          | 68 |
| 4.8.4.3   | linebreak_filter                              | 69 |
| 4.8.4.4   | <pre>post_linebreak_filter</pre>              | 69 |
| 4.8.4.5   | hpack_filter                                  | 69 |
| 4.8.4.6   | <pre>vpack_filter</pre>                       | 69 |
| 4.8.4.7   | pre_output_filter                             | 70 |
| 4.8.4.8   | hyphenate                                     | 70 |
| 4.8.4.9   | ligaturing                                    | 70 |
| 4.8.4.10  | kerning                                       | 71 |
| 4.8.4.11  | mlist_to_hlist                                | 71 |
| 4.8.5     | Information reporting callbacks               | 71 |
|           |                                               |    |

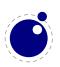

| 4.8.5.1 start_run                           | 71 |
|---------------------------------------------|----|
| 4.8.5.2 stop_run                            | 71 |
| 4.8.5.3 start_page_number                   | 71 |
| 4.8.5.4 stop_page_number                    | 72 |
| 4.8.5.5 show_error_hook                     | 72 |
| 4.8.6 Font-related callbacks                | 72 |
| 4.8.6.1 define_font                         | 72 |
| 4.9 The lua library                         | 73 |
| 4.9.1 Lua bytecode registers                | 73 |
| 4.9.2 Lua chunk name registers              | 74 |
| 4.10 The kpse library                       | 74 |
| 4.10.1 kpse.set_program_name and kpse.new   | 74 |
| 4.10.2 find_file                            | 75 |
| 4.10.3 init_prog                            | 76 |
| 4.10.4 readable_file                        | 77 |
| 4.10.5 expand_path                          | 77 |
| 4.10.6 expand_var                           | 77 |
| 4.10.7 expand_braces                        | 77 |
| 4.10.8 show_path                            | 77 |
| 4.10.9 var_value                            | 77 |
| 4.11 The status library                     | 78 |
| 4.12 The texconfig table                    | 79 |
| 4.13 The font library                       | 80 |
| 4.13.1 Loading a tfm file                   | 80 |
| 4.13.2 Loading a vf file                    | 81 |
| 4.13.3 The fonts array                      | 81 |
| 4.13.4 Checking a font's status             | 81 |
| 4.13.5 Defining a font directly             | 81 |
| 4.13.6 Projected next font id               | 82 |
| 4.13.7 Currently active font                | 82 |
| 4.13.8 Maximum font id                      | 82 |
| 4.13.9 Iterating over all fonts             | 82 |
| 4.14 The fontloader library (0.36)          | 82 |
| 4.14.1 Getting quick information on a font  | 83 |
| 4.14.2 Loading an OpenType or TrueType file | 83 |
| 4.14.3 Applying a 'feature file'            | 84 |
| 4.14.4 Applying an 'afm file'               | 84 |
| 4.15 Fontloader font tables                 | 85 |
| 4.15.1 Table types                          | 85 |
| 4.15.1.1 Top-level                          | 85 |
| 4.15.1.2 Glyph items                        | 87 |
| 4.15.1.3 map table                          | 89 |
| 4.15.1.4 private table                      | 90 |
| 4.15.1.5 cidinfo table                      | 90 |

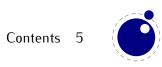

| 4.15.1.6 pfminfo   | table                                      | 90  |
|--------------------|--------------------------------------------|-----|
| 4.15.1.7 names     | table                                      | 92  |
| 4.15.1.8 anchor    | _classes table                             | 93  |
| 4.15.1.9 gpos ta   | able                                       | 93  |
| 4.15.1.10 gsub ta  | able                                       | 94  |
| 4.15.1.11 ttf_tabl | les and ttf_tab_saved tables               | 94  |
| 4.15.1.12 sm tab   | le                                         | 94  |
| 4.15.1.13 feature  | s table                                    | 95  |
| 4.15.1.14 mm tab   | le                                         | 95  |
| 4.15.1.15 math ta  | able                                       | 96  |
| 4.15.1.16 validati | ion_state table                            | 97  |
| 4.15.1.17 horiz_b  | base and vert_base table                   | 98  |
| 4.15.1.18 altuni t | table                                      | 98  |
| 4.15.1.19 vert_va  | riants and horiz_variants table            | 98  |
| 4.15.1.20 mathke   | rn table                                   | 99  |
| 4.15.1.21 kerns t  | able                                       | 99  |
| 4.15.1.22 vkerns   | table                                      | 99  |
| 4.15.1.23 texdata  | ı table                                    | 99  |
| 4.15.1.24 lookups  | s table                                    | 99  |
| 4.16 The lang li   | ibrary                                     | 100 |
| 5 Math             |                                            | 103 |
| 5.1 The current    | math style                                 | 103 |
| 5.1.1 \mathst      | 5                                          | 103 |
| 5.1.2 \Ustack      |                                            | 103 |
| 5.2 Unicode ma     | th characters                              | 104 |
| 5.3 Cramped ma     | ath styles                                 | 105 |
| 5.4 Math param     | neter settings                             | 106 |
|                    | Math Parameters                            | 107 |
| 5.6 Math spacir    | ng setting                                 | 109 |
| 5.7 Math accen     |                                            | 110 |
| 5.8 Math root e    | extension                                  | 111 |
| 5.9 Math kernir    | ng in super- and subscripts                | 111 |
| 5.10 Scripts on h  | norizontally extensible items like arrows  | 112 |
| 5.11 Extensible of | -                                          | 112 |
| 5.12 Other Math    | changes                                    | 112 |
| 5.12.1 Verbose v   | versions of single-character math commands | 112 |
|                    | nath commands in non-math modes            | 113 |
| 5.13 Math todo     |                                            | 113 |
| 6 Languages an     | d characters, fonts and glyphs             | 115 |
| 6.1 Characters     | 3 31                                       | 115 |
| 6.2 The main co    |                                            | 116 |
|                    | tterns and exceptions                      | 117 |
| 6.4 Applying hu    | -                                          | 118 |

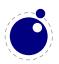

| 6.5 A          | pplying ligatures and kerning         | 119        |
|----------------|---------------------------------------|------------|
|                | reaking paragraphs into lines         | 121        |
| <b>7</b> F     |                                       | 100        |
|                | t structure<br>leal fonts             | 123        |
|                | irtual fonts                          | 128        |
| 7.2 v<br>7.2.1 | Artificial fonts                      | 130<br>132 |
| 7.2.1          | Example virtual font                  | 132        |
| 1.2.2          |                                       | 152        |
| 8 Noc          | les                                   | 135        |
| 8.1 L          | ua node representation                | 135        |
| 8.1.1          | Auxiliary items                       | 135        |
| 8.1.1.1        | glue_spec items                       | 135        |
| 8.1.1.2        | attribute_list and attribute items    | 136        |
| 8.1.1.3        | action item                           | 136        |
| 8.1.2          | Main text nodes                       | 136        |
| 8.1.2.1        | hlist nodes                           | 137        |
| 8.1.2.2        | vlist nodes                           | 137        |
| 8.1.2.3        | rule nodes                            | 137        |
| 8.1.2.4        | ins nodes                             | 138        |
| 8.1.2.5        | mark nodes                            | 138        |
| 8.1.2.6        | adjust nodes                          | 138        |
| 8.1.2.7        | disc nodes                            | 138        |
| 8.1.2.8        | math nodes                            | 139        |
| 8.1.2.9        | glue nodes                            | 139        |
| 8.1.2.10       | kern nodes                            | 139        |
| 8.1.2.11       | penalty nodes                         | 139        |
| 8.1.2.12       | glyph nodes                           | 140        |
| 8.1.2.13       | margin_kern nodes                     | 140        |
| 8.1.3          | Math nodes                            | 141        |
| 8.1.3.1        | Math kernel subnodes                  | 141        |
| 8.1.3.1.1      | math_char and math_text_char subnodes | 141        |
| 8.1.3.1.2      | sub_box and sub_mlist subnodes        | 141        |
| 8.1.3.2        | Math delimiter subnode                | 141        |
| 8.1.3.2.1      | delim subnodes                        | 142        |
| 8.1.3.3        | Math core nodes                       | 142        |
| 8.1.3.3.1      | simple nodes                          | 142        |
| 8.1.3.3.2      | accent nodes                          | 143        |
| 8.1.3.3.3      | style nodes                           | 143        |
| 8.1.3.3.4      | choice nodes                          | 143        |
| 8.1.3.3.5      | radical nodes                         | 144        |
| 8.1.3.3.6      | fraction nodes                        | 144        |
| 8.1.3.3.7      | fence nodes                           | 144        |
| 8.1.4          | whatsit nodes                         | 145        |
| 8.1.4.1        | open nodes                            | 145        |

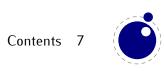

| 8.1.4.2   | write nodes                           | 145 |
|-----------|---------------------------------------|-----|
| 8.1.4.3   | close nodes                           | 145 |
| 8.1.4.4   | special nodes                         | 145 |
| 8.1.4.5   | language nodes                        | 146 |
| 8.1.4.6   | local_par nodes                       | 146 |
| 8.1.4.7   | dir nodes                             | 146 |
| 8.1.4.8   | pdf_literal nodes                     | 147 |
| 8.1.4.9   | pdf_refobj nodes                      | 147 |
| 8.1.4.10  | pdf_refxform nodes                    | 147 |
| 8.1.4.11  | pdf_refximage nodes                   | 147 |
| 8.1.4.12  | pdf_annot nodes                       | 148 |
| 8.1.4.13  | pdf_start_link nodes                  | 148 |
| 8.1.4.14  | pdf_end_link nodes                    | 148 |
| 8.1.4.15  | pdf_dest nodes                        | 148 |
| 8.1.4.16  | pdf_thread nodes                      | 149 |
| 8.1.4.17  | pdf_start_thread nodes                | 149 |
| 8.1.4.18  | pdf_end_thread nodes                  | 149 |
| 8.1.4.19  | pdf_save_pos nodes                    | 150 |
| 8.1.4.20  | late_lua nodes                        | 150 |
| 8.1.4.21  | pdf_colorstack nodes                  | 150 |
| 8.1.4.22  | pdf_setmatrix nodes                   | 150 |
| 8.1.4.23  | pdf_save nodes                        | 150 |
| 8.1.4.24  | pdf_restore nodes                     | 150 |
| 8.1.4.25  | user_defined nodes                    | 151 |
| 9 Modif   | ications                              | 153 |
| 9.1 Cha   | inges from T <sub>E</sub> X 3.1415926 | 153 |
| 9.2 Cha   | inges from $\varepsilon$ -TEX 2.2     | 153 |
| 9.3 Cha   | inges from pdfT <sub>E</sub> X 1.40   | 153 |
| 9.4 Cha   | inges from Aleph RC4                  | 154 |
| 9.5 Cha   | nges from standard web2c              | 155 |
| 10 Impler | nentation notes                       | 157 |
| 10.1 Prir | nitives overlap                       | 157 |
| 10.2 Mei  | mory allocation                       | 157 |
| 10.3 Spa  | irse arrays                           | 157 |
| 10.4 Sim  | ple single-character csnames          | 158 |
| 10.5 Con  | npressed format                       | 158 |
| 10.6 Bin  | ary file reading                      | 158 |
| 11 Knowi  | n bugs and limitations                | 159 |
| 12 TODO   | )                                     | 161 |

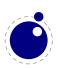

## **1** Introduction

This book will eventually become the reference manual of LuaT<sub>E</sub>X. At the moment, it simply reports the behaviour of the executable matching the snapshot or beta release date in the title page.

Features may come and go. The current version of LuaT<sub>E</sub>X is not meant for production and users cannot depend on stability, nor on functionality staying the same.

Nothing is considered stable just yet. This manual therefore simply reflects the current state of the executable. *Absolutely nothing* on the following pages is set in stone. When the need arises, anything can (and will) be changed without prior notice.

If you are not willing to deal with this situation, you should wait for the stable version. Currently we expect the first release with (some) fixed interfaces to be available sometime in the autumn of 2008. Full stabilization will not happen soon, the TODO list is still very large.

LuaTEX consists of a number of interrelated but (still) distinguishable parts:

- pdfTEX version 1.40.9
- Aleph RC4 (from the TEXLive repository)
- Lua 5.1.4 (+ coco 1.1.5 + portable bytecode)
- dedicated Lua libraries
- various T<sub>E</sub>X extensions
- parts of FontForge 2008.11.17
- the MetaPost library
- newly written compiled source code to glue it all together

Neither Aleph's I/O translation processes, nor tcx files, nor encTEX can be used, these encoding-related functions are superseded by a Lua-based solution (reader callbacks). Also, some experimental pdfTEX features are removed. These can be implemented in Lua instead.

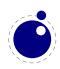

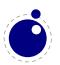

## 2 Basic T<sub>E</sub>X enhancements

## 2.1 Introduction

From day one, LuaT<sub>E</sub>X has offered extra functionality when compared to the superset of pdftex and Aleph. That has not been limited to the possibility to execute lua code via directlua, but LuaT<sub>E</sub>X also adds functionality via new T<sub>E</sub>X-side primitives.

However, starting with beta 0.39.0, most of that functionality will be hidden by default. When LuaTEX 0.40.0 starts up in 'iniluatex' mode (luatex -ini), it defines only the primitive commands known by TEX82 and the one extra command directlua.

As is fitting, a lua function has to be called to add the extra primitives to the user environment. The simplest method to get access to all of the new primitive commands is by adding this line to the format generation file:

```
\directlua { tex.enableprimitives('',tex.extraprimitives()) }
```

But be aware, that the curly braces may not have the proper \catcode assigned to them at this early time (giving a 'Missing number' error), so it may be needed to put these assignments

```
\catcode `\{=1
\catcode `\}=2
```

before the above line. More fine-grained primitives control is possible, you can look the details in **section 4.1.104.1.10**. For simplicity's sake, this manual assumes that you have executed the lua command given above.

## 2.2 Version information

There are three new primitives to test the version of LuaTEX:

| primitive        | explanation                                                                             |
|------------------|-----------------------------------------------------------------------------------------|
| \luatexversion   | a combination of major and minor number, as in pdfTEX; the current current value        |
|                  | is 41                                                                                   |
| \luatexrevision  | the revision number, as in pdfTEX; the current value is $f 0$                           |
| \luatexdatestamp | a combination of the local date and hour when the current executable was com-           |
|                  | piled, the syntax is identical to <b>\luatexrevision</b> ; the value for the executable |
|                  | that generated this document is <b>2009060314</b> .                                     |

The official LuaTEX version is defined follows:

- The major version is the integer result of \luatexversion divided by 100. The primitive is and 'internal variable', so you may need to prefix it use with \the depending on the context.
- The minor version is the two-digit result of \luatexversion modulo 100.

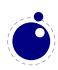

- The revision is the given by \luatexrevision. This primitive expands to a positive integer.
- The full version number consists of the major version, minor version and revision, separated by dots.

Note that the \luatexdatestamp depends on both the compilation time and compilation place of the current executable, it is defined in terms of the local time. The purpose of this primitive is solely to be an aid in the development process, do not use it for anything besides debugging.

## 2.3 Unicode text support

Text input and output is now considered to be Unicode text, so input characters can use the full range of Unicode  $(2^{20} + 2^{16} - 1 = 0 \times 10 \text{FFF})$ .

Later chapters will talk of characters and glyphs. Although these are not the interchangeable, they are closely related. During typesetting, a character is always converted to a suitable graphic representation of that character in a specific font. However, while processing a list of to-be-typeset nodes, its contents may still be seen as a character. Inside LuaT<sub>E</sub>X there is not yet a clear separation between the two concepts. Until this is implemented, please do not be too harsh on us if we make errors in the usage of the terms.

A few primitives are affected by this, all in a similar fashion: each of them has to accommodate for a larger range of acceptable numbers. For instance, \char now accepts values between 0 and 1,114,111. This should not be a problem for well-behaved input files, but it could create incompatibilities for input that would have generated an error when processed by older TEX-based engines. The affected commands with an altered initial (left of the equals sign) or secondary (right of the equals sign) value are: \char, \lccode, \lccode, \catcode, \sfcode, \efter code, \lpcode, \catcode, \catcode, \sfcode, \efter code, \lpcode, \catcode, \catcode, \sfcode, \lpcode, \lpcode, \catcode, \sfcode, \lpcode, \lpcode, \

As far as the core engine is concerned, all input and output to text files is utf-8 encoded. Input files can be pre-processed using the **reader** callback. This will be explained in a later chapter.

Output in byte-sized chunks can be achieved by using characters just outside of the valid Unicode range, starting at the value 1,114,112 (0x110000). When the times comes to print a character c > =1,114,112, LuaTEX will actually print the single byte corresponding to c minus 1,114,112.

Output to the terminal uses  $\uparrow$  notation for the lower control range (c < 32), with the exception of  $\uparrow I$ ,  $\uparrow J$  and  $\uparrow M$ . These are considered 'safe' and therefore printed as-is.

Normalization of the Unicode input can be handled by a macro package during callback processing (this will be explained in **section 4.8.24.8.2**).

## 2.4 Extended tables

All traditional TEX and  $\varepsilon$ -TEX registers can be 16 bit numbers as in Aleph. The affected commands are:

| \count  | \marks    | \skipdef   | \unhbox  |
|---------|-----------|------------|----------|
| \dimen  | \toks     | \muskipdef | \unvbox  |
| \skip   | \countdef | \toksdef   | ∖сору    |
| \muskip | \dimendef | \box       | \unhcopy |

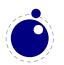

| \unvcopy | \dp     |
|----------|---------|
| \wd      | \setbox |
| \ht      | \vsplit |

The glyph properties (like \efcode) introduced in pdfTEX that deal with font expansion (hz) and character protruding are also 16 bit. Because font memory management has been rewritten, these character properties are no longer shared among fonts instances that originate from the same metric file

## 2.5 Attribute registers

Attributes are a completely new concept in LuaTEX. Syntactically, they behave a lot like counters: attributes obey TEX's nesting stack and can be used after the etc. just like the normal  $\count$  registers.

\attribute (16-bit number) (optional equals) (31-bit number)
\attributedef (csname) (optional equals) (16-bit number)

Conceptually, an attribute is either 'set' or 'unset'. Unset attributes have a special negative value to indicate that they are unset, that value is the lowest legal value: -"7FFFFFFF in hexadecimal, a.k.a. -2147483647 in decimal. It follows that the value -"7FFFFFFF cannot be used as a legal attribute value, but you *can* assign -"7FFFFFFF to 'unset' an attribute. All attributes start out in this 'unset' state in iniT<sub>E</sub>X(prior to 0.37, there could not be valid negative attribute values, and the 'unset' value was -1).

Attributes can be used as extra counter values, but their usefulness comes mostly from the fact that the numbers and values of all 'set' attributes are attached to all nodes created in their scope. These can then be queried from any Lua code that deals with node processing. Future versions of LuaT<sub>E</sub>X will probably be using specific negative attribute ids for internal use. Further information about how to use attributes for node list processing from Lua is given in **chapter 88**.

#### 2.5.1 Box attributes

Nodes typically receive the list of attributes that is in effect when they are created. This moment can be quite asynchronous. For example: in paragraph building, the individual line boxes are created after the \par command has been processed, so they will receive the list of attributes that is in effect then, not the attributes that were in effect in, say, the first or third line of the paragraph.

Similar situations happen in LuaTEX regularly. A few of the more obvious problematic cases are dealt with: the attributes for nodes that are created during hyphenation and ligaturing borrow their attributes from their surrounding glyphs, and it is possible to influence box attributes directly.

When you assemble a box in a register, the attributes of the nodes contained in the box are unchanged when such a box is placed, unboxed, or copied. In this respect attributes act the same as characters that have been converted to references to glyphs in fonts. For instance, when you use attributes to implement color support, each node carries information about its color. In that case, unless you implement mechanisms that deal with it, applying a color to already boxed material will have no effect. Keep in

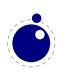

mind that this incompatibility is mostly due to the fact that specials and literals are a more unnatural approach to colors than attributes.

Many other inserted nodes, like the nodes resulting from math mode and alignments, are processed 'out of order', and will have the attributes that are in effect at the precise moment of creation (which is often later than expected). This area needs studying, and is in fact one of the reasons for a beta at this moment.

It is possible to fine-tune the list of attributes that are applied to a hbox, vbox or vtop by the use of the keyword attr. An example:

```
\attribute2=5
\setbox0=\hbox {Hello}
\setbox2=\hbox attr1=12 attr2=-1{Hello}
```

This will set the attribute list of box 2 to 1 = 12, and the attributes of box 0 will be 2 = 5. As you can see, assigning a negative value causes an attribute to be ignored.

The attr keyword(s) should come before a to or spread, if that is also specified.

## 2.6 Lua related primitives

In order to merge Lua code with TEX input, a few new primitives are needed.

#### 2.6.1 \directlua

The primitive \directlua is used to execute Lua code immediately. The syntax is

```
\directlua (general text)
\directlua name (general text) (general text)
\directlua (16-bit number) (general text)
```

Up until beta 0.36, there was support for multiple lua states, and to make that possible, the \directlua and \latelua command required an integer argument to be given always. Such integer values are still accepted for the moment, although they generate a (rather pesky) warning. This backward compatibility support will be removed starting with beta 0.41.0.

The last (general text) is expanded fully, and then fed into the Lua interpreter. After reading and expansion has been applied to the (general text), the resulting token list is converted to a string as if it was displayed using \the\toks. On the Lua side, each \directlua block is treated as a separate chunk. In such a chunk you can use the local directive to keep your variables from interfering with those used by the macro package.

The conversion from and to a token list means that you normally can not use Lua line comments (starting with --) within the argument, as there typically will be only one 'line', so that comment will then run on until the end of the input. You will either need to use TEX-style line comments (starting with %), or change the TEX category codes locally. Another possibility is to say:

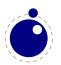

```
\begingroup
\endlinechar=10
\directlua ...
\endgroup
```

Then Lua line comments can be used, since TEX does not replace line endings with spaces.

The name  $\langle \text{general text} \rangle$  specifies the name of the Lua chunk, mainly shown in the stack backtrace of error messages created by Lua code. The  $\langle \text{general text} \rangle$  is expanded fully, thus macros can be used to generate the chunk name, i.e.

\directlua name{\jobname:\the\inputlineno} ...

to include the name of the input file as well as the input line into the chunk name.

Likewise, the  $\langle 16-bit number \rangle$  designates a name of a Lua chunk, but in this case the name will be taken from the lua.name array (see the documentation of the lua table further in this manual). This syntax is new in version 0.36.0.

Backward compatibility note: when there is a valid name in lua.name[<16-bit number>], the potential warning about a superfluous integer will be suppressed.

The chunk name should not start with a 0, or it will be displayed as a file name (this is a quirk in the current Lua implementation).

The \directlua command is expandable: the results of the Lua code become effective immediately. As an example, the following input:

#### \$\pi = \directlua{tex.print(math.pi)}\$

will result in

 $\pi = 3.1415926535898$ 

Because the (general text) is a chunk, the normal Lua error handling is triggered if there is a problem in the included code. The Lua error messages should be clear enough, but the contextual information is still pretty bad. Typically, you will only see the line number of the right brace at the end of the code.

While on the subject of errors: some of the things you can do inside Lua code can break up LuaTEX pretty bad. If you are not careful while working with the node list interface, you may even end up with assertion errors from within the TEX portion of the executable.

#### 2.6.2 \latelua

\latelua stores Lua code in a whatsit that will be processed inside the output routine. Its intended use is a cross between \pdfliteral and \write. Within the Lua code, you can print pdf statements directly to the pdf file via tex.print, or you can write to other output streams via texio.write or simply using lua's I/O routines.

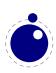

```
\latelua (general text)
\latelua name (general text) (general text)
\latelua (16-bit number) (general text)
```

Up until beta 0.36, there was support for multiple lua states, and to make that possible, the \directlua and \latelua command required an integer argument to be given always. Such integer values are still accepted for the moment, although they generate a (rather pesky) warning. This backward compatibility support will be removed starting with beta 0.41.0.

Expansion of macros etcetera in the final <general text> is delayed until just before the whatsit is executed (like in \write). With regard to PDF output stream \latelua behaves as \pdfliteral page.

```
The name (general text) and (16-bit number) behave in the same way as they do for \directlua
```

#### 2.6.3 \luaescapestring

This primitive converts a  $T_EX$  token sequence so that it can be safely used as the contents of a Lua string: embedded backslashes, double and single quotes, and newlines and carriage returns are escaped. This is done by prepending an extra token consisting of a backslash with category code 12, and for the line endings, converting them to n and r respectively. The token sequence is fully expanded.

```
\luaescapestring (general text)
```

Most often, this command is not actually the best way to deal with the differences between the T<sub>E</sub>X and Lua. In very short bits of Lua code it is often not needed, and for longer stretches of Lua code it is easier to keep the code in a separate file and load it using Lua's dofile:

```
\directlua { dofile('mysetups.lua')}
```

## 2.7 New $\varepsilon$ -T<sub>E</sub>X primitives

#### 2.7.1 \clearmarks

This primitive clears a marks class completely, resetting all three connected mark texts to empty.

```
\clearmarks (16-bit number)
```

## 2.7.2 \noligs and \nokerns

These primitives prohibit ligature and kerning insertion at the time when the initial node list is built by LuaT<sub>E</sub>X's main control loop. They are part of a temporary trick and will be removed in the near future. For now, you need to enable these primitives when you want to do node list processing of 'characters', where T<sub>E</sub>X's normal processing would get in the way.

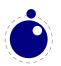

```
\noligs (integer)
\nokerns (integer)
```

These primitives can now be implemented by overloading the ligature building and kerning functions, i.e. by assigning dummy functions to their associated callbacks.

#### 2.7.3 \formatname

\formatname's syntax is identical to \jobname.

In iniT<sub>E</sub>X, the expansion is empty. Otherwise, the expansion is the value that jobname had during the iniT<sub>E</sub>X run that dumped the currently loaded format.

#### 2.7.4 \scantextokens

The syntax of  $\$  a slightly adapted version of  $\varepsilon$ -TEX's  $\$ . The differences are:

- The last (and usually only) line does not have a \endlinechar appended
- \scantextokens never raises an EOF error, and it does not execute \everyeof tokens.
- The '... while end of file ...' error tests are not executed, allowing the expansion to end on a different grouping level or while a conditional is still incomplete.

#### 2.7.5 Catcode tables

Catcode tables are a new feature that allows you to switch to a predefined catcode regime in a single statement. You can have a practically unlimited number of different tables.

The subsystem is backward compatible: if you never use the following commands, your document will not notice any difference in behavior compared to traditional T<sub>E</sub>X.

The contents of each catcode table is independent from any other catcode tables, and their contents is stored and retrieved from the format file.

#### 2.7.5.1 \catcodetable

#### \catcodetable (16-bit number)

The catcodetable switches to a different catcode table. Such a table has to be previously created using one of the two primitives below, or it has to be zero. Table zero is initialized by iniT<sub>E</sub>X.

#### 2.7.5.2 \initcatcodetable

#### initcatcodetable (16-bit number)

The \initcatcodetable creates a new table with catcodes identical to those defined by iniTEX:

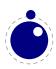

| 0  | _               |        | escape       |                        |
|----|-----------------|--------|--------------|------------------------|
| 5  | ~~M             | return | car_ret      | (this name may change) |
| 9  | ^^@             | null   | ignore       |                        |
| 10 | <space></space> | space  | spacer       |                        |
| 11 | a – z           |        | letter       |                        |
| 11 | A - Z           |        | letter       |                        |
| 12 | everything else |        | other        |                        |
| 14 | %               |        | comment      |                        |
| 15 | ^^?             | delete | invalid_char |                        |

The new catcode table is allocated globally: it will not go away after the current group has ended. If the supplied number is identical to the currently active table, an error is raised.

#### 2.7.5.3 \savecatcodetable

#### savecatcodetable (16-bit number)

\savecatcodetable copies the current set of catcodes to a new table with the requested number. The definitions in this new table are all treated as if they were made in the outermost level.

The new table is allocated globally: it will not go away after the current group has ended. If the supplied number is the currently active table, an error is raised.

#### 2.7.6 \suppressfontnotfounderror (0.11)

#### \suppressfontnotfounderror = 1

If this new integer parameter is non-zero, then LuaTEX will not complain about font metrics that are not found. Instead it will silently skip the font assignment, making the requested context for the font \ifx equal to \nullfont, so that it can be tested against that without bothering the user.

## 2.7.7 \suppresslongerror (0.36)

#### \suppresslongerror = 1

If this new integer parameter is non-zero, then LuaTEX will not complain about par commands encountered in contexts where that is normally prohibited (most prominently in the arguments of non-long macros).

#### 2.7.8 \suppressifcsnameerror (0.36)

#### \suppressifcsnameerror = 1

If this new integer parameter is non-zero, then LuaTEX will not complain about non-expandable commands appearing in the middle of a \ifcsname expansion. Instead, it will keep getting expanded tokens from the input until it encounters an \endcsname command. Use with care! This command is experimental:

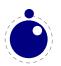

if the input expansion is unbalanced wrt. \csname ...\endcsname pairs, the LuaTEX process may hang indefinitely.

## 2.7.9 \suppressoutererror (0.36)

```
\suppressoutererror = 1
```

If this new integer parameter is non-zero, then LuaTEX will not complain about outer commands encountered in contexts where that is normally prohibited.

The addition of this command coincides with a change in the LuaTEX engine: ever since the snapshot of 20060915,  $\outer$  was simply ignored. That behaviour has now reverted back to be TEX82-compatible by default.

## 2.7.10 \outputbox (0.37)

This new integer parameter allows you to alter the number of the box that will be used to store the page to be shipped out in. It's default value is 255, and the acceptable range is from 0 to 65535.

#### 2.7.11 Font syntax

LuaTEX will accept a braced argument as a font name:

```
\font\myfont = {cmr10}
```

This allows for embedded spaces, without the need for double quotes. Macro expansion takes place inside the argument.

## 2.8 Debugging

If \tracingonline is larger than 2, the node list display will also print the node number of the nodes.

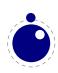

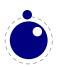

## 3 Lua general

## 3.1 Initialization

#### 3.1.1 LuaTEX as a Lua interpreter

There are some situations that make LuaTEX behave like a standalone Lua interpreter:

- if a --luaonly option is given on the commandline, or
- if the executable is named texlua (or luatexlua), or
- if the only non-option argument (file) on the commandline has the extension lua or luc.

In this mode, it will set Lua's arg[0] to the found script name, pushing preceding options in negative values and the rest of the commandline in the positive values, just like the Lua interpreter.

LuaTEX will exit immediately after executing the specified Lua script and is, in effect, a somewhat bulky standalone Lua interpreter with a bunch of extra preloaded libraries.

#### 3.1.2 LuaTEX as a Lua byte compiler

There are two situations that make LuaTEX behave like the Lua byte compiler:

- if a --luaconly option is given on the commandline, or
- if the executable is named texluac

In this mode, LuaT<sub>E</sub>X is exactly like luac from the standalone Lua distribution, except that it does not have the -l switch, and that it accepts (but ignores) the --luaconly switch.

#### 3.1.3 Other commandline processing

When the LuaT<sub>E</sub>X executable starts, it looks for the --lua commandline option. If there is no --lua option, the commandline is interpreted in a similar fashion as in traditional pdfT<sub>E</sub>X and Aleph. But if the option is present, LuaT<sub>E</sub>X will enter an alternative mode of commandline parsing in comparison to the standard web2c programs.

In this mode, a small series of actions is taken in order. At first, it will only interpret a small subset of the commandline directly:

- --lua=s load and execute a Lua initialization script
- --safer disable easily exploitable Lua commands
- --nosocket disable the Lua socket library
- --help display help and exit
- --version display version and exit

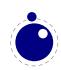

Now it searches for the requested Lua initialization script. If it can not be found using the actual name given on the commandline, a second attempt is made by prepending the value of the environment variable LUATEXDIR, if that variable is defined.

Then it checks the **--safer** switch. You can use that to disable some Lua commands that can easily be abused by a malicious document. At the moment, this switch **nils** the following functions:

```
library functions
os execute exec setenv rename remove tmpdir
io popen output tmpfile
lfs rmdir mkdir chdir lock touch
```

And it makes io.open() fail on files that are opened for anything besides reading.

Next the initialization script is loaded and executed. From within the script, the entire commandline is available in the Lua table arg, beginning with arg[0], containing the name of the executable.

Commandline processing happens very early on. So early, in fact, that none of TEX's initializations have taken place yet. For that reason, the tables that deal with typesetting, like tex, token, node and pdf, are off-limits during the execution of the startup file (they are nilled). Special care is taken that texio.write and texio.write\_nl function properly, so that you can at least report your actions to the log file when (and if) it eventually becomes opened (note that TEX does not even know its \jobname yet at this point). See chapter 44 for more information about the LuaTEX-specific Lua extension tables.

Everything you do in the Lua initialization script will remain visible during the rest of the run, with the exception of the aforementioned tex, token, node and pdf tables: those will be initialized to their documented state after the execution of the script. You should not store anything in variables or within tables with these four global names, as they will be overwritten completely.

We recommend you use the startup file only for your own T<sub>E</sub>X-independent initializations (if you need any), to parse the commandline, set values in the texconfig table, and register the callbacks you need. LuaT<sub>E</sub>X will fetch some of the other commandline options from the texconfig table at the end of script execution (see the description of the texconfig table later on in this document for more details on which ones exactly).

Unless the texconfig table tells LuaT<sub>E</sub>X not to initialize kpathsea at all (set texconfig.kpse\_init to false for that), LuaT<sub>E</sub>X acts on three more commandline options after the initialization script is finished:

| flag              | meaning                                                                 |
|-------------------|-------------------------------------------------------------------------|
| fmt=s             | set the format name                                                     |
| progname=s<br>ini | set the progname (only for kpathsea)<br>enable iniT <sub>E</sub> X mode |

In order to initialize the built-in kpathsea library properly, LuaTEX needs to know the correct progname to use, and for that it needs to check --progname (and --ini and --fmt, if --progname is missing).

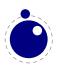

## 3.2 Lua changes

The C coroutine (coco) patches from luajit are applied to the Lua core, the used version is 1.1.3. See http://luajit.org/coco.html for details.

In keeping with the other TEX-like programs in TEXLive, the two Lua functions os.execute and io.popen (as well as the two new functions os.exec and os.spawn that are explained below) take the value of shell\_escape and/or shell\_escape\_commands in account. Whenever LuaTEX is run with the assumed intention to typeset a document (and by that I mean that it is called as luatex, as opposed to texlua, and that the commandline option --luaonly was not given), it will only run the four functions above if the matching texmf.cnf variable(s) or their texconfig (see section 4.124.12) counterparts allow execution of the requested system command. In 'script interpreter' runs of LuaTEX, these settings have no effect, and all four functions function as normal. This change is new in 0.37.0.

The read("\*line") function from the io library has been adjusted so that it is line-ending neutral: any of LF, CR or CR+LF are acceptable line endings.

The tostring() printer for numbers has been changed so that it returns 0 instead of something like 2e-5 (which confused T<sub>E</sub>X enormously) when the value is so small that T<sub>E</sub>X cannot distinguish it from zero.

Dynamic loading of .so and .dll files is disabled on all platforms.

luafilesystem has been extended with two extra boolean functions (isdir(filename) and isfile(filename)) and one extra string field in its attributes table (permissions).

The string library has an extra function: string.explode(s[,m]). This function returns an array containing the string argument s split into sub-strings based on the value of the string argument m. The second argument is a string that is either empty (this splits the string into characters), a single character (this splits on each occurrence of that character, possibly introducing empty strings), or a single character followed by the plus sign + (this special version does not create empty sub-strings). The default value for m is + (multiple spaces).

Note: m is not hidden by surrounding braces (as it would be if this function was written in TFX macros).

The **string** library also has six extra iterators that return strings piecemeal:

- string.utfvalues(s) (returns an integer value in the Unicode range)
- string.utfcharacters(s) (returns a string with a single utf-8 token in it)
- string.characters(s) (a string containing one byte)
- string.characterpairs(s) (two strings each containing one byte) will produce an empty second
  string in the string length was odd.
- string.bytes(s) (a single byte value)
- string.bytepairs(s) (two byte values) Will produce nil instead of a number as its second return
  value if the string length was odd.

The string.characterpairs() and string.bytepairs() are useful especially in the conversion of UTF-16 encoded data into UTF-8.

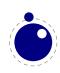

Note: The string library functions find etc. are not Unicode-aware. In cases where this is required (i.e. because the pattern used for searching contains characters above code point 127), the corresponding functions from unicode.utf8 should be used.

The **os** library has a few extra functions and variables:

• os.exec(commandline) is a variation on os.execute.

The commandline can be either a single string or a single table.

If the argument is a table: LuaTEX first checks if there is a value at integer index zero. If there is, this is the command to be executed. Otherwise, it will use the value at integer index one. (if neither are present, nothing at all happens).

The set of consecutive values starting at integer 1 in the table are the arguments that are passed on to the command (the value at index 1 becomes argv[0]). The command is searched for in the execution path, so there is normally no need to pass on a fully qualified pathname.

If the argument is a string, then it is automatically converted into a table by splitting on whitespace. In this case, it is impossible for the command and first argument to differ from each other.

In the string argument format, whitespace can be protected by putting (part of) an argument inside single or double quotes. One layer of quotes is interpreted by LuaTEX, and all occurrences of ", ' or  $\$  within the quoted text are un-escaped. In the table format, there is no string handling taking place.

This function normally does not return control back to the Lua script: the command will replace the current process. However, it will return the two values nil and 'error' if there was a problem while attempting to execute the command.

On windows, the current process is actually kept in memory until after the execution of the command has finished. This prevents crashes in situations where  $T_EXLua$  scripts are run inside integrated  $T_EX$  environments.

The original reason for this command is that it cleans out the current process before starting the new one, making it especially useful for use in TEXLua.

• os.spawn(commandline) is a returning version of os.exec, with otherwise identical calling conventions.

If the command ran ok, then the return value is the exit status of the command. Otherwise, it will return the two values nil and 'error'.

- os.setenv('key', 'value') This sets a variable in the environment. Passing nil instead of a value string will remove the variable.
- **os**.**env** This is a hash table containing a dump of the variables and values in the process environment at the start of the run. It is writeable, but the actual environment is *not* updated automatically.
- os.gettimeofday() Returns the current 'Unix time', but as a float. This function is not available on the SunOS platforms, so do not use this function for portable documents.
- os.times() Returns the current process times cf. the Unix C library 'times' call in seconds. This function is not available on the MS Windows and SunOS platforms, so do not use this function for portable documents.
- os.tmpdir() This will create a directory in the 'current directory' with the name luatex.XXXXXX where the X-es are replaced by a unique string. The function also returns this string, so you can lfs.chdir() into it, or nil if it failed to create the directory. The user is responsible for cleaning up at the end of the run, it does not happen automatically.

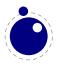

- os.type This is a string that gives a global indication of the class of operating system. The possible values are currently windows, unix, and msdos (you are unlikely to find this value 'in the wild').
- os.name This is a string that gives a more precise indication of the operating system. These possible values are not yet fixed, and for os.type values windows and msdos, the os.name values are simply windows and msdos
   The list for the type unix is more precise: linux, freebsd, openbsd, solaris, sunos (pre-solaris), hpux, irix, macosx, bsd (unknown, but bsd-like), sysv (unknown, but sysv-like), generic (unknown).

(os.version is planned as a future extension)

In stock Lua, many things depend on the current locale. In LuaT<sub>E</sub>X, we can't do that, because it makes documents unportable. While LuaT<sub>E</sub>X is running if forces the following locale settings:

LC\_CTYPE=C LC\_COLLATE=C LC\_NUMERIC=C

## 3.3 Lua modules

Some modules that are normally external to Lua are statically linked in with LuaT<sub>E</sub>X, because they offer useful functionality:

- slnunicode, from the Selene libraries, http://luaforge.net/projects/sln. (version 1.1)
   This library has been slightly extended so that the unicode.utf8.\* functions also accept the first 256 values of plane 18. This is the range LuaTFX uses for raw binary output, as explained above,
- luazip, from the kepler project, http://www.keplerproject.org/luazip/. (version 1.2.1, but patched for compilation with Lua 5.1)
- luafilesystem, also from the kepler project, http://www.keplerproject.org/luafilesystem/. (version 1.4.1)
- lpeg, by Roberto lerusalimschy, http://www.inf.puc-rio.br/~roberto/lpeg.html. (version 0.9.0)
   Note: lpeg is not Unicode-aware, but interprets strings on a byte-per-byte basis. This mainly means that lpeg.S cannot be used with characters above code point 127, since those characters are encoded using two bytes, and thus lpeg.S will look for one of those two bytes when matching, not the combination of the two.

The same is true for lpeg.R, although the latter will display an error message if used with characters above code point 127: I.e. lpeg.R('aä') results in the message bad argument #1 to 'R' (range must have two characters), since to lpeg, ä is two 'characters' (bytes), so aä totals three.

- lzlib, by Tiago Dionizio, http://mega.ist.utl.pt/~tngd/lua/. (version 0.2)
- md5, by Roberto Ierusalimschy http://www.inf.puc-rio.br/~roberto/md5/md5-5/md5.html.
- luasocket, by Diego Nehab http://www.tecgraf.puc-rio.br/~diego/professional/luasocket/ (version 2.0.2).

Note: the .lua support modules from luasocket are also preloaded inside the executable, there are no external file dependencies.

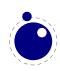

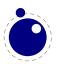

## 4 LuaT<sub>E</sub>X Lua Libraries

The interfacing between T<sub>E</sub>X and Lua is facilitated by a set of library modules. The Lua libraries in this chapter are all defined and initialized by the LuaT<sub>E</sub>X executable. Together, they allow Lua scripts to query and change a number of T<sub>E</sub>X's internal variables, run various internal functions T<sub>E</sub>X, and set up LuaT<sub>F</sub>X's hooks to execute Lua code.

## 4.1 The tex library

The tex table contains a large list of virtual internal TEX parameters that are partially writable.

The designation 'virtual' means that these items are not properly defined in Lua, but are only frontends that are handled by a metatable that operates on the actual TEX values. As a result, most of the Lua table operators (like pairs and #) do not work on such items.

At the moment, it is possible to access almost every parameter that has these characteristics:

- You can use it after \the
- It is a single token.
- Some special others, see the list below

This excludes parameters that need extra arguments, like \the\scriptfont.

The subset comprising simple integer and dimension registers are writable as well as readable (stuff like \tracingcommands and \parindent).

#### 4.1.1 Internal parameter values

For all the parameters in this section, it is possible to access them directly using their names as index in the tex table, or by using one of the functions tex.get() and tex.set().

The exact parameters and return values differ depending on the actual parameter, and so does whether tex.set has any effect. For the parameters that *can* be set, it is possible to use 'global' as the first argument to tex.set; this makes the assignment global instead of local.

```
tex.set (<string> n, ...)
tex.set ('global', <string> n, ...)
... = tex.get (<string> n)
```

#### 4.1.1.1 Integer parameters

The integer parameters accept and return Lua numbers.

Read-write:

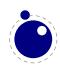

tex.adjdemerits tex.binoppenalty tex.brokenpenalty tex.catcodetable tex.clubpenalty tex.day tex.defaulthyphenchar tex.defaultskewchar tex.delimiterfactor tex.displaywidowpenalty tex.doublehyphendemerits tex.endlinechar tex.errorcontextlines tex.escapechar tex.exhyphenpenalty tex.fam tex.finalhyphendemerits tex.floatingpenalty tex.globaldefs tex.hangafter tex.hbadness tex.holdinginserts tex.hyphenpenalty tex.interlinepenalty tex.language tex.lastlinefit tex.lefthyphenmin tex.linepenalty tex.localbrokenpenalty tex.localinterlinepenalty tex.looseness tex.mag tex.maxdeadcycles tex.month tex.newlinechar tex.outputpenalty tex.pausing tex.pdfadjustinterwordglue tex.pdfadjustspacing tex.pdfappendkern tex.pdfcompresslevel tex.pdfdecimaldigits tex.pdfgamma tex.pdfgentounicode tex.pdfimageapplygamma

tex.pdfimagegamma tex.pdfimagehicolor tex.pdfimageresolution tex.pdfinclusionerrorlevel tex.pdfminorversion tex.pdfobjcompresslevel tex.pdfoutput tex.pdfpagebox tex.pdfpkresolution tex.pdfprependkern tex.pdfprotrudechars tex.pdftracingfonts tex.pdfuniqueresname tex.postdisplaypenalty tex.predisplaydirection tex.predisplaypenalty tex.pretolerance tex.relpenalty tex.righthyphenmin tex.savinghyphcodes tex.savingvdiscards tex.showboxbreadth tex.showboxdepth tex.time tex.tolerance tex.tracingassigns tex.tracingcommands tex.tracinggroups tex.tracingifs tex.tracinglostchars tex.tracingmacros tex.tracingnesting tex.tracingonline tex.tracingoutput tex.tracingpages tex.tracingparagraphs tex.tracingrestores tex.tracingscantokens tex.tracingstats tex.uchyph tex.vbadness tex.widowpenalty tex.year

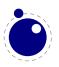

Read-only:

| tex.deadcycles      | tex.parshape |
|---------------------|--------------|
| tex.insertpenalties | tex.prevgraf |

tex.spacefactor

#### 4.1.1.2 Dimension parameters

The dimension parameters accept Lua numbers (signifying scaled points) or strings (with included dimension). The result is always a number in scaled points.

Read-write:

| tex.boxmaxdepth<br>tex.delimitershortfall<br>tex.displayindent                                                                                                    | tex.pagebottomoffset<br>tex.pageheight<br>tex.pageleftoffset                                                                                                    | tex.pdfpageheight<br>tex.pdfpagewidth<br>tex.pdfpxdimen                                                                                      |
|----------------------------------------------------------------------------------------------------|----------------------------------------------------------------------------------------------------|----------------------------------------------------------------------------------------------------|
| tex.displaywidth<br>tex.emergencystretch<br>tex.hangindent<br>tex.hfuzz<br>tex.hoffset<br>tex.hsize<br>tex.lineskiplimit<br>tex.mathsurround<br>tex.maxdepth<br>tex.nulldelimiterspace<br>tex.overfullrule | tex.pagerightoffset<br>tex.pagetopoffset<br>tex.pagewidth<br>tex.parindent<br>tex.pdfdestmargin<br>tex.pdfeachlinedepth<br>tex.pdfeachlineheight<br>tex.pdffirstlineheight<br>tex.pdfhorigin<br>tex.pdflastlinedepth<br>tex.pdflinkmargin | tex.pdfthreadmargin<br>tex.pdfvorigin<br>tex.predisplaysize<br>tex.scriptspace<br>tex.splitmaxdepth<br>tex.vfuzz<br>tex.voffset<br>tex.vsize |
| Read-only:<br>tex.pagedepth<br>tex.pagefillstretch<br>tex.pagefillstretch                                                                                                    | tex.pagegoal<br>tex.pageshrink<br>tex.pagestretch                                                                                                    | tex.prevdepth                                                                                                    |

#### 4.1.1.3 Direction parameters

tex.pagefilstretch

The direction parameters are read-only and return a Lua string.

| tex.bodydir | tex.pagedir | tex.textdir |
|-------------|-------------|-------------|
| tex.mathdir | tex.pardir  |             |

tex.pagetotal

#### 4.1.1.4 Glue parameters

All glue parameters are read-only and return a userdata object that represents a glue\_spec node.

| tex.abovedisplayshort- | tex.baselineskip       | tex.belowdisplayskip |
|------------------------|------------------------|----------------------|
| skip                   | tex.belowdisplayshort- | tex.leftskip         |
| tex.abovedisplayskip   | skip                   | tex.lineskip         |

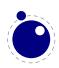

| tex.parfillskip | tex.spaceskip               |
|-----------------|-----------------------------|
| tex.parskip     | <pre>tex.splittopskip</pre> |
| tex.rightskip   | tex.tabskip                 |

tex.topskip
tex.xspaceskip

#### 4.1.1.5 Muglue parameters

All muglue parameters are read-only and return a Lua string.

| tex.medmuskip   | tex.thinmuskip |
|-----------------|----------------|
| tex.thickmuskip |                |

#### 4.1.1.6 Tokenlist parameters

All tokenlist parameters are read-only and return a Lua string.

| tex.errhelp      | tex.everyjob  | tex.pdfpageattr      |
|------------------|---------------|----------------------|
| tex.everycr      | tex.everymath | tex.pdfpageresources |
| tex.everydisplay | tex.everypar  | tex.pdfpagesattr     |
| tex.everyeof     | tex.everyvbox | tex.pdfpkmode        |
| tex.everyhbox    | tex.output    |                      |

#### 4.1.2 Convert commands

All 'convert' commands are read-only and return a Lua string. The supported commands at this moment are:

| tex.AlephVersion     | tex.pdftexrevision                    |
|----------------------|---------------------------------------|
| tex.Alephrevision    | <pre>tex.fontname(number)</pre>       |
| tex.OmegaVersion     | <pre>tex.pdffontname(number)</pre>    |
| tex.Omegarevision    | <pre>tex.pdffontobjnum(number)</pre>  |
| tex.eTeXVersion      | <pre>tex.pdffontsize(number)</pre>    |
| tex.eTeXrevision     | <pre>tex.uniformdeviate(number)</pre> |
| tex.formatname       | <pre>tex.number(number)</pre>         |
| tex.jobname          | <pre>tex.romannumeral(number)</pre>   |
| tex.luatexrevision   | <pre>tex.pdfpageref(number)</pre>     |
| tex.luatexdatestamp  | <pre>tex.pdfxformname(number)</pre>   |
| tex.pdfnormaldeviate | tex.fontidentifier(number)            |
| tex.pdftexbanner     |                                       |

If you are wondering why this list looks haphazard; these are all the cases of the 'convert' internal command that do not require an argument, as well as the ones that require only a simple numeric value.

The special (lua-only) case of tex.fontidentifier returns the csname string that matches a font id number (if there is one).

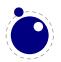

#### 4.1.3 Last item commands

All 'last item' commands are read-only and return a number.

The supported commands at this moment are:

| tex.lastpenalty        | tex.pdflastannot      | tex.eTeXversion       |
|------------------------|-----------------------|-----------------------|
| tex.lastkern           | tex.pdflastxpos       | tex.currentgrouplevel |
| tex.lastskip           | tex.pdflastypos       | tex.currentgrouptype  |
| tex.lastnodetype       | tex.pdfrandomseed     | tex.currentiflevel    |
| tex.inputlineno        | tex.pdflastlink       | tex.currentiftype     |
| tex.badness            | tex.luatexversion     | tex.currentifbranch   |
| tex.pdftexversion      | tex.Alephversion      | tex.pdflastximagecol- |
| tex.pdflastobj         | tex.Omegaversion      | ordepth               |
| tex.pdflastxform       | tex.Alephminorversion |                       |
| tex.pdflastximage      | tex.Omegaminorversion |                       |
| tex.pdflastximagepages | tex.eTeXminorversion  |                       |

#### 4.1.4 Attribute, count, dimension, skip and token registers

TEX's attributes (\attribute), counters (\count), dimensions (\dimen), skips (\skip) and token (\toks) registers can be accessed and written to using two times five virtual sub-tables of the tex table:

| tex.attribute | tex.dimen | tex.toks |
|---------------|-----------|----------|
| tex.count     | tex.skip  |          |

It is possible to use the names of relevant \attributedef, \countdef, \dimendef, \skipdef, or \toksdef control sequences as indices to these tables:

```
tex.count.scratchcounter = 0
enormous = tex.dimen['maxdimen']
```

In this case, LuaTEX looks up the value for you on the fly. You have to use a valid \countdef (or \attributedef, or \dimendef, or \skipdef, or \toksdef), anything else will generate an error (the intent is to eventually also allow <chardef tokens> and even macros that expand into a number).

The attribute and count registers accept and return Lua numbers.

The dimension registers accept Lua numbers (in scaled points) or strings (with an included absolute dimension; em and ex and px are forbidden). The result is always a number in scaled points.

The token registers accept and return Lua strings. Lua strings are converted to and from token lists using \the\toks style expansion: all category codes are either space (10) or other (12).

The skip registers accept and return glue\_spec userdata node objects (see the description of the node interface elsewhere in this manual).

As an alternative to array addressing, there are also accessor functions defined for all cases, for example, here is the set of possibilities for \skip registers:

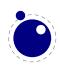

```
tex.setskip (<number> n, <node> s)
tex.setskip (<string> s, <node> s)
tex.setskip ('global',<number> n, <node> s)
tex.setskip ('global',<string> s, <node> s)
<node> s = tex.getskip (<number> n)
<node> s = tex.getskip (<string> s)
```

In the function-based interface, it is possible to define values globally by using the string 'global' as the first function argument.

#### 4.1.5 Box registers

The current dimensions of \box registers can be read and altered using three other virtual sub-tables :

tex.wd
tex.ht
tex.dp

Boxes are indexed by number or by name. In macro packages **chardef** is normally used to refer to allocated box registers and LuaT<sub>E</sub>X is able to deal with these symbolic names.

The box size registers accept Lua numbers (in scaled points) or strings (with included dimension). The result is always a number in scaled points.

As an alternative to array addressing, there are also three sets of accessor functions defined (like above):

```
tex.setboxwd(<number> n, <number> n)
tex.setboxwd('global',<number> n, <number> n)
<number> n = tex.getboxwd(<number> n)
```

In the function-based interface, it is possible to define values globally by using the string 'global' as the first function argument.

It is also possible to set and query actual boxes, using the node interface as defined in the node library:

tex.box

for array access, or

```
tex.setbox(<number> n, <node> s)
tex.setbox('global', <number> n, <node> s)
<node> n = tex.getbox(<number> n)
```

for function-based access. In the function-based interface, it is possible to define values globally by using the string 'global' as the first function argument.

Be warned that an assignment like

```
tex.box[0] = tex.box[2]
```

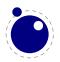

does not copy the node list, it just duplicates a node pointer. If \box2 will be cleared by TEX commands later on, the contents of \box0 becomes invalid as well. To prevent this from happening, always use node.copy\_list() unless you are assigning to a temporary variable:

```
tex.box[0] = node.copy_list(tex.box[2])
```

## 4.1.6 Math parameters

It is possible to set and query the internal math parameters using:

```
tex.setmath(<string> n, <string> t, <number> n)
tex.setmath('global', <string> n, <string> t, <number> n)
<number> n = tex.getmath(<string> n, <string> t)
```

As before an optional first parameter of 'global' indicates a global assignment.

The first string is the parameter name minus the leading 'Umath', and the second string is the style name minus the trailing 'style'.

Just to be complete, the values for the math parameter name are:

| quad                     | axis                       | operatorsize       |                 |
|--------------------------|----------------------------|--------------------|-----------------|
| overbarkern              | overbarrule                | overbarvgap        |                 |
| underbarkern             | underbarrule               | underbarvgap       |                 |
| radicalkern              | radicalrule                | radicalvgap        |                 |
| radicaldegreebefore      | radicaldegreeafter         | radicaldegreeraise | )               |
| stackvgap                | stacknumup                 | stackdenomdown     |                 |
| fractionrule             | fractionnumvgap            | fractionnumup      |                 |
| fractiondenomvgap        | fractiondenomdown          | fractiondelsize    |                 |
| limitabovevgap           | limitabovebgap             | limitabovekern     |                 |
| limitdownvgap            | limitdownbgap              | limitdownkern      |                 |
| underdelimitervgap       | ${\tt underdelimiterbgap}$ |                    |                 |
| overdelimitervgap        | overdelimiterbgap          |                    |                 |
| subshiftdrop             | supshiftdrop               | subshiftdown       |                 |
| ${\tt subsupshiftdown}$  | subtopmax                  | supshiftup         |                 |
| supbottommin             | supsubbottommax            | subsupvgap         |                 |
| ${\tt spaceafterscript}$ | connectoroverlapmin        | 1                  |                 |
| ordordspacing            | ordopspacing               | ordbinspacing      | ordrelspacing   |
| ordopenspacing           | ordclosespacing            | ordpunctspacing    | ordinnerspacing |
| opordspacing             | opopspacing                | opbinspacing       | oprelspacing    |
| opopenspacing            | opclosespacing             | oppunctspacing     | opinnerspacing  |
| binordspacing            | binopspacing               | binbinspacing      | binrelspacing   |
| binopenspacing           | binclosespacing            | binpunctspacing    | bininnerspacing |
| relordspacing            | relopspacing               | relbinspacing      | relrelspacing   |
| relopenspacing           | relclosespacing            | relpunctspacing    | relinnerspacing |
| openordspacing           | openopspacing              | openbinspacing     | openrelspacing  |
|                          |                            |                    |                 |

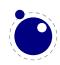

```
openopenspacing
                    openclosespacing
                                        openpunctspacing
                                                          openinnerspacing
closeordspacing
                    closeopspacing
                                        closebinspacing
                                                          closerelspacing
closeopenspacing
                    closeclosespacing
                                        closepunctspacing closeinnerspacing
punctordspacing
                    punctopspacing
                                        punctbinspacing
                                                          punctrelspacing
punctopenspacing
                                       punctpunctspacing punctinnerspacing
                    punctclosespacing
innerordspacing
                    inneropspacing
                                        innerbinspacing
                                                          innerrelspacing
                                        innerpunctspacing innerinnerspacing
inneropenspacing
                    innerclosespacing
```

The values for the style parameter name are:

```
display crampeddisplay
text crampedtext
script crampedscript
scriptscript crampedscriptscript
```

# 4.1.7 Special list heads

The virtual table tex.lists contains the set of internal registers that keep track of building page lists.

| field           | description                             |
|-----------------|-----------------------------------------|
| page_ins_head   | circular list of pending insertions     |
| contrib_head    | the recent contributions                |
| page_head       | the page-so-far                         |
| hold_head       | used for held-over items for next page  |
| adjust_head     | head of the current <b>\adjust</b> list |
| pre_adjust_head | head of the current \adjust pre list    |

# 4.1.8 Print functions

The tex table also contains the three print functions that are the major interface from Lua scripting to  $T_E X$ .

The arguments to these three functions are all stored in an in-memory virtual file that is fed to the  $T_EX$  scanner as the result of the expansion of \directlua.

The total amount of returnable text from a \directlua command is only limited by available system ram. However, each separate printed string has to fit completely in TEX's input buffer.

The result of using these functions from inside callbacks is undefined at the moment.

## 4.1.8.1 tex.print

```
tex.print(<string> s, ...)
tex.print(<number> n, <string> s, ...)
```

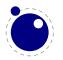

```
tex.print( t)
tex.print(<number> n,  t)
```

Each string argument is treated by  $T_EX$  as a separate input line. If there is a table argument instead of a list of strings, this has to be a consecutive array of strings to print (the first non-string value will stop the printing process). This syntax was added in 0.36.

The optional parameter can be used to print the strings using the catcode regime defined by cat-codetable n. If n is not a valid catcode table, then it is ignored, and the currently active catcode regime is used instead.

The very last string of the very last tex.print() command in a \directlua will not have the \endlinechar appended, all others do.

### 4.1.8.2 tex.sprint

```
tex.sprint(<string> s, ...)
tex.sprint(<number> n, <string> s, ...)
tex.sprint( t)
tex.sprint(<number> n,  t)
```

Each string argument is treated by  $T_E X$  as a special kind of input line that makes it suitable for use as a partial line input mechanism:

- TFX does not switch to the 'new line' state, so that leading spaces are not ignored.
- No \endlinechar is inserted.
- Trailing spaces are not removed. Note that this does not prevent T<sub>E</sub>X itself from eating spaces as result of interpreting the line. For example, in

```
before\directlua{tex.sprint("\\relax")tex.sprint(" inbetween")}after
```

the space before inbetween will be gobbled as a result of the 'normal' scanning of \relax.

If there is a table argument instead of a list of strings, this has to be a consecutive array of strings to print (the first non-string value will stop the printing process). This syntax was added in 0.36.

### 4.1.8.3 tex.write

```
tex.write(<string> s, ...)
tex.write( t)
```

Each string argument is treated by  $T_E X$  as a special kind of input line that makes is suitable for use as a quick way to dump information:

- All catcodes on that line are either 'space' (for ' ') or 'character' (for all others).
- There is no \endlinechar appended.

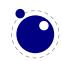

If there is a table argument instead of a list of strings, this has to be a consecutive array of strings to print (the first non-string value will stop the printing process). This syntax was added in 0.36.

# 4.1.9 Helper functions

### 4.1.9.1 tex.round

```
<number> n = tex.round(<number> o)
```

Rounds Lua number o, and returns a number that is in the range of a valid T<sub>E</sub>X register value. If the number starts out of range, it generates a 'number to big' error as well.

## 4.1.9.2 tex.scale

```
<number> n = tex.scale(<number> o, <number> delta)
 n = tex.scale(table o, <number> delta)
```

Multiplies the Lua numbers o and delta, and returns a rounded number that is in the range of a valid  $T_EX$  register value. In the table version, it creates a copy of the table with all numeric top—level values scaled in that manner. If the multiplied number(s) are of range, it generates 'number to big' error(s) as well.

## 4.1.9.3 tex.definefont

```
tex.definefont(<string> csname, <number> fontid)
tex.definefont(<boolean> global, <string> csname, <number> fontid)
```

Associates csname with the internal font number fontid. The definition is global if (and only if) global is specified and true (the setting of globaldefs is not taken into account).

# 4.1.10 Functions for dealing with primitives

### 4.1.10.1 tex.enableprimitives

```
tex.enableprimitives(<string> prefix,  primitive names)
```

This function accepts a prefix string and an array of primitive names.

For each combination of 'prefix' and 'name', the tex.enableprimitives first verifies that 'name' is and actual primitive (it must be returned by one of the tex.extraprimitives() calls explained above, or part of  $T_EX82$ , or \directlua). If it is not, tex.enableprimitives does nothing and skips to the next pair.

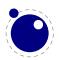

But if it is, then it will construct a csname variable by concatenating the 'prefix' and 'name', unless the 'prefix' is already the actual prefix of 'name'. In the latter case, it will discard the 'prefix', and just use 'name'.

Then it will check for the existence of the constructed csname. If the csname is currently undefined (note: that is not the same as \relax), it will globally define the csname to have the meaning: run code belonging to the primitive 'name'. If for some reason the csname is already defined, it does nothing and tries the next pair.

An example:

```
tex.enableprimitives('LuaTeX', {'formatname'})
```

will define \LuaTeXformatname with the same intrinsic meaning as the documented primitive \formatname, provided that the control sequences \LuaTeXformatname is currently undefined.

Second example:

```
tex.enableprimitives('Omega',tex.extraprimitives ('omega'))
```

will define a whole series of csnames like \Omegatextdir, \Omegapardir, etc., but it will stick with \OmegaVersion instead of creating the doubly-prefixed \OmegaOmegaVersion.

Starting with version 0.39.0 (and this is why the above two functions are needed), LuaT<sub>E</sub>X in --ini mode contains only the T<sub>E</sub>X82 primitives and \directlua, no extra primitives at all.

So, if you want to have all the new functionality available using their default names, as it is now, you will have to add

```
\expandafter\ifx\csname directlua\endcsname \relax \else
    \directlua {tex.enableprimitives('',tex.extraprimitives ())}
\fi
```

near the beginning of your format generation file. Or you can choose different prefixes for different subsets, as you see fit.

Calling some form of tex.enableprimitives() is highly important though, because if you do not, you will end up with a TEX82-lookalike that can run lua code but not do much else. The defined csnames are (of course) saved in the format and will be available runtime.

### 4.1.10.2 tex.extraprimitives

```
 t = tex.extraprimitives(<string> s, ...)
```

This function returns a list of the primitives that originate from the engine(s) given by the requested string value(s). The possible values and their (current) return values are:

#### name values

tex vskip write vsize unhcopy output – / unskip unvbox boxmaxdepth muskipdef string toksdef floatingpenalty righthyphenmin voffset escapechar topmark splitfirstmark

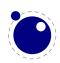

vsplit everydisplay badness xleaders textfont showlists language mathchoice topskip abovedisplayshortskip underline tracinglostchars pagefillstretch unvcopy splitbotmark finalhyphendemerits atopwithdelims pretolerance fi dp setlanguage ht nulldelimiterspace or wd pagegoal advance chardef catcode mathchar scriptscriptfont leftskip pagefilstretch delcode fontname lastkern belowdisplayshortskip tolerance mathopen exhyphenpenalty maxdepth futurelet abovewithdelims hangindent lastskip linepenalty everyjob xspaceskip globaldefs everypar scriptfont delimiter afterassignment firstmark lineskiplimit lineskip def fam dag iffalse textstyle end mag box belowdisplayskip ifx errmessage exhyphenchar hss expandafter hfilneg the displaywidth mathsurround pagedepth looseness leaders vss ifhmode botmark ifinner displaystyle accent immediate ifmmode parshape meaning abovedisplayskip medmuskip emergencystretch rightskip mathclose hangafter hoffset aftergroup cleaders romannumeral hbadness mathbin showboxbreadth jobname vbadness patterns nonstopmode errhelp predisplaypenalty endlinechar mathinner lastbox showboxdepth postdisplaypenalty mathrel holdinginserts radical mathord pagetotal everycr adjdemerits halign defaultskewchar errorcontextlines splitmaxdepth ifcase tracingmacros moveright predisplaysize tracingrestores message ifhbox deadcycles interlinepenalty mathpunct lccode noboundary displayindent nonscript everyhbox global penalty tracingcommands everymath nolimits noalign inputlineno pagestretch parskip indent dimendef widowpenalty ifvbox above spaceskip middle displaylimits pausing everyybox iftrue moveleft mathop endcsname dimen ifcat clubpenalty doublehyphendemerits ifdim limits ifeof insert delimitershortfall ifodd splittopskip insertpenalties tracingpages vadjust tracingonline count ifnum edef char begingroup tracingparagraphs hyphenation uccode hfuzz openout legno hyphenpenalty vcenter hfil thickmuskip maxdeadcycles mkern hbox overfullrule else hsize raise thinmuskip spacefactor input hrule left eqno parfillskip font valign dump relax prevdepth read shipout batchmode right skipdef setbox baselineskip special mskip endgroup uchyph binoppenalty endinput omit pagefillstretch overwithdelims newlinechar vfilneg time vfill span prevgraf over vbox tracingstats year defaulthyphenchar nullfont muskip closeout toks outer multiply tracingoutput parindent displaywidowpenalty unhbox lefthyphenmin vtop mathaccent discretionary vfuzz overline unkern showthe showbox show uppercase lowercase closein openin errorstopmode scrollmode skewchar hyphenchar sfcode mathcode countdef mathchardef let xdef gdef long atop scriptscriptstyle scriptstyle unpenalty noindent copy lower kern vfil hfill hskip pageshrink crcr cr ifvoid ifvmode if number lastpenalty skip par vrule noexpand mark ignorespaces fontdimen divide csname scriptspace outputpenalty month delimiterfactor relpenalty brokenpenalty tabskip

core

directlua

unless botmarks currentiftype pagediscards mutoglue displaywidowpenalties fontcharic etex fontchardp fontcharwd iffontchar eTeXVersion protected topmarks showgroups glueexpr splitfirstmarks predisplaydirection gluetomu everyeof eTeXversion scantokens clubpenalties savingvdiscards splitbotmarks showtokens tracingassigns dimexpr parshapedimen readline eTeXminorversion glueshrinkorder ifdefined currentifbranch firstmarks lastnodetype marks currentgrouplevel interlinepenalties unexpanded ifcsname parshapeindent muexpr showifs parshapelength currentgrouptype widowpenalties splitdiscards alueshrink gluestretch gluestretchorder numexpr interactionmode detokenize fontcharht currentiflevel

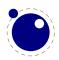

savinghyphcodes lastlinefit tracingnesting tracingscantokens tracingifs tracinggroups eTeXrevision

- pdfximage pdfpxdimen pdftrailer pdfuniqueresname pdfoutput pdfgentounicode pdfoutline pdftex pdfsetrandomseed pdfprimitive pdfoptionpdfminorversion pdfendthread pdfimagehicolor pdflastximagecolordepth pdfpkresolution pdfthreadmargin pdfimageapplygamma pdfobjcompresslevel pdfpageheight pdfreplacefont pdffirstlineheight pdfcopyfont pdfvorigin pdfnormaldeviate letterspacefont pdflastximagepages ifincsname pdfforcepagebox pdfoptionalwaysusepdfpagebox ifpdfprimitive pdfcatalog pdfignoreddimen pdfpageattr pdfgamma pdffontname pdfannot pdfnoligatures rightmarginkern pdflastlink pdfuniformdeviate pdfstartthread pdffontsize expanded pdflastxpos pdflastypos pdfrandomseed pdfimagegamma ifpdfabsdim pdfqlyphtounicode pdffontobjnum pdftexrevision pdfcolorstack pdfxform pdfprotrudechars ifpdfabsnum pdfcompresslevel pdfinsertht pdfstartlink quitvmode pdfmapfile pdftracingfonts pdfpagebox pdfcreationdate pdfcolorstackinit pdfdest pdfmovechars pdflastlinedepth pdfinclusionerrorlevel pdfinfo pdfxformname pdfpagesattr pdflastannot pdfhorigin pdfpagewidth pdfrefxform tagcode pdfeachlineheight pdfsave pdfliteral pdflastximage pdfimageresolution pdfdestmargin pdfobj pdfminorversion pdfeachlinedepth pdftexversion pdflastxform pdfximaqebbox pdfincludechars pdfsavepos pdfpkmode rpcode pdfretval pdfdecimaldigits pdfoptionpdfinclusionerrorlevel pdfadjustspacing pdftexbanner pdflinkmargin pdfdraftmode pdffontexpand pdfmapline pdffontattr pdfnames pdfthread pdfendlink pdfrefximage pdfrefobj pdfrestore pdfsetmatrix efcode lpcode leftmarginkern pdfpageref pdflastobj pdfinclusioncopyfonts pdfpageresources
- omega textdir popocplist rightghost omathchardef nullocplist localrightbox addbeforeocplist omathchar omathcode localleftbox addafterocplist bodydir localinterlinepenalty pagedir chardp mathdir charht charit charwd pagewidth oradical externalocp OmegaVersion ocplist clearocplists pardir localbrokenpenalty nullocp pageheight ocptracelevel removeafterocplist removebeforeocplist pushocplist ocp odelcode omathaccent leftghost odelimiter
- aleph pagebottomoffset Omegaminorversion Omegarevision Alephrevision boxdir AlephVersion Alephminorversion Omegaversion Alephversion pagerightoffset
- luatex Umathcloseopspacing Umathordpunctspacing Udelimiterunder luastartup Umathopenpunctspacing Umathordinnerspacing Umathbinclosespacing Umathopeninnerspacing Uoverdelimiter Umathpunctpunctspacing Umathclosepunctspacing Umathlimitdownbgap Umathrelordspacing Umathsupbottommin Umathstackdenomdown Umathfractionrule Umathpunctinnerspacing Umathcloseinnerspacing Umathopenrelspacing Umathsupsubbottommax Umathcloserelspacing Umathlimitdownkern Umathcharnum Umathinnerordspacing synctex formatname Umathrelinnerspacing Umathsubtopmax suppressoutererror Umathsubsupshiftdown Umathordbinspacing Umathopbinspacing Umathrelopspacing Umathopenbinspacing Umathoverdelimiterbgap Uunderdelimiter Umathclosebinspacing Umathcodenum Umathpunctopenspacing Umathconnectoroverlapmin Umathradicaldegreeafter crampedscriptscriptstyle luatexversion Umathfractionnumup Umathopclosespacing Umathordclosespacing Umathoverdelimitervgap Udelcode Umathopenclosespacing attribute Umathsubshiftdrop Umathsubshiftdown Umathpunctrelspacing Umathradicaldegreeraise Umathsupshiftdrop Umathpunctclosespacing Umathcloseclosespacing luatexrevision Umathchar Udelimiterover Ustack Umathcode Udelcodenum suppresslongerror Umathbotaccent Umathaxis Umathfractionnumvgap

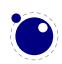

Umathrelclosespacing Umathpunctbinspacing luatexdatestamp Ustopdisplaymath crampedscriptstyle latelua crampedtextstyle Umathbinrelspacing Umathopordspacing attributedef Umathordordspacing Umathopenordspacing outputbox Ustopmath Umathpunctopspacing Umathsubsupvgap luaescapestring Umathfractiondenomvgap Umathradicalrule Umathunderbarrule postexhyphenchar Umathradicaldegreebefore Umathstacknumup Umathbinopspacing Ustartdisplaymath savecatcodetable Umathbinpunctspacing Uroot Umathoverbarkern Umathoperatorsize Uradical mathstyle Umathopopenspacing Umathordopenspacing Umathbininnerspacing Umathinnerrelspacing clearmarks Umathoverbarvgap Umathopenopenspacing Umathunderdelimiterbgap Umathoverbarrule crampeddisplaystyle ifabsdim Umathlimitabovebgap Umathstackvqap Umathinneropspacing Umathrelbinspacing Umathcloseopenspacing initcatcodetable nokerns Umathlimitabovekern Udelimiter Umathfractiondelsize Umathunderdelimitervgap pagetopoffset Umathinnerbinspacing Ustartmath Umathaccent noligs Usubscript catcodetable Umathspaceafterscript primitive Umathinneropenspacing Umathaccents Umathordopspacing Umathopenopspacing ifabsnum scantextokens suppressifcsnameerror suppressfontnotfounderror pageleftoffset preexhyphenchar posthyphenchar Umathinnerclosespacing prehyphenchar Umathinnerinnerspacing Umathinnerpunctspacing Umathpunctordspacing Umathcloseordspacing Umathrelpunctspacing Umathrelopenspacing Umathrelrelspacing Umathbinopenspacing Umathbinbinspacing Umathbinordspacing Umathopinnerspacing Umathoppunctspacing Umathoprelspacing Umathopopspacing Umathordrelspacing Umathsupshiftup Umathlimitdownvgap Umathlimitabovevqap Umathradicalvgap Umathfractiondenomdown Umathradicalkern Umathunderbarvgap Umathunderbarkern Umathquad Umathchardef Usuperscript ifprimitive

Note that 'luatex' does not contain directlua, as that is considered to be a core primitive, along with all the TEX82 primitives, so it is part of the list that is returned from 'core'.

Running tex.extraprimitives() will give you the complete list of primitives that are not defined at LuaT<sub>E</sub>X 0.39.0 -ini startup. It is exactly equivalent to tex.extraprimitives('etex', 'pdf-tex', 'omega', 'aleph', 'luatex')

### 4.1.10.3 tex.primitives

```
 t = tex.primitives()
```

This function returns a hash table listing all primitives that LuaTEX knows about. The keys in the hash are primitives names, the values are tables representing tokens (see **section 4.24.2**). The third value is always zero.

# 4.2 The token library

The token table contains interface functions to  $T_EX$ 's handling of tokens. These functions are most useful when combined with the token\_filter callback, but they could be used standalone as well.

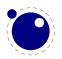

A token is represented in Lua as a small table. For the moment, this table consists of three numeric entries:

| index | meaning             | description                                                                      |
|-------|---------------------|----------------------------------------------------------------------------------|
| 1     | command code        | this is a value between 0 and 130 (approximately)                                |
| 2     | command modifier    | this is a value between 0 and 2 <sup>21</sup>                                    |
| 3     | control sequence id | for commands that are not the result of control sequences, like letters and      |
|       |                     | characters, it is zero, otherwise, it is a number pointing into the 'equivalence |
|       |                     | table'                                                                           |

## 4.2.1 token.get\_next

token t = token.get\_next()

This fetches the next input token from the current input source, without expansion.

# 4.2.2 token.is\_expandable

<boolean> b = token.is\_expandable(token t)

This tests if the token t could be expanded.

# 4.2.3 token.expand

token.expand()

If a token is expandable, this will expand one level of it, so that the first token of the expansion will now be the next token to be read by token.get\_next().

## 4.2.4 token.is\_activechar

```
<boolean> b = token.is_activechar(token t)
```

This is a special test that is sometimes handy. Discovering whether some control sequence is the result of an active character turned out to be very hard otherwise.

## 4.2.5 token.create

```
token t = token.create(<string> csname)
token t = token.create(<number> charcode)
token t = token.create(<number> charcode, <number> catcode)
```

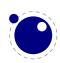

This is the token factory. If you feed it a string, then it is the name of a control sequence (without leading backslash), and it will be looked up in the equivalence table.

If you feed it number, then this is assumed to be an input character, and an optional second number gives its category code. This means it is possible to overrule a character's category code, with a few exceptions: the category codes 0 (escape), 9 (ignored), 13 (active), 14 (comment), and 15 (invalid) cannot occur inside a token. The values 0, 9, 14 and 15 are therefore illegal as input to token.create(), and active characters will be resolved immediately.

Note: unknown string sequences and never defined active characters will result in a token representing an 'undefined control sequence' with a near-random name. It is *not* possible to define brand new control sequences using token.create!

## 4.2.6 token.command\_name

### <string> commandname = token.command\_name(<token> t)

This returns the name associated with the 'command' value of the token in LuaT<sub>E</sub>X. There is not always a direct connection between these names and primitives. For instance, all ifxxx tests are grouped under if\_fest, and the 'command modifier' defines which test is to be run.

## 4.2.7 token.command\_id

```
<number> i = token.command_id(<string> commandname)
```

This returns a number that is the inverse operation of the previous command, to be used as the first item in a token table.

# 4.2.8 token.csname\_name

### <string> csname = token.csname\_name(<token> t)

This returns the name associated with the 'equivalence table' value of the token in LuaT<sub>E</sub>X. It returns the string value of the command used to create the current token, or an empty string if there is no associated control sequence.

Keep in mind that there are potentially two control sequences that return the same csname string: single character control sequences and active characters have the same 'name'.

# 4.2.9 token.csname\_id

```
<number> i = token.csname_id(<string> csname)
```

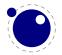

This returns a number that is the inverse operation of the previous command, to be used as the third item in a token table.

# 4.3 The node library

The node library contains functions that facilitate dealing with (lists of) nodes and their values. They allow you to create, alter, copy, delete, and insert LuaT<sub>E</sub>X node objects, the core objects within the typesetter.

LuaTEX nodes are represented in Lua as userdata with the metadata type luatex.node. The various parts within a node can be accessed using named fields.

Each node has at least the three fields next, id, and subtype:

- The next field returns the userdata object for the next node in a linked list of nodes, or nil, if there is no next node.
- The id indicates T<sub>E</sub>X's 'node type'. The field id has a numeric value for efficiency reasons, but some of the library functions also accept a string value instead of id.
- The subtype is another number. It often gives further information about a node of a particular id, but it is most important when dealing with 'whatsits', because they are differentiated solely based on their subtype.

The other available fields depend on the id (and for 'whatsits', the subtype) of the node. Further details on the various fields and their meanings are given in **chapter 88**.

Support for unset (alignment) nodes is partial: they can be queried and modified from Lua code, but not created.

Nodes can be compared to each other, but: you are actually comparing indices into the node memory. This means that equality tests can only be trusted under very limited conditions. It will not work correctly in any situation where one of the two nodes has been freed and/or reallocated: in that case, there will be false positives.

At the moment, memory management of nodes should still be done explicitly by the user. Nodes are not 'seen' by the Lua garbage collector, so you have to call the node freeing functions yourself when you are no longer in need of a node (list). Nodes form linked lists without reference counting, so you have to be careful that when control returns back to LuaTEX itself, you have not deleted nodes that are still referenced from a next pointer elsewhere, and that you did not create nodes that are referenced more than once.

There are statistics available with regards to the allocated node memory, which can be handy for tracing.

# 4.3.1 Node handling functions

### 4.3.1.1 node.types

```
table t = node.types()
```

This function returns an array that maps node id numbers to node type strings, providing an overview of the possible top-level id types.

### 4.3.1.2 node.whatsits

```
table t = node.whatsits()
```

T<sub>E</sub>X's 'whatsits' all have the same id. The various subtypes are defined by their subtype. The function is much like node.types, except that it provides an array of subtype mappings.

### 4.3.1.3 node.id

```
<number> id = node.id(<string> type)
```

This converts a single type name to its internal numeric representation.

### 4.3.1.4 node.subtype

```
<number> subtype = node.subtype(<string> type)
```

This converts a single whatsit name to its internal numeric representation (subtype).

## 4.3.1.5 node.type

```
<string> type = node.type(<number> id)
```

This converts a internal numeric representation to an external string representation.

### 4.3.1.6 node.fields

```
table t = node.fields(<number> id)
table t = node.fields(<number> id, <number> subtype)
```

This function returns an array of valid field names for a particular type of node. If you want to get the valid fields for a 'whatsit', you have to supply the second argument also. In other cases, any given second argument will be silently ignored.

This function accepts string id and subtype values as well.

### 4.3.1.7 node.has\_field

```
<boolean> t = node.has_field(<node> n, <string> field)
```

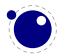

This function returns a boolean that is only true if **n** is actually a node, and it has the field.

### 4.3.1.8 node.new

```
<node> n = node.new(<number> id)
<node> n = node.new(<number> id, <number> subtype)
```

Creates a new node. All of the new node's fields are initialized to either zero or nil except for id and subtype (if supplied). If you want to create a new whatsit, then the second argument is required, otherwise it need not be present. As with all node functions, this function creates a node on the T<sub>E</sub>X level.

This function accepts string id and subtype values as well.

## 4.3.1.9 node.free

### node.free(<node> n)

Removes the node n from  $T_EX$ 's memory. Be careful: no checks are done on whether this node is still pointed to from a register or some next field: it is up to you to make sure that the internal data structures remain correct.

## 4.3.1.10 node.flush\_list

### node.flush\_list(<node> n)

Removes the node list n and the complete node list following n from TEX's memory. Be careful: no checks are done on whether any of these nodes is still pointed to from a register or some next field: it is up to you to make sure that the internal data structures remain correct.

## 4.3.1.11 node.copy

```
<node> m = node.copy(<node> n)
```

Creates a deep copy of node n, including all nested lists as in the case of a hlist or vlist node. Only the next field is not copied.

## 4.3.1.12 node.copy\_list

```
<node> m = node.copy_list(<node> n)
```

Creates a deep copy of the node list that starts at n.

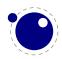

### 4.3.1.13 node.hpack

```
<node> h = node.hpack(<node> n)
<node> h = node.hpack(<node> n, <number> w, <string> info)
```

This function creates a new hlist by packaging the list that begins at node n into a horizontal box. With only a single argument, this box is created using the natural width of its components. In the three argument form, info must be either additional or exactly, and w is the additional (\hbox spread) or exact (\hbox to) width to be used.

Caveat: at this moment, there can be unexpected side-effects to this function, like updating some of the \marks and \inserts. Also note that the content of h is the original node list n: if you call node.free(h) you will also free the node list itself, unless you explicitly set the list field to nil beforehand. And in a similar way, calling node.free(n) will invalidate h as well!

### 4.3.1.14 node.mlist\_to\_hlist

This runs the internal mlist to hlist conversion, converting the math list in n into the horizontal list h. The interface is exactly the same as for the callback mlist\_to\_hlist.)

### 4.3.1.15 node.slide

```
<node> m = node.slide(<node> n)
```

Returns the last node of the node list that starts at n. As a side-effect, it also creates a reverse chain of prev pointers between nodes.

### 4.3.1.16 node.length

```
<number> i = node.length(<node> n)
<number> i = node.length(<node> n, <node> m)
```

Returns the number of nodes contained in the node list that starts at n. If m is also supplied it stops at m instead of at the end of the list. The node m is not counted.

### 4.3.1.17 node.count

```
<number> i = node.count(<number> id, <node> n)
<number> i = node.count(<number> id, <node> n, <node> m)
```

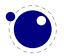

Returns the number of nodes contained in the node list that starts at n that have an matching id field. If m is also supplied, counting stops at m instead of at the end of the list. The node m is not counted. This function also accept string id's.

### 4.3.1.18 node.traverse

```
<node> t = node.traverse(<node> n)
```

This is an iterator that loops over the node list that starts at n.

### 4.3.1.19 node.traverse\_id

```
<node> t = node.traverse_id(<number> id, <node> n)
```

This is an iterator that loops over all the nodes in the list that starts at n that have a matching id field.

### 4.3.1.20 node.remove

<node> head, current = node.remove(<node> head, <node> current)

This function removes the node current from the list following head. It is your responsibility to make sure it is really part of that list. The return values are the new head and current nodes. The returned current is the node in the calling argument, and is only passed back as a convenience (its next field will be cleared). The returned head is more important, because if the function is called with current equal to head, it will be changed.

## 4.3.1.21 node.insert\_before

# <node> head, new = node.insert\_before(<node> head, <node> current, <node> new)

This function inserts the node new before current into the list following head. It is your responsibility to make sure that current is really part of that list. The return values are the (potentially mutated) head and the new, set up to be part of the list (with correct next field). If head is initially nil, it will become new.

## 4.3.1.22 node.insert\_after

<node> head, new = node.insert\_after(<node> head, <node> current, <node> new)

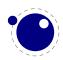

This function inserts the node new after current into the list following head. It is your responsibility to make sure that current is really part of that list. The return values are the head and the new, set up to be part of the list (with correct next field). If head is initially nil, it will become new.

### 4.3.1.23 node.first\_character

```
<node> n = node.first_character(<node> n)
<node> n = node.first_character(<node> n, <node> m)
```

Returns the first node that is a glyph node with a subtype indicating it is a character, or nil.

### 4.3.1.24 node.ligaturing

```
<node> h, <node> t, <boolean> success = node.ligaturing(<node> n)
<node> h, <node> t, <boolean> success = node.ligaturing(<node> n, <node> m)
```

Apply  $T_EX$ -style ligaturing to the specified nodelist. The tail node m is optional. The two returned nodes h and t are the new head and tail (both n and m can change into a new ligature).

### 4.3.1.25 node.kerning

```
<node> h, <node> t, <boolean> success = node.kerning(<node> n)
<node> h, <node> t, <boolean> success = node.kerning(<node> n, <node> m)
```

Apply TEX-style kerning to the specified nodelist. The tail node m is optional. The two returned nodes h and t are the head and tail (either one of these can be an inserted kern node, because special kernings with word boundaries are possible).

### 4.3.1.26 node.unprotect\_glyphs

```
node.unprotect_glyphs(<node> n)
```

Subtracts 256 from all glyph node subtypes. This and the next function are helpers to convert from characters to glyphs during node processing.

### 4.3.1.27 node.protect\_glyphs

#### node.protect\_glyphs(<node> n)

Adds 256 to all glyph node subtypes in the node list starting at n, except that if the value is 1, it adds only 255. The special handling of 1 means that characters will become glyphs after subtraction of 256.

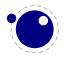

### 4.3.1.28 node.last\_node

```
<node> n = node.last_node()
```

This function pops the last node from  $T_EX$ 's 'current list'. It returns that node, or nil if the current list is empty.

## 4.3.1.29 node.write

```
node.write(<node> n)
```

This is an experimental function that will append a node list to  $T_E X$ 's 'current list' (the node list is not deep-copied any more since version 0.38). There is no error checking yet!

# 4.3.2 Attribute handling

Attributes appear as linked list of userdata objects in the attr field of individual nodes. They can be handled individually, but it is much safer and more efficient to use the dedicated functions associated with them.

### 4.3.2.1 node.has\_attribute

```
<number> v = node.has_attribute(<node> n, <number> id)
<number> v = node.has_attribute(<node> n, <number> id, <number> val)
```

Tests if a node has the attribute with number id set. If val is also supplied, also tests if the value matches val. It returns the value, or, if no match is found, nil.

## 4.3.2.2 node.set\_attribute

```
node.set_attribute(<node> n, <number> id, <number> val)
```

Sets the attribute with number id to the value val. Duplicate assignments are ignored. *[needs explanation]* 

### 4.3.2.3 node.unset\_attribute

```
<number> v = node.unset_attribute(<node> n, <number> id, <number> val)
<number> v = node.unset_attribute(<node> n, <number> id)
```

Unsets the attribute with number id. If val is also supplied, it will only perform this operation if the value matches val. Missing attributes or attribute-value pairs are ignored.

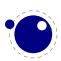

If the attribute was actually deleted, returns its old value. Otherwise, returns nil.

# 4.4 The texio library

This library takes care of the low-level I/O interface.

# 4.4.1 Printing functions

### 4.4.1.1 texio.write

```
texio.write(<string> target, <string> s, ...)
texio.write(<string> s, ...)
```

Without the target argument, writes all given strings to the same location(s) TEX writes messages to at this moment. If \batchmode is in effect, it writes only to the log, otherwise it writes to the log and the terminal.

The optional target can be one of three possibilities: term, log or term and log.

Note: If several strings are given, and if the first of these strings is or might be one of the targets above, the target must be specified explicitly to prevent Lua from interpreting the first string as the target.

### 4.4.1.2 texio.write\_nl

```
texio.write_nl(<string> target, <string> s, ...)
texio.write_nl(<string> s, ...)
```

This function behaves like texio.write, but make sure that the given strings will appear at the beginning of a new line. You can pass a single empty string if you only want to move to the next line.

# 4.5 The pdf library

This table contains the current h and v values that define the location on the output page. The values can be queried and set using scaled points as units.

pdf.v pdf.h

The associated function calls are

```
pdf.setv(<number> n)
<number> n = pdf.getv()
```

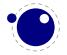

```
pdf.seth(<number> n)
<number> n = pdf.geth()
```

It also holds a print function to write stuff to the pdf document that can be used from within a **\latelua** argument. This function is not to be used inside **\directlua** unless you know *exactly* what you are doing.

pdf.print

```
pdf.print(<string> s)
pdf.print(<string> type, <string> s)
```

The optional parameter can be used to mimic the behavior of \pdfliteral: the type is direct or page.

# 4.6 The img library

The img library can be used as an alternative to \pdfximage and \pdfrefximage, and the associated 'satellite' commands like \pdfximagebbox. Image objects can also be used within virtual fonts via the image command listed in section 7.27.2.

img.new

```
<image> var = img.new()
<image> var = img.new(image_spec)
```

This function creates a userdata object of type 'image'. The image\_spec argument is optional. If it is given, it must be a table, and that table must contain a filename key. A number of other keys can also be useful, these are explained below.

You can either say

a=img.new()

followed by

```
a.filename="foo.png"
```

or you can put the file name (and some or all of the other keys) into a table directly, like so:

```
a=img.new{filename='foo.pdf',page=1}
```

The generated <image> userdata object allows access to a set of user-specified values as well as a set of values that are normally filled in and updated automatically by LuaTEX itself. Some of those are derived from the actual image file, others are updated to reflect the pdf output status of the object.

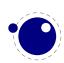

There is one required user-specified field: the file name (filename). It can optionally be augmented by the requested image dimensions (width, depth, height), user-specified image attributes (attr), the requested pdf page identifier (page), the requested boundingbox (pagebox) for pdf inclusion, the requested color space object (colorspace).

The function img.new does not access the actual image file, it just creates the <image> userdata object and initializes some memory structures. The <image> object and its internal structures are automatically garbage collected.

Once the image is scanned, all the values in the <image> become frozen, and you cannot change them any more.

### img.keys

### keys = img.keys()

This function returns a list of all the possible image\_spec keys, both user-supplied and automatic ones.

| field name | type   | description                                                                       |
|------------|--------|-----------------------------------------------------------------------------------|
| depth      | number | the image depth for LuaTEX (in scaled points)                                     |
| height     | number | the image height for LuaTEX (in scaled points)                                    |
| width      | number | the image width for LuaTEX (in scaled points)                                     |
| transform  | number | the image transform, integer number 07                                            |
| attr       | string | the image attributes for LuaT <sub>E</sub> X                                      |
| filename   | string | the image file name                                                               |
| stream     | string | the raw stream data for an /Xobject /Form object                                  |
| page       | ??     | the identifier for the requested image page (type is number or string, default is |
|            |        | the number 1)                                                                     |
| pagebox    | string | the requested bounding box, one of none, media, crop, bleed, trim, art            |
| bbox       | table  | table with 4 boundingbox dimensions llx, lly, urx, and ury overruling the         |
|            |        | pagebox entry                                                                     |
| filepath   | string | the full (expanded) file name of the image                                        |
| colordepth | number | the number of bits used by the color space                                        |
| colorspace | number | the color space object number                                                     |
| imagetype  | string | one of pdf, png, jpg, jbig2, or nil                                               |
| objnum     | number | the pdf image object number                                                       |
| index      | number | the pdf image name suffix                                                         |
| pages      | number | the total number of available pages                                               |
| xsize      | number | the natural image width                                                           |
| ysize      | number | the natural image height                                                          |
| xres       | number | the horizontal natural image resolution (in dpi)                                  |
| yres       | number | the vertical natural image resolution (in dpi)                                    |

A running (undefined) dimension in width, height, or depth is represented as nil in Lua, so if you want to load an image at its 'natural' size, you do not have to specify any of those three fields.

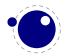

The stream parameter allows to fabricate an /XObject /Form object from a string giving the stream contents, e.g., for a filled rectangle:

a.stream = "0 0 20 10 re f"

When writing the image, an /Xobject /Form object is created, like with embedded pdf file writing. The object is written out only once. The stream key requires that also the bbox table is given. The stream key conflicts with the filename key. The transform key works as usual also with stream.

The bbox key needs a table with four boundingbox values, e.g.:

```
a.bbox = {"30bp", 0, "225bp", "200bp"}
```

This replaces and overrules any given pagebox value; with given bbox the box dimensions coming with an embedded pdf file are ignored. The xsize and ysize dimensions are set accordingly, when the image is scaled. The bbox parameter is ignored for non-pdf images.

The transform allows to mirror and rotate the image in steps of 90 deg. The default value 0 gives an unmirrored, unrotated image. Values 1–3 give counterclockwise rotation by 90, 180, or 270 degrees, whereas with values 4–7 the image is first mirrored and then rotated counterclockwise by 90, 180, or 270 degrees. The transform operation gives the same visual result as if you would externally preprocess the image by a graphics tool and then use it by LuaT<sub>E</sub>X. If a pdf file to be embedded already contains a /Rotate specification, the rotation result is the combination of the /Rotate rotation followed by the transform operation.

### img.scan

```
<image> var = img.scan(<image> var)
<image> var = img.scan(image_spec)
```

When you say img.scan(a) for a new image, the file is scanned, and variables such as xsize, ysize, image type, number of pages, and the resolution are extracted. Each of the width, height, depth fields are set up according to the image dimensions, if they were not given an explicit value already. An image file will never be scanned more than once for a given image variable. With all subsequent img.scan(a) calls only the dimensions are again set up (if they have been changed by the user in the meantime).

For ease of use, you can do right-away a

```
<image> a = img.scan { filename = "foo.png" }
```

without a prior img.new.

Nothing is written yet at this point, so you can do a=img.scan, retrieve the available info like image width and height, and then throw away a again by saying a=nil. In that case no image object will be reserved in the PDF, and the used memory will be cleaned up automatically.

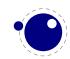

### img.copy

```
<image> var = img.copy(<image> var)
<image> var = img.copy(image_spec)
```

If you say a = b, then both variables point to the same <image> object. if you want to write out an image with different sizes, you can do a b=img.copy(a).

Afterwards, **a** and **b** still reference the same actual image dictionary, but the dimensions for **b** can now be changed from their initial values that were just copies from **a**.

### img.write

```
<image> var = img.write(<image> var)
<image> var = img.write(image_spec)
```

By img.write(a) a pdf object number is allocated, and a whatsit node of subtype pdf\_refximage is generated and put into the output list. By this the image a is placed into the page stream, and the image file is written out into an image stream object after the shipping of the current page is finished.

Again you can do a terse call like

```
img.write { filename = "foo.png" }
```

The <image> variable is returned in case you want it for later processing.

```
img.immediatewrite
```

```
<image> var = img.immediatewrite(<image> var)
<image> var = img.immediatewrite(image_spec)
```

By img.immediatewrite(a) a pdf object number is allocated, and the image file for image a is written out immediately into the pdf file as an image stream object (like with \immediate\pdfximage). The object number of the image stream dictionary is then available by the objnum key. No pdf\_refximage whatsit node is generated. You will need a img.write(a) or img.node(a) call to let the image appear on the page, or reference it by another trick; else you will have a dangling image object in the pdf file.

Also here you can do a terse call like

```
a = img.immediatewrite { filename = "foo.png" }
```

The <image> variable is returned and you will most likely need it.

### img.node

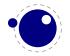

```
<node> n = img.node(<image> var)
<node> n = img.node(image_spec)
```

This function allocates a pdf object number and returns a whatsit node of subtype pdf\_refximage, filled with the image parameters width, height, depth, and objnum. Also here you can do a terse call like:

n = img.node { filename = "foo.png" }

This example outputs an image:

node.write(img.node{filename="foo.png"})

img.types

```
 types = img.types()
```

This function returns a list with the supported image file type names, currently these are pdf, png, jpg, and jbig2.

### img.boxes

```
 boxes = img.boxes()
```

This function returns a list with the supported pdf page box names, currently these are media, crop, bleed, trim, and art (all in lowercase letters).

# 4.7 The mplib library

The MetaPost library interface registers itself in the table mplib. It is based on MPlib version 1.202.

## 4.7.1 mplib.new

To create a new MetaPost instance, call

```
<mpinstance> mp = mplib.new({...})
```

This creates the mp instance object. The argument hash can have a number of different fields, as follows:

| name        | type   | description              | default |
|-------------|--------|--------------------------|---------|
| error_line  | number | error line width         | 79      |
| print_line  | number | line length in ps output | 100     |
| main_memory | number | total memory size        | 5000    |
| hash_size   | number | hash size                | 16384   |

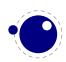

| param_size             | number   | max. active macro parameters        | 150              |
|------------------------|----------|-------------------------------------|------------------|
| <pre>max_in_open</pre> | number   | max. input file nestings            | 10               |
| random_seed            | number   | the initial random seed             | variable         |
| interaction            | string   | the interaction mode, one of batch, | errorstop        |
|                        |          | nonstop, scroll, errorstop          |                  |
| ini_version            | boolean  | the –ini switch                     | true             |
| mem_name               | string   | mem                                 | plain            |
| job_name               | string   | jobname                             | mpout            |
| find_file              | function | a function to find files            | only local files |

The find\_file function should be of this form:

<string> found = finder (<string> name, <string> mode, <string> type)

with:

name the requested file

mode the file mode: r or w

type the kind of file, one of: mp, mem, tfm, map, pfb, enc

Return either the full pathname of the found file, or nil if the file cannot be found.

## 4.7.2 mp:statistics

You can request statistics with:

#### stats = mp:statistics()

This function returns the vital statistics for an MPlib instance. There are four fields, giving the maximum number of used items in each of the four statically allocated object classes:

main\_memory number memory size hash\_size number hash size param\_size number simultaneous macro parameters max\_in\_open number input file nesting levels

## 4.7.3 mp:execute

You can ask the MetaPost interpreter to run a chunk of code by calling

local rettable = mp:execute('metapost language chunk')

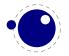

for various bits of MetaPost language input. Be sure to check the **rettable.status** (see below) because when a fatal MetaPost error occurs the MPlib instance will become unusable thereafter.

Generally speaking, it is best to keep your chunks small, but beware that all chunks have to obey proper syntax, like each of them is a small file. For instance, you cannot split a single statement over multiple chunks.

In contrast with the normal standalone mpost command, there is *no* implied 'input' at the start of the first chunk.

# 4.7.4 mp:finish

```
local rettable = mp:finish()
```

If for some reason you want to stop using an MPlib instance while processing is not yet actually done, you can call mp:finish. Eventually, used memory will be freed and open files will be closed by the Lua garbage collector, but an explicit mp:finish is the only way to capture the final part of the output streams.

# 4.7.5 Result table

The return value of mp:execute and mp:finish is a table with a few possible keys (only status is always guaranteed to be present).

| log    | string | output to the 'log' stream                                   |
|--------|--------|--------------------------------------------------------------|
| term   | string | output to the 'term' stream                                  |
| error  | string | output to the 'error' stream (only used for 'out of memory') |
| status | number | the return value: 0=good, 1=warning, 2=errors, 3=fatal error |
| fig    | table  | an array of generated figures (if any)                       |

When status equals 3, you should stop using this MPlib instance immediately, it is no longer capable of processing input.

If it is present, each of the entries in the fig array is a userdata representing a figure object, and each of those has a number of object methods you can call:

| boundingbox  | function | returns the bounding box, as an array of 4 values                              |
|--------------|----------|--------------------------------------------------------------------------------|
| postscript   | function | return a string that is the ps output of the fig. this function accepts two    |
|              |          | optional integer arguments for specifying the values of prologues (first argu- |
|              |          | ment) and procset (second argument)                                            |
| svg          | function | return a string that is the svg output of the fig. this function accepts an    |
|              |          | optional integer arguments for specifying the value of prologues               |
| objects      | function | returns the actual array of graphic objects in this fig                        |
| copy_objects | function | returns a deep copy of the array of graphic objects in this fig                |
| filename     | function | the filename this fig's PostScript output would have written to in standalone  |
|              |          | mode                                                                           |

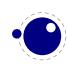

| width    | function | the charwd value             |
|----------|----------|------------------------------|
| height   | function | the charht value             |
| depth    | function | the chardp value             |
| italcorr | function | the charit value             |
| charcode | function | the (rounded) charcode value |

NOTE: you can call fig:objects() only once for any one fig object!

When the boundingbox represents a 'negated rectangle', i.e. when the first set of coordinates is larger than the second set, the picture is empty.

Graphical objects come in various types that each have a different list of accessible values. The types are: fill, outline, text, start\_clip, stop\_clip, start\_bounds, stop\_bounds, special.

There is helper function (mplib.fields(obj)) to get the list of accessible values for a particular object, but you can just as easily use the tables given below).

All graphical objects have a field type that gives the object type as a string value, that not explicit mentioned in the tables. In the following, numbers are PostScript points represented as a floating point number, unless stated otherwise. Field values that are of table are explained in the next section.

### 4.7.5.1 fill

| path       | table  | the list of knots                             |
|------------|--------|-----------------------------------------------|
| htap       | table  | the list of knots for the reversed trajectory |
| pen        | table  | knots of the pen                              |
| color      | table  | the object's color                            |
| linejoin   | number | line join style (bare number)                 |
| miterlimit | number | miterlimit                                    |
| prescript  | string | the prescript text                            |
| postscript | string | the postscript text                           |

The entries htap and pen are optional.

There is helper function (mplib.pen\_info(obj)) that returns a table containing a bunch of vital characteristics of the used pen (all values are floats):

widthnumberwidth of the penrxnumberx scalesxnumberxy multipliersynumberyx multiplierrynumbery scaletxnumberx offsettynumbery offset

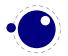

## 4.7.5.2 outline

| path       | table  | the list of knots             |
|------------|--------|-------------------------------|
| pen        | table  | knots of the pen              |
| color      | table  | the object's color            |
| linejoin   | number | line join style (bare number) |
| miterlimit | number | miterlimit                    |
| linecap    | number | line cap style (bare number)  |
| dash       | table  | representation of a dash list |
| prescript  | string | the prescript text            |
| postscript | string | the postscript text           |

The entry **dash** is optional.

## 4.7.5.3 text

| text       | string | the text              |
|------------|--------|-----------------------|
| font       | string | font tfm name         |
| dsize      | number | font size             |
| color      | table  | the object's color    |
| width      | number |                       |
| height     | number |                       |
| depth      | number |                       |
| transform  | table  | a text transformation |
| prescript  | string | the prescript text    |
| postscript | string | the postscript text   |

## 4.7.5.4 special

prescript string special text

## 4.7.5.5 start\_bounds, start\_clip

path table the list of knots

## 4.7.5.6 stop\_bounds, stop\_clip

Here are no fields available.

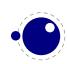

# 4.7.6 Subsidiary table formats

### 4.7.6.1 Paths and pens

Paths and pens (that are really just a special type of paths as far as MPlib is concerned) are represented by an array where each entry is a table that represents a knot.

| left_type  | string | when present: 'endpoint', but usually absent       |
|------------|--------|----------------------------------------------------|
| right_type | string | like left_type                                     |
| x_coord    | number | X coordinate of this knot                          |
| y_coord    | number | Y coordinate of this knot                          |
| left_x     | number | X coordinate of the precontrol point of this knot  |
| left_y     | number | Y coordinate of the precontrol point of this knot  |
| right_x    | number | X coordinate of the postcontrol point of this knot |
| right_y    | number | Y coordinate of the postcontrol point of this knot |

There is one special case: pens that are (possibly transformed) ellipses have an extra string-valued key type with value elliptical besides the array part containing the knot list.

### 4.7.6.2 Colors

A color is an integer array with 0, 1, 3 or 4 values:

- 0 marking only no values
- 1 greyscale one value in the range (0,1), 'black' is 0
- 3 rgb three values in the range (0,1), 'black' is 0,0,0
- 4 cmyk four values in the range (0,1), 'black' is 0,0,0,1

If the color model of the internal object was uninitialized, then it was initialized to the values representing 'black' in the colorspace defaultcolormodel that was in effect at the time of the shipout.

### 4.7.6.3 Transforms

Each transform is a six-item array.

- 1 number represents x
- 2 number represents y
- 3 number represents xx
- 4 number represents yx
- 5 number represents xy
- 6 number represents yy

Note that the translation (index 1 and 2) comes first. This differs from the ordering in PostScript, where the translation comes last.

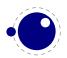

### 4.7.6.4 Dashes

Each dash is two-item hash, using the same model as PostScript for the representation of the dashlist. dashes is an array of 'on' and 'off', values, and offset is the phase of the pattern.

dashes hash an array of on-off numbers offset number the starting offset value

# 4.7.7 Character size information

These functions find the size of a glyph in a defined font. The fontname is the same name as the argument to infont; the char is a glyph id in the range 0 to 255; the returned w is in AFM units.

### 4.7.7.1 mp.char\_width

```
<number> w = mp.char_width(<string> fontname, <number> char)
```

### 4.7.7.2 mp.char\_height

```
<number> w = mp.char_height(<string> fontname, <number> char)
```

### 4.7.7.3 mp.char\_depth

```
<number> w = mp.char_depth(<string> fontname, <number> char)
```

# 4.8 The callback library

This library has functions that register, find and list callbacks.

```
id, error = callback.register(<string> callback_name,function callback_func)
id, error = callback.register(<string> callback_name,nil)
id, error = callback.register(<string> callback_name,false)
```

where the callback\_name is a predefined callback name, see below. The function returns the internal id of the callback or nil, if the callback could not be registered. In the latter case, error contains an error message, otherwise it is nil.

LuaT<sub>E</sub>X internalizes the callback function in such a way that it does not matter if you redefine a function accidentally.

Callback assignments are always global. You can use the special value nil instead of a function for clearing the callback.

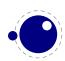

For some minor speed gain, you can assign the boolean **false** to the non-file related callbacks, doing so will prevent LuaT<sub>E</sub>X from executing whatever it would execute by default (when no callback function is registered at all). Be warned: this may cause all sorts of grief unless you know *exactly* what you are doing! This functionality is present since version 0.38.

Currently, callbacks are not dumped into the format file.

```
table info = callback.list()
```

The keys in the table are the known callback names, the value is a boolean where true means that the callback is currently set (active).

function f = callback.find(callback\_name)

If the callback is not set, callback.find returns nil.

# 4.8.1 File discovery callbacks

## 4.8.1.1 find\_read\_file and find\_write\_file

Your callback function should have the following conventions:

```
<string> actual_name = function (number id_number, <string> asked_name)
```

Arguments:

id\_number

This number is zero for the log or  $\input$  files. For  $T_EX$ 's  $\read$  or  $\write$  the number is incremented by one, so  $\read0$  becomes 1.

asked\_name

This is the user-supplied filename, as found by \input, \openin or \openout.

Return value:

actual\_name

This is the filename used. For the very first file that is read in by TEX, you have to make sure you return an actual\_name that has an extension and that is suitable for use as jobname. If you don't, you will have to manually fix the name of the log file and output file after LuaTEX is finished, and an eventual format filename will become mangled. That is because these file names depend on the jobname.

You have to return **nil** if the file cannot be found.

## 4.8.1.2 find\_font\_file

Your callback function should have the following conventions:

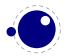

#### <string> actual\_name = function (<string> asked\_name)

The asked\_name is an off or tfm font metrics file. Return nil if the file cannot be found.

### 4.8.1.3 find\_output\_file

Your callback function should have the following conventions:

<string> actual\_name = function (<string> asked\_name)

The asked\_name is the pdf or dvi file for writing.

### 4.8.1.4 find\_format\_file

Your callback function should have the following conventions:

<string> actual\_name = function (<string> asked\_name)

The asked\_name is a format file for reading (the format file for writing is always opened in the current directory).

### 4.8.1.5 find\_vf\_file

Like find\_font\_file, but for virtual fonts. This applies to both Aleph's ovf files and traditional Knuthian vf files.

### 4.8.1.6 find\_ocp\_file

Like find\_font\_file, but for ocp files.

#### 4.8.1.7 find\_map\_file

Like find\_font\_file, but for map files.

### 4.8.1.8 find\_enc\_file

Like find\_font\_file, but for enc files.

### 4.8.1.9 find\_sfd\_file

Like find\_font\_file, but for subfont definition files.

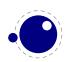

## 4.8.1.10 find\_pk\_file

Like find\_font\_file, but for pk bitmap files. The argument name is a bit special in this case. Its form is

<base res>dpi/<fontname>.<actual res>pk

So you may be asked for 600dpi/manfnt.720pk. It is up to you to find a 'reasonable' bitmap file to go with that specification.

### 4.8.1.11 find\_data\_file

Like find\_font\_file, but for embedded files (\pdfobj file '...').

## 4.8.1.12 find\_opentype\_file

Like find\_font\_file, but for OpenType font files.

### 4.8.1.13 find\_truetype\_file and find\_type1\_file

Your callback function should have the following conventions:

```
<string> actual_name = function (<string> asked_name)
```

The asked\_name is a font file. This callback is called while LuaTEX is building its internal list of needed font files, so the actual timing may surprise you. Your return value is later fed back into the matching read\_file callback.

Strangely enough, find\_type1\_file is also used for OpenType (otf) fonts.

## 4.8.1.14 find\_image\_file

Your callback function should have the following conventions:

```
<string> actual_name = function (<string> asked_name)
```

The asked\_name is an image file. Your return value is used to open a file from the harddisk, so make sure you return something that is considered the name of a valid file by your operating system.

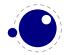

# 4.8.2 File reading callbacks

## 4.8.2.1 open\_read\_file

Your callback function should have the following conventions:

env = function (<string> file\_name)

Argument:

file\_name

The filename returned by a previous find\_read\_file or the return value of kpse.find\_file() if there was no such callback defined.

Return value:

env

This is a table containing at least one required and one optional callback function for this file. The required field is **reader** and the associated function will be called once for each new line to be read, the optional one is **close** that will be called once when LuaT<sub>E</sub>X is done with the file. LuaT<sub>E</sub>X never looks at the rest of the table, so you can use it to store your private per-file data. Both the callback functions will receive the table as their only argument.

## 4.8.2.1.1 reader

LuaTFX will run this function whenever it needs a new input line from the file.

```
function( env)
    return <string> line
end
```

Your function should return either a string or nil. The value nil signals that the end of file has occurred, and will make TEX call the optional close function next.

## 4.8.2.1.2 close

LuaTEX will run this optional function when it decides to close the file.

```
function( env)
    return
end
```

Your function should not return any value.

•

## 4.8.2.2 General file readers

There is a set of callbacks for the loading of binary data files. These all use the same interface:

```
function(<string> name)
    return <boolean> success, <string> data, <number> data_size
end
```

The name will normally be a full path name as it is returned by either one of the file discovery callbacks or the internal version of kpse.find\_file().

success

Return false when a fatal error occurred (e.g. when the file cannot be found, after all). data

The bytes comprising the file.

data\_size

The length of the data, in bytes.

Return an empty string and zero if the file was found but there was a reading problem.

The list of functions is as follows:

| <pre>read_font_file</pre>     | ofm or tfm files                         |
|-------------------------------|------------------------------------------|
| <pre>read_vf_file</pre>       | virtual fonts                            |
| <pre>read_ocp_file</pre>      | ocp files                                |
| <pre>read_map_file</pre>      | map files                                |
| <pre>read_enc_file</pre>      | encoding files                           |
| <pre>read_sfd_file</pre>      | subfont definition files                 |
| <pre>read_pk_file</pre>       | pk bitmap files                          |
| read_data_file                | <pre>embedded files (\pdfobj file)</pre> |
| <pre>read_truetype_file</pre> | TrueType font files                      |
| read_type1_file               | Type1 font files                         |
| <pre>read_opentype_file</pre> | OpenType font files                      |

# 4.8.3 Data processing callbacks

## 4.8.3.1 process\_input\_buffer

This callback allows you to change the contents of the line input buffer just before LuaT<sub>E</sub>X actually starts looking at it.

```
function(<string> buffer)
    return <string> adjusted_buffer
end
```

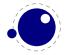

If you return nil, LuaTEX will pretend like your callback never happened. You can gain a small amount of processing time from that.

This callback does not replace any internal code.

## 4.8.3.2 token\_filter

This callback allows you to replace the way LuaTEX fetches lexical tokens.

```
function()
    return  token
end
```

The calling convention for this callback is a bit more complicated than for most other callbacks. The function should either return a Lua table representing a valid to-be-processed token or tokenlist, or something else like nil or an empty table.

If your Lua function does not return a table representing a valid token, it will be immediately called again, until it eventually does return a useful token or tokenlist (or until you reset the callback value to nil). See the description of token for some handy functions to be used in conjunction with this callback.

If your function returns a single usable token, then that token will be processed by LuaT<sub>E</sub>X immediately. If the function returns a token list (a table consisting of a list of consecutive token tables), then that list will be pushed to the input stack at a completely new token list level, with its token type set to 'inserted'. In either case, the returned token(s) will not be fed back into the callback function.

Setting this callback to false has no effect (because otherwise nothing would happen, forever).

## 4.8.4 Node list processing callbacks

The description of nodes and node lists is in chapter 88.

## 4.8.4.1 buildpage\_filter

This callback is called whenever LuaT<sub>E</sub>X is ready to move stuff to the main vertical list. You can use this callback to do specialized manipulation of the page building stage like imposition or column balancing.

# function(<string> extrainfo) end

The string extrainfo gives some additional information about what  $T_EX$ 's state is with respect to the 'current page'. The possible values are:

| value        | explanation                          |
|--------------|--------------------------------------|
| alignment    | a (partial) alignment is being added |
| after_output | an output routine has just finished  |
| box          | a typeset box is being added         |

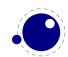

| new_graf       | the beginning of a new paragraph                   |
|----------------|----------------------------------------------------|
| vmode_par      | \par was found in vertical mode                    |
| hmode_par      | \par was found in horizontal mode                  |
| insert         | an insert is added                                 |
| penalty        | a penalty (in vertical mode)                       |
| before_display | immediately before a display starts                |
| after_display  | a display is finished                              |
| end            | LuaT <sub>E</sub> X is terminating (it's all over) |

This callback does not replace any internal code.

## 4.8.4.2 pre\_linebreak\_filter

This callback is called just before LuaT<sub>E</sub>X starts converting a list of nodes into a stack of hboxes. The removal of a possible final skip and the subsequent insertion of parfillskip has not happened yet at that moment.

```
function(<node> head, <string> groupcode)
    return true | false | <node> newhead
end
```

The string called groupcode identifies the nodelist's context within TEX's processing. The range of possibilities is given in the table below, but not all of those can actually appear in pre\_line-break\_filter, some are for the hpack\_filter and vpack\_filter callbacks that will be explained in the next two paragraphs.

| value           | explanation                                |
|-----------------|--------------------------------------------|
| <empty></empty> | main vertical list                         |
| hbox            | <b>\hbox</b> in horizontal mode            |
| adjusted_hbox   | <b>\hbox</b> in vertical mode              |
| vbox            | \vbox                                      |
| vtop            | \vtop                                      |
| align           | \halign or \valign                         |
| disc            | discretionaries                            |
| insert          | packaging an insert                        |
| vcenter         | \vcenter                                   |
| local_box       | <pre>\localleftbox or \localrightbox</pre> |
| split_off       | top of a \vsplit                           |
| split_keep      | remainder of a \vsplit                     |
| align_set       | alignment cell                             |
| fin_row         | alignment row                              |

This callback does not replace any internal code.

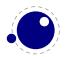

### 4.8.4.3 linebreak\_filter

This callback replaces LuaTEX's line breaking algorithm.

```
function(<node> head, <boolean> is_display)
    return <node> newhead
end
```

The returned node is the head of the list that will be added to the main vertical list, the boolean argument is true if this paragraph is interrupted by a following math display.

If you return something that is not a <node>, LuaT<sub>E</sub>X will apply the internal linebreak algorithm on the list that starts at <head>.

Setting this callback to **false** is possible, but dangerous, because it is possible you will end up in an unfixable 'deadcycles loop'.

### 4.8.4.4 post\_linebreak\_filter

This callback is called just after LuaTEX has converted a list of nodes into a stack of \hboxes.

```
function(<node> head, <string> groupcode)
    return true | false | <node> newhead
end
```

This callback does not replace any internal code.

### 4.8.4.5 hpack\_filter

This callback is called when  $T_EX$  is ready to start boxing some horizontal mode material. Math items and line boxes are ignored at the moment.

```
function(<node> head, <string> groupcode, <number> size, <string> packtype)
    return true | false | <node> newhead
end
```

The packtype is either additional or exactly. If additional, then the size is a \hbox spread ... argument. If exactly, then the size is a \hbox to .... In both cases, the number is in scaled points.

This callback does not replace any internal code.

### 4.8.4.6 vpack\_filter

This callback is called when  $T_{\text{E}}X$  is ready to start boxing some vertical mode material. Math displays are ignored at the moment.

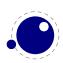

This function is very similar to the  $hpack_filter$ . Besides the fact that it is called at different moments, there is an extra variable that matches  $T_EX$ 's maxdepth setting.

```
function(<node> head, <string> groupcode, <number> size, <string> packtype,
<number> maxdepth)
    return true | false | <node> newhead
end
```

This callback does not replace any internal code.

### 4.8.4.7 pre\_output\_filter

This callback is called when TEX is ready to start boxing the box 255 for \output.

```
function(<node> head, <string> groupcode, <number> size, <string> packtype,
<number> maxdepth)
    return true | false | <node> newhead
end
```

This callback does not replace any internal code.

### 4.8.4.8 hyphenate

```
function(<node> head, <node> tail)
end
```

No return values. This callback has to insert discretionary nodes in the node list it receives. Setting this callback to false will prevent the internal discretionary insertion pass.

### 4.8.4.9 ligaturing

```
function(<node> head, <node> tail)
end
```

No return values. This callback has to apply ligaturing to the node list it receives.

You don't have to worry about return values because the head node that is passed on to the callback is guaranteed not to be a glyph\_node (if need be, a temporary node will be prepended), and therefore it cannot be affected by the mutations that take place. After the callback, the internal value of the 'tail of the list' will be recalculated.

The next of head is guaranteed to be non-nil.

The next of tail is guaranteed be nil, and therefore the second callback argument can often be ignored. It is provided for orthogonality, and because it can sometimes be handy when special processing has to take place.

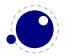

Setting this callback to false will prevent the internal ligature creation pass.

### 4.8.4.10 kerning

```
function(<node> head, <node> tail) end
```

No return values. This callback has to apply kerning between the nodes in the node list it receives. See ligaturing for calling conventions.

Setting this callback to false will prevent the internal kern insertion pass.

### 4.8.4.11 mlist\_to\_hlist

This callback replaces LuaT<sub>E</sub>X's math list to node list conversion algorithm.

```
function(<node> head, <string> displaytype, <boolean> need_penalties)
    return <node> newhead
end
```

The returned node is the head of the list that will be added to the vertical or horizontal list, the string argument is either 'text' or 'display' depending on the current math mode, the boolean argument is **true** if penalties have to be inserted in this list, **false** otherwise.

Setting this callback to false is bad, it will almost certainly result in an endless loop.

### 4.8.5 Information reporting callbacks

### 4.8.5.1 start\_run

#### function()

This callback replaces the code that prints LuaT<sub>E</sub>X's banner. Note that for successful use, this callback has to be set in the lua initialization file, otherwise it will be seen only after the run has already started.

### 4.8.5.2 stop\_run

#### function()

This callback replaces the code that prints LuaT<sub>E</sub>X's statistics and 'output written to' messages.

### 4.8.5.3 start\_page\_number

function()

Replaces the code that prints the [ and the page number at the begin of \shipout. This callback will also override the printing of box information that normally takes place when \tracingoutput is positive.

### 4.8.5.4 stop\_page\_number

function()

Replaces the code that prints the ] at the end of \shipout.

#### 4.8.5.5 show\_error\_hook

```
function()
    return
end
```

This callback is run from inside the T<sub>E</sub>X error function, and the idea is to allow you to do some extra reporting on top of what T<sub>E</sub>X already does (none of the normal actions are removed). You may find some of the values in the status table useful.

This callback does not replace any internal code.

message

is the formal error message TEX has given to the user. (the line after the '!').

indicator

is either a filename (when it is a string) or a location indicator (a number) that can mean lots of different things like a token list id or a \read number.

lineno

is the current line number.

This is an investigative item for 'testing the water' only. The final goal is the total replacement of  $T_EX$ 's error handling routines, but that needs lots of adjustments in the web source because  $T_EX$  deals with errors in a somewhat haphazard fashion. This is why the exact definition of indicator is not given here.

### 4.8.6 Font-related callbacks

### 4.8.6.1 define\_font

function(<string> name, <number> size, <number> id) return font end

The string **name** is the filename part of the font specification, as given by the user.

The number **size** is a bit special:

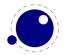

- if it is positive, it specifies an 'at size' in scaled points.
- if it is negative, its absolute value represents a 'scaled' setting relative to the designsize of the font.

The internal structure of the font table that is to be returned is explained in chapter 77. That table is saved internally, so you can put extra fields in the table for your later Lua code to use.

Setting this callback to **false** is pointless as it will prevent font loading completely but will nevertheless generate errors.

# 4.9 The lua library

This library contains one read-only item:

```
<string> s = lua.version
```

This returns a LuaT<sub>E</sub>X version identifier string. The value is currently lua.version, but it is soon to be replaced by something more elaborate.

### 4.9.1 Lua bytecode registers

Lua registers can be used to communicate Lua functions across Lua chunks. The accepted values for assignments are functions and nil. Likewise, the retrieved value is either a function or nil.

```
lua.bytecode[n] = function () .. end
lua.bytecode[n]()
```

The contents of the lua.bytecode array is stored inside the format file as actual Lua bytecode, so it can also be used to preload Lua code.

Note: The function must not contain any upvalues. Currently, functions containing upvalues can be stored (and their upvalues are set to nil), but this is an artifact of the current Lua implementation and thus subject to change.

The associated function calls are

```
function f = lua.getbytecode(<number> n)
lua.setbytecode(<number> n, <function> f)
```

Note: Since a Lua file loaded using loadfile(filename) is essentially an anonymous function, a complete file can be stored in a bytecode register like this:

lua.bytecode[n] = loadfile(filename)

Now all definitions (functions, variables) contained in the file can be created by executing this bytecode register:

lua.bytecode[n]()

Note that the path of the file is stored in the Lua bytecode to be used in stack backtraces and therefore dumped into the format file if above code is used in  $iniT_EX$ . If it contains private information, i.e. the user name, this information is then contained in the format file as well. This should be kept in mind when preloading files into a bytecode register in  $iniT_FX$ .

## 4.9.2 Lua chunk name registers

There is an array of 65536 (0–65535) potential chunk names for use with the \directlua and \latelua primitives.

```
lua.name[<number> n] = <string> s
<string> s = lua.name[<number n>]
```

If you want to unset a lua name, you can assign nil to it.

# 4.10 The kpse library

This library provides two separate, but nearly identical interfaces to the kpathsea file search functionality: there is a 'normal' procedural interface that shares its kpathsea instance with LuaT<sub>E</sub>X itself, and an object oriented interface that is completely on its own. The object oriented interface and kpse.new have been added in LuaT<sub>E</sub>X 0.37.

## 4.10.1 kpse.set\_program\_name and kpse.new

Before the search library can be used at all, its database has to be initialized. There are three possibilities, two of which belong to the procedural interface.

First, when LuaT<sub>E</sub>X is used to typeset documents, this initialization happens automatically and the kpathsea executable and program names are set to luatex (that is, unless explicitly prohibited by the user's startup script. See section 3.13.1 for more details).

Second, in T<sub>E</sub>XLua mode, the initialization has to be done explicitly via the kpse.set\_program\_name function, which sets the kpathsea executable (and optionally program) name.

```
kpse.set_program_name(<string> name)
kpse.set_program_name(<string> name, <string> progname)
```

The second argument controls the use of the 'dotted' values in the texmf.cnf configuration file, and defaults to the first argument.

Third, if you prefer the object oriented interface, you have to call a different function. It has the same arguments, but it returns a userdata variable.

```
local kpathsea = kpse.new(<string> name)
local kpathsea = kpse.new(<string> name, <string> progname)
```

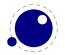

Apart from these two functions, the calling conventions of the interfaces are identical. Depending on the chosen interface, you either call kpse.find\_file() or kpathsea:find\_file(), with identical arguments and return vales.

## 4.10.2 find\_file

The most often used function in the library is find\_file:

```
<string> f = kpse.find_file(<string> filename)
<string> f = kpse.find_file(<string> filename, <string> ftype)
<string> f = kpse.find_file(<string> filename, <boolean> mustexist)
<string> f = kpse.find_file(<string> filename, <string> ftype, <boolean>
mustexist)
<string> f = kpse.find_file(<string> filename, <string> ftype, <number> dpi)
```

Arguments:

filename

the name of the file you want to find, with or without extension.

ftype

maps to the -format argument of kpsewhich. The supported ftype values are the same as the ones supported by the standalone kpsewhich program:

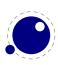

```
'gf'
                                            'texpool'
'pk'
                                            'TeX system sources'
                                            'PostScript header'
'bitmap font'
'tfm'
                                            'Troff fonts'
'afm'
                                            'type1 fonts'
                                            'vf'
'base'
'bib'
                                            'dvips config'
'bst'
                                            'ist'
'cnf'
                                            'truetype fonts'
'ls-R'
                                            'type42 fonts'
                                            'web2c files'
'fmt'
                                            'other text files'
'map'
                                            'other binary files'
'mem'
'mf'
                                            'misc fonts'
'mfpool'
                                            'web'
'mft'
                                            'cweb'
'mp'
                                            'enc files'
                                            'cmap files'
'mppool'
'MetaPost support'
                                            'subfont definition files'
'ocp'
                                            'opentype fonts'
'ofm'
                                            'pdftex config'
'opl'
                                            'lig files'
'otp'
                                            'texmfscripts'
                                            'lua',
'ovf'
                                            'font feature files',
'ovp'
'graphic/figure'
                                            'cid maps',
'tex'
                                            'mlbib',
'TeX system documentation'
                                            'mlbst',
```

The default type is tex. Note: this is different from kpsewhich, which tries to deduce the file type itself from looking at the supplied extension. The last four types: 'font feature files', 'cid maps', 'mlbib', 'mlbst' were new additions in LuaT<sub>E</sub>X 0.40.2.

mustexist

is similar to kpsewhich's -must-exist, and the default is false. If you specify true (or a non-zero integer), then the kpse library will search the disk as well as the ls-R databases.

dpi

This is used for the size argument of the formats pk, gf, and bitmap font.

# 4.10.3 init\_prog

Extra initialization for programs that need to generate bitmap fonts.

```
kpse.init_prog(<string> prefix, <number> base_dpi, <string> mfmode)
kpse.init_prog(<string> prefix, <number> base_dpi, <string> mfmode, <string>
fallback)
```

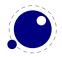

## 4.10.4 readable\_file

Test if an (absolute) file name is a readable file

```
<string> f = kpse.readable_file(<string> name)
```

The return value is the actual absolute filename you should use, because the disk name is not always the same as the requested name, due to aliases and system-specific handling under e.g. msdos. Returns nil if the file does not exist or is not readable.

# 4.10.5 expand\_path

Like kpsewhich's -expand-path:

```
<string> r = kpse.expand_path(<string> s)
```

## 4.10.6 expand\_var

Like kpsewhich's -expand-var:

```
<string> r = kpse.expand_var(<string> s)
```

# 4.10.7 expand\_braces

Like kpsewhich's -expand-braces:

<string> r = kpse.expand\_braces(<string> s)

# 4.10.8 show\_path

Like kpsewhich's -show-path:

<string> r = kpse.show\_path(<string> ftype)

# 4.10.9 var\_value

Like kpsewhich's -var-value:

<string> r = kpse.var\_value(<string> s)

# 4.11 The status library

This contains a number of run-time configuration items that you may find useful in message reporting, as well as an iterator function that gets all of the names and values as a table.

```
 info = status.list()
```

The keys in the table are the known items, the value is the current value. Almost all of the values in status are fetched through a metatable at run-time whenever they are accessed, so you cannot use pairs on status, but you *can* use pairs on info, of course. If you do not need the full list, you can also ask for a single item by using its name as an index into status.

The current list is:

| key                       | explanation                                       |
|---------------------------|---------------------------------------------------|
| pdf_gone                  | written pdf bytes                                 |
| pdf_ptr                   | not yet written pdf bytes                         |
| dvi_gone                  | written dvi bytes                                 |
| dvi_ptr                   | not yet written dvi bytes                         |
| total_pages               | number of written pages                           |
| output_file_name          | name of the pdf or dvi file                       |
| log_name                  | name of the log file                              |
| banner                    | terminal display banner                           |
| var_used                  | variable (one-word) memory in use                 |
| dyn_used                  | token (multi-word) memory in use                  |
| str_ptr                   | number of strings                                 |
| init_str_ptr              | number of iniT <sub>E</sub> X strings             |
| max_strings               | maximum allowed strings                           |
| pool_ptr                  | string pool index                                 |
| init_pool_ptr             | iniT <sub>E</sub> X string pool index             |
| pool_size                 | current size allocated for string characters      |
| node_mem_usage            | a string giving insight into currently used nodes |
| var_mem_max               | number of allocated words for nodes               |
| fix_mem_max               | number of allocated words for tokens              |
| $fix\_mem\_end$           | maximum number of used tokens                     |
| cs_count                  | number of control sequences                       |
| hash_size                 | size of hash                                      |
| hash_extra                | extra allowed hash                                |
| font_ptr                  | number of active fonts                            |
| $max_in_stack$            | max used input stack entries                      |
| $max_nest_stack$          | max used nesting stack entries                    |
| max_param_stack           | max used parameter stack entries                  |
| max_buf_stack             | max used buffer position                          |
| <pre>max_save_stack</pre> | max used save stack entries                       |
| <pre>stack_size</pre>     | input stack size                                  |
|                           |                                                   |

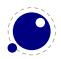

| nest_size          | nesting stack size                                                                   |
|--------------------|--------------------------------------------------------------------------------------|
| param_size         | parameter stack size                                                                 |
| buf_size           | current allocated size of the line buffer                                            |
| save_size          | save stack size                                                                      |
| obj_ptr            | max pdf object pointer                                                               |
| obj_tab_size       | pdf object table size                                                                |
| pdf_os_cntr        | max pdf object stream pointer                                                        |
| pdf_os_objidx      | pdf object stream index                                                              |
| pdf_dest_names_ptr | max pdf destination pointer                                                          |
| dest_names_size    | pdf destination table size                                                           |
| pdf_mem_ptr        | max pdf memory used                                                                  |
| pdf_mem_size       | pdf memory size                                                                      |
| largest_used_mark  | max referenced marks class                                                           |
| filename           | name of the current input file                                                       |
| inputid            | numeric id of the current input                                                      |
| linenumber         | location in the current input file                                                   |
| lasterrorstring    | last error string                                                                    |
| luabytecodes       | number of active Lua bytecode registers                                              |
| luabytecode_bytes  | number of bytes in Lua bytecode registers                                            |
| luastate_bytes     | number of bytes in use by Lua interpreters                                           |
| output_active      | true if the \output routine is active                                                |
| callbacks          | total number of executed callbacks so far                                            |
| indirect_callbacks | number of those that were themselves a result of other callbacks (e.g. file readers) |
| luatex_version     | the luatex version number (added in 0.38)                                            |
| luatex_revision    | the luatex revision string (added in 0.38)                                           |
| ini_version        | true if this is an iniTEX run (added in 0.38)                                        |

# 4.12 The texconfig table

This is a table that is created empty. A startup Lua script could fill this table with a number of settings that are read out by the executable after loading and executing the startup file.

| key                   | type    | default | explanation                                                                                                    |
|-----------------------|---------|---------|----------------------------------------------------------------------------------------------------|
| kpse_init             | boolean | true    | false totally disables kpathsea initialisation, and<br>enables interpretation of the following numeric key-value<br>pairs. (only ever unset this if you implement <i>all</i> file<br>find callbacks!) |
| shell_escape          | string  | 'f'     | Use 'y' or 't' or '1' to enable \write 18 un-<br>conditionally, 'p' to enable the commands that are<br>listed in shell_escape_commands (new in 0.37)                                                  |
| shell_escape_commands | string  |         | Comma-separated list of command names that may<br>be executed by \write 18 even if shell_escape<br>is set to 'p'. Do <i>not</i> use spaces around commas,                                             |

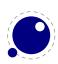

|                           |         |       | separate any required command arguments by using<br>a space, and use the ASCII double quote (") for any |
|---------------------------|---------|-------|----------------------------------------------------------------------------------------------------|
|                           |         | 75000 | needed argument or path quoting (new in 0.37)                                                           |
| string_vacancies          | number  | 75000 | cf. web2c docs                                                                                          |
| pool_free                 | number  | 5000  | cf. web2c docs                                                                                          |
| max_strings               | number  | 15000 | cf. web2c docs                                                                                          |
| strings_free              | number  | 100   | cf. web2c docs                                                                                          |
| nest_size                 | number  | 50    | cf. web2c docs                                                                                          |
| max_in_open               | number  | 15    | cf. web2c docs                                                                                          |
| param_size                | number  | 60    | cf. web2c docs                                                                                          |
| save_size                 | number  | 4000  | cf. web2c docs                                                                                          |
| <pre>stack_size</pre>     | number  | 300   | cf. web2c docs                                                                                          |
| dvi_buf_size              | number  | 16384 | cf. web2c docs                                                                                          |
| error_line                | number  | 79    | cf. web2c docs                                                                                          |
| half_error_line           | number  | 50    | cf. web2c docs                                                                                          |
| <pre>max_print_line</pre> | number  | 79    | cf. web2c docs                                                                                          |
| ocp_list_size             | number  | 1000  | cf. web2c docs                                                                                          |
| ocp_buf_size              | number  | 1000  | cf. web2c docs                                                                                          |
| ocp_stack_size            | number  | 1000  | cf. web2c docs                                                                                          |
| hash_extra                | number  | 0     | cf. web2c docs                                                                                          |
| pk_dpi                    | number  | 72    | cf. web2c docs                                                                                          |
| trace_file_names          | boolean | true  | <b>false</b> disables T <sub>F</sub> X's normal file open-close feedback                                |
|                           |         |       | (the assumption is that callbacks will take care of that)                                               |
| file_line_error           | boolean | false | do file:line style error messages                                                                       |
| halt_on_error             | boolean | false | abort run on the first encountered error                                                                |
| formatname                | string  |       | if no format name was given on the commandline, this                                                    |
|                           |         |       | key will be tested first instead of simply quitting                                                     |
| jobname                   | string  |       | if no input file name was given on the commandline,                                                     |
| 5                         |         |       | this key will be tested first instead of simply giving                                                  |
|                           |         |       | up                                                                                                    |
|                           |         |       | ۳۲<br>۲                                                                                                 |

**Note:** the numeric values that match web2c parameters are only used if kpse\_init is explicitly set to false. In all other cases, the normal values from texmf.cnf are used.

# 4.13 The font library

The font library provides the interface into the internals of the font system, and also it contains helper functions to load traditional T<sub>E</sub>X font metrics formats. Other font loading functionality is provided by the fontloader library that will be discussed in the next section.

# 4.13.1 Loading a tfm file

```
 fnt = font.read_tfm(<string> name, <number> s)
```

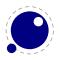

The number is a bit special:

- if it is positive, it specifies an 'at size' in scaled points.
- if it is negative, its absolute value represents a 'scaled' setting relative to the designsize of the font.

The internal structure of the metrics font table that is returned is explained in chapter 77.

### 4.13.2 Loading a vf file

```
 vf_fnt = font.read_vf(<string> name, <number> s)
```

The meaning of the number s, and the format of the returned table is similar to the one returned by the read\_tfm() function.

### 4.13.3 The fonts array

The whole table of T<sub>E</sub>X fonts is accessible from Lua using a virtual array.

```
font.fonts[n] = { ... }
 f = font.fonts[n]
```

See **chapter 77** for the structure of the tables. Because this is a virtual array, you cannot call **pairs** on it, but see below for the font.each iterator.

The two metatable functions implementing the virtual array are:

```
 f = font.getfont(<number> n)
font.setfont(<number> n,  f)
```

Also note the following: assignments can only be made to fonts that have already been defined in T<sub>E</sub>X, but have not been accessed *at all* since that definition. This limits the usability of the write access to font.fonts quite a lot, a less stringent ruleset will likely be implemented later.

### 4.13.4 Checking a font's status

You can test for the status of a font by calling this function:

```
<boolean> f = font.frozen(<number> n)
```

The return value is one of true (unassignable), false (can be changed) or nil (not a valid font at all).

# 4.13.5 Defining a font directly

You can define your own font into font.fonts by calling this function:

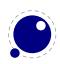

#### <number> i = font.define( f)

The return value is the internal id number of the defined font (the index into font.fonts). If the font creation fails, an error is raised. The table is a font structure, as explained in **chapter 77**.

### 4.13.6 Projected next font id

```
number i = font.nextid();
```

This returns the font id number that would be returned by a font.define call if it was executed at this spot in the code flow. This is useful for virtual fonts that need to reference themselves.

### 4.13.7 Currently active font

```
<number> i = font.current();
font.current(<number> i);
```

This gets or sets the currently used font number.

### 4.13.8 Maximum font id

```
<number> i = font.max();
```

This is the largest used index in font.fonts.

### 4.13.9 Iterating over all fonts

```
for i,v in font.each() do
    ...
end
```

This is an iterator over each of the defined T<sub>E</sub>X fonts. The first returned value is the index in font.fonts, the second the font itself, as a Lua table. The indices are listed incrementally, but they do not always form an array of consecutive numbers: in some cases there can be holes in the sequence.

# 4.14 The fontloader library (0.36)

This library used to be called 'fontforge'. The library is still available under that name for now, but that alias will be removed starting with beta 0.41.0

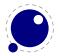

## 4.14.1 Getting quick information on a font

```
local info = fontloader.info('filename')
```

This function returns either nil, or a table, or an array of small tables (in the case of a TrueType collection). The returned table(s) will contain six fairly interesting information items from the font(s) defined by the file:

| key         | type   | explanation                                     |
|-------------|--------|-------------------------------------------------|
| fontname    | string | the PostScript name of the font                 |
| fullname    | string | the formal name of the font                     |
| familyname  | string | the family name this font belongs to            |
| weight      | string | a string indicating the color value of the font |
| version     | string | the internal font version                       |
| italicangle | float  | the slant angle                                 |

Getting information through this function is (sometimes much) more efficient than loading the font properly, and is therefore handy when you want to create a dictionary of available fonts based on a directory contents.

## 4.14.2 Loading an OpenType or TrueType file

If you want to use an OpenType font, you have to get the metric information from somewhere. Using the fontloader library, the basic way to get that information is thus:

```
function load_font (filename)
  local metrics = nil
  local font = fontloader.open(filename)
  if font then
    metrics = fontloader.to_table(font)
    fontloader.close(font)
  end
  return metrics
end
```

```
myfont = load_font('/opt/tex/texmf/fonts/data/arial.ttf')
```

The main function call is

#### f, w = fontloader.open('filename')

The first return value is a table representation of the font. The second return value is a table containing any warnings and errors reported by fontloader while opening the font. In normal typesetting, you would probably ignore the second argument, but it can be useful for debugging purposes.

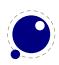

For TrueType collections (when filename ends in 'ttc'), you have to use a second string argument to specify which font you want from the collection. Use one of the fullname strings that are returned by fontloader.info for that.

#### f, w = fontloader.open('filename','fullname')

The font file is parsed and partially interpreted by the font loading routines from FontForge. The file format can be OpenType, TrueType, TrueType Collection, cff, or Type1.

There are a few advantages to this approach compared to reading the actual font file ourselves:

- The font is automatically re-encoded, so that the metrics table for TrueType and OpenType fonts is using Unicode for the character indices.
- Many features are pre-processed into a format that is easier to handle than just the bare tables would be.
- PostScript-based OpenType fonts do not store the character height and depth in the font file, so the character boundingbox has to be calculated in some way.
- In the future, it may be interesting to allow Lua scripts access to the font program itself, perhaps even creating or changing the font.

# 4.14.3 Applying a 'feature file'

You can apply a 'feature file' to a loaded font:

```
fontloader.apply_featurefile(f,'filename')
```

A 'feature file' is a textual representation of the features in an OpenType font. See http: //www.adobe.com/devnet/opentype/afdko/topic\_feature\_file\_syntax.html and http://fontforge.sourceforge .net/featurefile.html for a more detailed description of feature files.

# 4.14.4 Applying an 'afm file'

You can apply an 'afm file' to a loaded font:

```
fontloader.apply_afmfile(f,'filename')
```

An afm file is a textual representation of (some of) the meta information in a Type1 font. See http://www .adobe.com/devnet/font/pdfs/5004.AFM\_Spec.pdf for more information about afm files.

Note: If you fontloader.open() a Type1 file named font.pfb, the library will automatically search for and apply font.afm if it exists in the same directory as the file font.pfb. In that case, there is no need for an explicit call to apply\_afmfile().

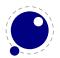

# 4.15 Fontloader font tables

# 4.15.1 Table types

### 4.15.1.1 Top-level

The top-level keys in the returned table are (the explanations in this part of the documentation are not yet finished):

| key                          | type   | explanation                                    |
|------------------------------|--------|------------------------------------------------|
| table_version                | number | indicates the metrics version (currently 0.3)  |
| fontname                     | string | PostScript font name                           |
| fullname                     | string | official font name                             |
| familyname                   | string | family name                                    |
| weight                       | string | weight indicator                               |
| copyright                    | string | copyright information                          |
| filename                     | string | the file name                                  |
| version                      | string | font version                                   |
| italicangle                  | float  | slant angle                                    |
| units_per_em                 | number | 5                                              |
| <b>-1 -</b>                  |        | TrueType                                       |
| ascent                       | number | height of ascender in units_per_em             |
| descent                      | number | depth of descender in units_per_em             |
| upos                         | float  |                                                |
| uwidth                       | float  |                                                |
| uniqueid                     | number |                                                |
| glyphcnt                     | number | number of included glyphs                      |
| glyphs                       | array  |                                                |
| glyphmax                     | number | maximum used index the glyphs array            |
| hasvmetrics                  | number |                                                |
| onlybitmaps                  | number |                                                |
| serifcheck                   | number |                                                |
| isserif                      | number |                                                |
| issans                       | number |                                                |
| encodingchanged              | number |                                                |
| strokedfont                  | number |                                                |
| use_typo_metrics             | number |                                                |
| weight_width_slope_only      | number |                                                |
| head_optimized_for_cleartype | number |                                                |
| uni_interp                   | enum   | unset, none, adobe, greek, japanese, trad_chi- |
|                              |        | nese, simp_chinese, korean, ams                |
| origname                     | string | the file name, as supplied by the user         |
|                              |        |                                                |

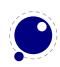

 $\mathtt{map}$ private xuid pfminfo names cidinfo subfonts commments fontlog cvt\_names anchor\_classes ttf\_tables ttf\_tab\_saved kerns vkerns texdata lookups gpos gsub  $\mathtt{sm}$ features mm chosenname macstyle fondname design\_size fontstyle\_id fontstyle\_name design\_range\_bottom design\_range\_top strokewidth mark\_classes mark\_class\_names creationtime modificationtime os2\_version sfd\_version math validation\_state horiz\_base vert base extrema\_bound

table string table table table array string string string table table table table table table table table table table table table string number string number number table number number float array array number number number number table table table table number

table

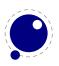

### 4.15.1.2 Glyph items

The glyphs is an array containing the per-character information (quite a few of these are only present if nonzero).

| key               | type   | explanation                                                         |
|-------------------|--------|---------------------------------------------------------------------|
| name              | string | the glyph name                                                      |
| unicode           | number | unicode code point, or -1                                           |
| boundingbox       | array  | array of four numbers                                               |
| width             | number | only for horizontal fonts                                           |
| vwidth            | number | only for vertical fonts                                             |
| lsidebearing      | number | only if nonzero and not equal to boundingbox[1]                     |
| class             | string | one of "automatic", "none", "base", "ligature", "mark", "component" |
| kerns             | array  | only for horizontal fonts, if set                                   |
| vkerns            | array  | only for vertical fonts, if set                                     |
| dependents        | array  | linear array of glyph name strings, only if nonempty                |
| lookups           | table  | only if nonempty                                                    |
| ligatures         | table  | only if nonempty                                                    |
| anchors           | table  | only if set                                                         |
| comment           | string | only if set                                                         |
| tex_height        | number | only if set                                                         |
| tex_depth         | number | only if set                                                         |
| italic_correction | number | only if set                                                         |
| top_accent        | number | only if set                                                         |
| is_extended_shape | number | only if this character is part of a math extension list             |
| altuni            | table  | alternate Unicode items                                             |
| vert_variants     | table  |                                                                     |
| horiz_variants    | table  |                                                                     |
| mathkern          | table  |                                                                     |

The kerns and vkerns are linear arrays of small hashes:

| key    | type   | explanation |
|--------|--------|-------------|
| char   | string |             |
| off    | number |             |
| lookup | string |             |

The lookups is a hash, based on lookup subtable names, with the value of each key inside that a linear array of small hashes:

| key           | type  | explanation                                                                                                    |
|---------------|-------|----------------------------------------------------------------------------------------------------|
| type          | enum  | position, pair, substitution, alternate, multiple, ligature,                                                         |
|               |       | lcaret, kerning, vkerning, anchors, contextpos, contextsub, chainpos, chainsub, reversesub, max, kernback, vkernback |
| specification | table | extra data                                                                                                    |

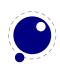

For the first seven values of type, there can be additional sub-information, stored in the sub-table specification:

| value        | type  | explanation                                                         |
|--------------|-------|---------------------------------------------------------------------|
| position     | table | a table of the offset_specs type                                    |
| pair         | table | one string: paired, and an array of one or two offset_specs tables: |
|              |       | offsets                                                             |
| substitution | table | one string: variant                                                 |
| alternate    | table | one string: components                                              |
| multiple     | table | one string: components                                              |
| ligature     | table | two strings: components, char                                       |
| lcaret       | array | linear array of numbers                                             |

Tables for offset\_specs contain up to four number-valued fields: x (a horizontal offset), y (a vertical offset), h (an advance width correction) and v (an advance height correction).

The ligatures is a linear array of small hashes:

| key        | type   | explanation                                               |
|------------|--------|-----------------------------------------------------------|
| lig        | table  | uses the same substructure as a single <b>possub</b> item |
| char       | string |                                                           |
| components | array  | linear array of named components                          |
| ccnt       | number |                                                           |

The anchor table is indexed by a string signifying the anchor type, which is one of

| key      | type  | explanation                                              |
|----------|-------|----------------------------------------------------------|
| mark     | table | placement mark                                           |
| basechar | table | mark for attaching combining items to a base char        |
| baselig  | table | mark for attaching combining items to a ligature         |
| basemark | table | generic mark for attaching combining items to connect to |
| centry   | table | cursive entry point                                      |
| cexit    | table | cursive exit point                                       |

The content of these is an short array of defined anchors, with the entry keys being the anchor names. For all except baselig, the value is a single table with this definition:

| key                     | type   | explanation                         |
|-------------------------|--------|-------------------------------------|
| х                       | number | x location                          |
| у                       | number | y location                          |
| <pre>ttf_pt_index</pre> | number | truetype point index, only if given |

For **baselig**, the value is a small array of such anchor sets sets, one for each constituent item of the ligature.

For clarification, an anchor table could for example look like this :

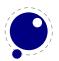

```
['anchor'] = {
    ['basemark'] = {
        ['Anchor-7'] = { ['x']=170, ['y']=1080 }
    },
    ['mark'] ={
        ['Anchor-1'] = { ['x']=160, ['y']=810 },
        ['Anchor-4'] = { ['x']=160, ['y']=800 }
    },
    ['baselig'] = {
        [1] = { ['Anchor-2'] = { ['x']=160, ['y']=650 } },
        [2] = { ['Anchor-2'] = { ['x']=460, ['y']=640 } }
    }
    }
}
```

### 4.15.1.3 map table

The top-level map is a list of encoding mappings. Each of those is a table itself.

| key               | type   | explanation                           |
|-------------------|--------|---------------------------------------|
| $\verb+enccount+$ | number |                                       |
| encmax            | number |                                       |
| backmax           | number |                                       |
| remap             | table  |                                       |
| map               | array  | non-linear array of mappings          |
| backmap           | array  | non-linear array of backward mappings |
| enc               | table  |                                       |

The **remap** table is very small:

| key      | type   | explanation |
|----------|--------|-------------|
| firstenc | number |             |
| lastenc  | number |             |
| infont   | number |             |

The **enc** table is a bit more verbose:

| key        | type   | explanation                 |
|------------|--------|-----------------------------|
| enc_name   | string |                             |
| char_cnt   | number |                             |
| char_max   | number |                             |
| unicode    | array  | of Unicode position numbers |
| psnames    | array  | of PostScript glyph names   |
| builtin    | number |                             |
| hidden     | number |                             |
| only_1byte | number |                             |

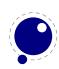

| has_1byte        | number |                         |
|------------------|--------|-------------------------|
| has_2byte        | number |                         |
| is_unicodebmp    | number | only if nonzero         |
| is_unicodefull   | number | only if nonzero         |
| is_custom        | number | only if nonzero         |
| is_original      | number | only if nonzero         |
| is_compact       | number | only if nonzero         |
| is_japanese      | number | only if nonzero         |
| is_korean        | number | only if nonzero         |
| is_tradchinese   | number | only if nonzero [name?] |
| is_simplechinese | number | only if nonzero         |
| low_page         | number |                         |
| high_page        | number |                         |
| iconv_name       | string |                         |
| iso_2022_escape  | string |                         |

### 4.15.1.4 private table

This is the font's private PostScript dictionary, if any. Keys and values are both strings.

### 4.15.1.5 cidinfo table

| key        | type   | explanation |
|------------|--------|-------------|
| registry   | string |             |
| ordering   | string |             |
| supplement | number |             |
| version    | number |             |

### 4.15.1.6 pfminfo table

The pfminfo table contains most of the OS/2 information:

| key              | type   | explanation |
|------------------|--------|-------------|
| pfmset           | number |             |
| winascent_add    | number |             |
| windescent_add   | number |             |
| hheadascent_add  | number |             |
| hheaddescent_add | number |             |
| typoascent_add   | number |             |
| typodescent_add  | number |             |
| subsuper_set     | number |             |
| panose_set       | number |             |
| hheadset         | number |             |

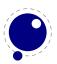

| vheadset           | number |                                               |
|--------------------|--------|-----------------------------------------------|
| pfmfamily          | number |                                               |
| weight             | number |                                               |
| width              | number |                                               |
|                    | number |                                               |
| avgwidth           |        |                                               |
| firstchar          | number |                                               |
| lastchar           | number |                                               |
| fstype             | number |                                               |
| linegap            | number |                                               |
| vlinegap           | number |                                               |
| hhead_ascent       | number |                                               |
| hhead_descent      | number |                                               |
| hhead_descent      | number |                                               |
| os2_typoascent     | number |                                               |
| $os2\_typodescent$ | number |                                               |
| os2_typolinegap    | number |                                               |
| os2_winascent      | number |                                               |
| os2_windescent     | number |                                               |
| os2_subxsize       | number |                                               |
| os2_subysize       | number |                                               |
| os2_subxoff        | number |                                               |
| os2_subyoff        | number |                                               |
| os2_supxsize       | number |                                               |
| os2_supysize       | number |                                               |
| os2_supxoff        | number |                                               |
| os2_supyoff        | number |                                               |
| os2_strikeysize    | number |                                               |
| os2_strikeypos     | number |                                               |
| os2_family_class   | number |                                               |
| os2_xheight        | number |                                               |
| os2_capheight      | number |                                               |
| os2_defaultchar    | number |                                               |
| _<br>os2_breakchar | number |                                               |
| _<br>os2_vendor    | string |                                               |
| _<br>codepages     | table  | A two-number array of encoded code pages      |
| unicoderages       | table  | A four-number array of encoded unicode ranges |
| panose             | table  |                                               |
| -                  |        |                                               |

The panose subtable has exactly 10 string keys:

| key        | type   | explanation                                                         |
|------------|--------|---------------------------------------------------------------------|
| familytype | string | Values as in the OpenType font specification: Any, No Fit, Text and |
|            |        | Display, Script, Decorative, Pictorial                              |
| serifstyle | string | See the OpenType font specification for values                      |
| weight     | string | id.                                                                 |

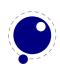

| proportion      | string | id. |
|-----------------|--------|-----|
| contrast        | string | id. |
| strokevariation | string | id. |
| armstyle        | string | id. |
| letterform      | string | id. |
| midline         | string | id. |
| xheight         | string | id. |

### 4.15.1.7 names table

Each item has two top-level keys:

keytypeexplanationlangstringlanguage for this entrynamestable

The **names** keys are the actual TrueType name strings. The possible keys are:

key explanation copyright family subfamily uniqueid fullname version postscriptname trademark manufacturer designer descriptor venderurl designerurl license licenseurl idontknow preffamilyname prefmodifiers compatfull sampletext cidfindfontname wwsfamily wwssubfamily

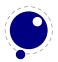

### 4.15.1.8 anchor\_classes table

The anchor\_classes classes:

keytypeexplanationnamestringa descriptive id of this anchor classlookupstringtypestringone of mark, mkmk, curs, mklg

### 4.15.1.9 gpos table

Th gpos table has one array entry for each lookup. (The gpos\_ prefix is somewhat redundant.)

| key       | type   | explanation                                                                 |
|-----------|--------|-----------------------------------------------------------------------------|
| type      | string | one of gpos_single, gpos_pair, gpos_cursive, gpos_mark2base, gpos_mark2lig- |
|           |        | ature,gpos_mark2mark,gpos_context,gpos_contextchain                         |
| flags     | table  |                                                                             |
| name      | string |                                                                             |
| features  | array  |                                                                             |
| subtables | array  |                                                                             |

The flags table has a true value for each of the lookup flags that is actually set:

| key                  | type    | explanation |
|----------------------|---------|-------------|
| r21                  | boolean |             |
| ignorebaseglyphs     | boolean |             |
| ignoreligatures      | boolean |             |
| ignorecombiningmarks | boolean |             |

The features subtable of gpos has:

| key     | type   | explanation    |
|---------|--------|----------------|
| tag     | string |                |
| scripts | table  |                |
| ismac   | number | (only if true) |

The scripts table within features has:

| key    | type             | explanation |
|--------|------------------|-------------|
| script | string           |             |
| langs  | array of strings |             |

The subtables table has:

| key  | type   | explanation |
|------|--------|-------------|
| name | string |             |

| suffix           | string | (only if used) |
|------------------|--------|----------------|
| anchor_classes   | number | (only if used) |
| vertical_kerning | number | (only if used) |
| kernclass        | table  | (only if used) |

The kernclass with subtables table has:

| key     | type             | explanation       |
|---------|------------------|-------------------|
| firsts  | array of strings |                   |
| seconds | array of strings |                   |
| lookup  | string           | associated lookup |
| offsets | array of numbers |                   |

### 4.15.1.10 gsub table

This has identical layout to the gpos table, except for the type:

key type explanation
type string one of gsub\_single, gsub\_multiple, gsub\_alternate, gsub\_ligature, gsub\_context, gsub\_contextchain, gsub\_reversecontextchain

#### 4.15.1.11 ttf\_tables and ttf\_tab\_saved tables

| key    | type   | explanation |
|--------|--------|-------------|
| tag    | string |             |
| len    | number |             |
| maxlen | number |             |
| data   | number |             |

### 4.15.1.12 sm table

| key     | type   | explanation                                                            |
|---------|--------|------------------------------------------------------------------------|
| type    | string | one of "indic", "context", "lig", "simple", "insert", "kern"           |
| lookup  | string |                                                                        |
| flags   | table  | a set of boolean values with the keys : "vert", "descending", "always" |
| classes | table  | an array of named classes                                              |
| state   | table  |                                                                        |

The **state** table has:

| key   | type   | explanation |
|-------|--------|-------------|
| next  | number |             |
| flags | number |             |

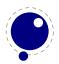

| context | table | A small table that has 'mark' and 'cur' as possible keys, with the values being    |
|---------|-------|------------------------------------------------------------------------------------|
|         |       | lookup names. Only applies if the $sm.type = context$ .                            |
| insert  | table | A small table that has 'mark' and 'cur' as possible keys, with the values strings. |
|         |       | Only applies if the $m.type = insert$ .                                            |
| kern    | table | A small array with kern data. Only applies if the $m.type = kern$ .                |

### 4.15.1.13 features table

| key             | type   | explanation                                                          |
|-----------------|--------|----------------------------------------------------------------------|
| feature         | number |                                                                      |
| ismutex         | number |                                                                      |
| default_setting | number |                                                                      |
| strid           | number |                                                                      |
| featname        | table  | A set of mac names. macnames are like otfnames except that they also |
|                 |        | have an 'enc' field                                                  |
| settings        | table  |                                                                      |

settings

The **settings** are:

| key               | type   | explanation                                                     |
|-------------------|--------|-----------------------------------------------------------------|
| setting           | number |                                                                 |
| strid             | number |                                                                 |
| initially_enabled | number |                                                                 |
| setname           | table  | A set of mac names. macnames are like otfnames except that they |
|                   |        | also have an 'enc' field                                        |

### 4.15.1.14 mm table

| key                  | type   | explanation                                      |
|----------------------|--------|--------------------------------------------------|
| axes                 | table  | array of axis names                              |
| instance_count       | number |                                                  |
| positions            | table  | array of instance positions (#axes * instances ) |
| defweights           | table  | array of default weights for instances           |
| cdv                  | string |                                                  |
| ndv                  | string |                                                  |
| axismaps             | table  |                                                  |
| named_instance_count | number |                                                  |
| named_instances      | table  |                                                  |
| apple                | number |                                                  |

The axismaps:

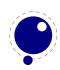

| key       | type   | explanation               |
|-----------|--------|---------------------------|
| blends    | table  | an array of blend points  |
| designs   | table  | an array of design values |
| min       | number |                           |
| def       | number |                           |
| max       | number |                           |
| axisnames | table  | a set of mac names        |

The named\_instances is an array of instances:

| key    | type  | explanation             |
|--------|-------|-------------------------|
| names  | table | a set of mac names      |
| coords | table | an array of coordinates |

### 4.15.1.15 math table

ScriptPercentScaleDown ScriptScriptPercentScaleDown DelimitedSubFormulaMinHeight DisplayOperatorMinHeight MathLeading AxisHeight AccentBaseHeight FlattenedAccentBaseHeight SubscriptShiftDown SubscriptTopMax SubscriptBaselineDropMin SuperscriptShiftUp SuperscriptShiftUpCramped SuperscriptBottomMin SuperscriptBaselineDropMax SubSuperscriptGapMin SuperscriptBottomMaxWithSubscript SpaceAfterScript UpperLimitGapMin UpperLimitBaselineRiseMin LowerLimitGapMin LowerLimitBaselineDropMin StackTopShiftUp StackTopDisplayStyleShiftUp  ${\tt StackBottomShiftDown}$  ${\tt StackBottomDisplayStyleShiftDown}$ StackGapMin StackDisplayStyleGapMin

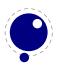

StretchStackTopShiftUp StretchStackBottomShiftDown StretchStackGapAboveMin StretchStackGapBelowMin FractionNumeratorShiftUp FractionNumeratorDisplayStyleShiftUp FractionDenominatorShiftDown FractionDenominatorDisplayStyleShiftDown FractionNumeratorGapMin FractionNumeratorDisplayStyleGapMin FractionRuleThickness FractionDenominatorGapMin FractionDenominatorDisplayStyleGapMin SkewedFractionHorizontalGap SkewedFractionVerticalGap **OverbarVerticalGap** OverbarRuleThickness OverbarExtraAscender UnderbarVerticalGap UnderbarRuleThickness UnderbarExtraDescender RadicalVerticalGap RadicalDisplayStyleVerticalGap RadicalRuleThickness RadicalExtraAscender RadicalKernBeforeDegree RadicalKernAfterDegree RadicalDegreeBottomRaisePercent MinConnectorOverlap

### 4.15.1.16 validation\_state table

key explanation bad\_ps\_fontname bad\_glyph\_table bad\_cff\_table bad\_metrics\_table bad\_cmap\_table bad\_bitmaps\_table bad\_ot\_table bad\_os2\_version bad\_sfnt\_header

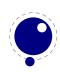

### 4.15.1.17 horiz\_base and vert\_base table

keytypeexplanationtagstablean array of script list tagsscriptstable

The scripts subtable:

| key              | type   | explanation |
|------------------|--------|-------------|
| baseline         | table  |             |
| default_baseline | number |             |
| lang             | table  |             |

The **lang** subtable:

| key      | type   | explanation  |
|----------|--------|--------------|
| tag      | string | a script tag |
| ascent   | number |              |
| descent  | number |              |
| features | table  |              |

The **features** points to an array of tables with the same layout except that in those nested tables, the tag represents a language.

### 4.15.1.18 altuni table

An array of alternate Unicode values. Inside that array are hashes with:

keytypeexplanationunicodenumbervariantnumber

### 4.15.1.19 vert\_variants and horiz\_variants table

| key               | type   | explanation |
|-------------------|--------|-------------|
| variants          | string |             |
| italic_correction | number |             |
| parts             | table  |             |

The parts table is an array of smaller tables:

| key       | type   | explanation |
|-----------|--------|-------------|
| component | string |             |
| extender  | number |             |
| start     | number |             |

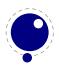

end number advance number

### 4.15.1.20 mathkern table

| key          | type  | explanation |
|--------------|-------|-------------|
| top_right    | table |             |
| bottom_right | table |             |
| top_left     | table |             |
| bottom_left  | table |             |

Each of the subtables is an array of small hashes with two keys:

| key    | type   | explanation |
|--------|--------|-------------|
| height | number |             |
| kern   | number |             |

#### 4.15.1.21 kerns table

Substructure is identical to the per-glyph subtable.

#### 4.15.1.22 vkerns table

Substructure is identical to the per-glyph subtable.

### 4.15.1.23 texdata table

keytypeexplanationtypestringunset, text, math, mathextparamsarray22 font numeric parameters

### 4.15.1.24 lookups table

Top-level lookups is quite different from the ones at character level. The keys in this hash are strings, the values the actual lookups, represented as dictionary tables.

| key           | type   | explanation                                     |
|---------------|--------|-------------------------------------------------|
| type          | number |                                                 |
| format        | enum   | one of glyphs, class, coverage, reversecoverage |
| tag           | string |                                                 |
| current_class | array  |                                                 |
| before_class  | array  |                                                 |

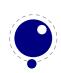

| after_class | array |                        |
|-------------|-------|------------------------|
| rules       | array | an array of rule items |

Rule items have one common item and one specialized item:

| key             | type  | explanation                          |
|-----------------|-------|--------------------------------------|
| lookups         | array | a linear array of lookup names       |
| glyph           | array | only if the parent's format is glyph |
| class           | array | only if the parent's format is glyph |
| coverage        | array | only if the parent's format is glyph |
| reversecoverage | array | only if the parent's format is glyph |

A glyph table is:

| key               | type   | explanation |  |
|-------------------|--------|-------------|--|
| names             | string |             |  |
| back              | string |             |  |
| fore              | string |             |  |
|                   |        |             |  |
| A class table is: |        |             |  |

| key     | type  | explanation |
|---------|-------|-------------|
| current | array | of numbers  |
| before  | array | of numbers  |
| after   | array | of numbers  |

coverage:

| key     | type  | explanation |
|---------|-------|-------------|
| current | array | of strings  |
| before  | array | of strings  |
| after   | array | of strings  |

reversecoverage:

| key          | type   | explanation |
|--------------|--------|-------------|
| current      | array  | of strings  |
| before       | array  | of strings  |
| after        | array  | of strings  |
| replacements | string |             |

# 4.16 The lang library

This library provides the interface to LuaTEX's structure representing a language, and the associated functions.

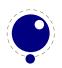

```
<language> 1 = lang.new()
<language> 1 = lang.new(<number> id)
```

This function creates a new userdata object. An object of type <language> is the first argument to most of the other functions in the lang library. These functions can also be used as if they were object methods, using the colon syntax.

Without an argument, the next available internal id number will be assigned to this object. With argument, an object will be created that links to the internal language with that id number.

```
<number> n = lang.id(<language> 1)
```

returns the internal \language id number this object refers to.

```
<string> n = lang.hyphenation(<language> l)
lang.hyphenation(<language> l, <string> n)
```

Either returns the current hyphenation exceptions for this language, or adds new ones. The syntax of the string is explained in the next chapter, **section 6.36.3**.

lang.clear\_hyphenation(<language> 1)

Clears the exception dictionary for this language.

<string> n = lang.clean(<string> o)

Creates a hyphenation key from the supplied hyphenation value. The syntax of the argument string is explained in the next chapter, **section 6.36.3**. This function is useful if you want to do something else based on the words in a dictionary file, like spell-checking.

```
<string> n = lang.patterns(<language> l)
lang.patterns(<language> l, <string> n)
```

Adds additional patterns for this language object, or returns the current set. The syntax of this string is explained in the next chapter, **section 6.36.3**.

lang.clear\_patterns(<language> 1)

Clears the pattern dictionary for this language.

```
<number> n = lang.prehyphenchar(<language> 1)
lang.prehyphenchar(<language> 1, <number> n)
```

Gets or sets the 'pre-break' hyphen character for implicit hyphenation in this language (initially the hyphen, decimal 45).

```
<number> n = lang.posthyphenchar(<language> 1)
lang.posthyphenchar(<language> 1, <number> n)
```

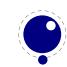

Gets or sets the 'post-break' hyphen character for implicit hyphenation in this language (initially null, decimal 0, indicating emptiness).

```
<number> n = lang.preexhyphenchar(<language> 1)
lang.preexhyphenchar(<language> 1, <number> n)
```

Gets or sets the 'pre-break' hyphen character for explicit hyphenation in this language (initially null, decimal 0, indicating emptiness).

```
<number> n = lang.postexhyphenchar(<language> 1)
lang.postexhyphenchar(<language> 1, <number> n)
```

Gets or sets the 'post-break' hyphen character for explicit hyphenation in this language (initially null, decimal 0, indicating emptiness).

```
<boolean> success = lang.hyphenate(<node> head)<br/><boolean> success = lang.hyphenate(<node> head, <node> tail)
```

Inserts hyphenation points (discretionary nodes) in a node list. If tail is given as argument, processing stops on that node. Currently, success is always true if head (and tail, if specified) are proper nodes, regardless of possible other errors.

Hyphenation works only on 'characters', a special subtype of all the glyph nodes with the node subtype having the value 1. Glyph modes with different subtypes are not processed. See **section 6.16.1** for more details.

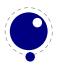

# 5 Math

The handling of mathematics in LuaTEX differs quite a bit from how TEX82 (and therefore pdfTEX) handles math. First, LuaTEX adds primitives and extends some others so that Unicode input can be used easily. Second, all of TEX82's internal special values (for example for operator spacing) have been made accessible and changeable via control sequences. Third, there are extensions that make it easier to use OpenType math fonts. And finally, there are some extensions that have been proposed in the past that are now added to the engine.

# 5.1 The current math style

Starting with LuaTEX 0.39.0, it is possible to discover the math style that will be used for a formula in an expandable fashion (while the math list is still being read). To make this possible, LuaTEX adds the new primitive: \mathstyle. This is a 'convert command' like e.g. \romannumeral: its value can only be read, not set.

# 5.1.1 \mathstyle

The returned value is between 0 and 7 (in math mode), or -1 (all other modes). For easy testing, the eight math style commands have been altered so that the can be used as numeric values, so you can write code like this:

```
\ifnum\mathstyle=\textstyle
  \message{normal text style}
\else \ifnum\mathstyle=\crampedtextstyle
  \message{cramped text style}
\fi \fi
```

## 5.1.2 \Ustack

There are a few math commands in  $T_EX$  where the style that will be used is not known straight from the start. These commands (\over, \atop, \overwithdelims, \atopwithdelims) would therefore normally return wrong values for \mathstyle. To fix this, LuaT<sub>E</sub>X introduces a special prefix command: \Ustack:

#### \$\Ustack {a \over b}\$

The \Ustack command will scan the next brace and start a new math group with the correct (numerator) math style.

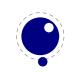

# 5.2 Unicode math characters

Character handling is now extended up to the full Unicode range. The extension from 8-bit to 16-bit was already present in Aleph by means of a set of extra primitives starting with the o prefix, the extension to full Unicode (the U prefix) is compatible with X<sub>3</sub>T<sub>E</sub>X.

The math primitives from T<sub>E</sub>X and Aleph are kept as they are, except for the ones that convert from input to math commands: mathcode, omathcode, delcode, and odelcode. These four now allow for a 21-bit character argument on the left hand side of the equals sign.

Some of the Aleph math primitives and the new LuaTEX primitives read more than one separate value. This is shown in the tables below by a plus sign in the second column.

The input for such primitives would look like this:

```
\def\overbrace {\Umathaccent 0 1 "23DE }
```

Altered T<sub>E</sub>X82 primitives:

| primitive | value range (in hex) |
|-----------|----------------------|
| \mathcode | 0-10FFFF = 0-8000    |
| \delcode  | 0-10FFFF = 0-FFFFFFF |

Unaltered:

| primitive    | value range (in hex) |
|--------------|----------------------|
| \mathchardef | 0–8000               |
| \mathchar    | 0–7FFF               |
| \mathaccent  | 0–7FFF               |
| \delimiter   | 0–7FFFFFF            |
| \radical     | 0–7FFFFFF            |

Altered Aleph primitives:

| primitive  | value range (in hex)                               |
|------------|----------------------------------------------------|
| \omathcode | 0-10FFFF = 0-8000000                               |
| \odelcode  | 0-10FFFF = 0+0-FFFFFFFFFFFFFFFFFFFFFFFFFFFFFFFFFFF |

Unaltered:

| primitive                  | value range (in hex) |
|----------------------------|----------------------|
| $\omega$                   | 0–8000000            |
| $\operatorname{bmathchar}$ | 0–7FFFFFF            |
| \omathaccent               | 0–7FFFFFF            |
| \odelimiter                | 0+0-7FFFFFF + FFFFFF |
| \oradical                  | 0+0-7FFFFFF + FFFFFF |

New primitives that are compatible with X<sub>∃</sub>T<sub>E</sub>X:

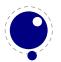

| primitive     | value range (in hex)               |
|---------------|------------------------------------|
| \Umathchardef | 0+0+0-7+FF+10FFFF <sup>1</sup>     |
| \Umathcode    | $0-10FFFF = 0+0+0-7+FF+10FFFF^{1}$ |
| \Udelcode     | $0-10FFFF = 0+0-FF+10FFFF^2$       |
| \Umathchar    | 0+0+0-7+FF+10FFFF                  |
| \Umathaccent  | 0+0+0-7+FF+10FFFF <sup>2</sup>     |
| \Udelimiter   | 0+0+0-7+FF+10FFFF <sup>2</sup>     |
| \Uradical     | $0+0-FF+10FFFF^2$                  |
| \Umathcharnum | -80000000-7FFFFFF <sup>3</sup>     |
| \Umathcodenum | $0-10FFFF = -80000000-7FFFFFFF^3$  |
| \Udelcodenum  | $0-10FFFF = -80000000-7FFFFFFF^3$  |

Note 1: \Umathchardef<csname>="8"0"0 and \Umathchardef<number>="8"0"0 are also accepted.

Note 2: The new primitives that deal with delimiter-style objects do not set up a 'large family'. Selecting a suitable size for display purposes is expected to be dealt with by the font via the \Umathoperator-size parameter (more information a following section).

Note 3: For these three primitives, all information is packed into a single signed integer. For the first two (\Umathcharnum and \Umathcodenum), the lowest 21 bits are the character code, the 3 bits above that represent the math class, and the family data is kept in the topmost bits (This means that the values for math families 128–255 are actually negative). For \Udelcodenum there is no math class; the math family information is stored in the bits directly on top of the character code. Using these three commands is not as natural as using the two- and three-value commands, so unless you know exactly what you are doing and absolutely require the speedup resulting from the faster input scanning, it is better to use the verbose commands instead.

New primitives that exist in LuaTEX only (all of these will be explained in following sections):

| primitive        | value range (in hex)                |
|------------------|-------------------------------------|
| \Umathbotaccent  | 0+0+0-7+FF+10FFFF                   |
| \Umathaccents    | 0+0+0+0+0+0-7+FF+10FFFF+7+FF+10FFFF |
| \Uroot           | $0+0-FF+10FFFF^2$                   |
| \Uoverdelimiter  | $0+0-FF+10FFFF^2$                   |
| \Uunderdelimiter | $0+0-FF+10FFFF^2$                   |
| \Udelimiterover  | $0+0-FF+10FFFF^2$                   |
| \Udelimiterunder | $0+0-FF+10FFFF^2$                   |

## 5.3 Cramped math styles

LuaT<sub>E</sub>X has four new primitives to set the cramped math styles directly:

```
\crampeddisplaystyle
\crampedtextstyle
```

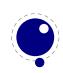

Math 105

```
\crampedscriptstyle
\crampedscriptscriptstyle
```

These additional commands are not all that valuable on their own, but they come in handy as arguments to the math parameter settings that will be added shortly.

# 5.4 Math parameter settings

In LuaT<sub>E</sub>X, the font dimension parameters that  $T_EX$  used in math typesetting are now accessible via primitive commands. In fact, refactoring of the math engine has resulted in many more parameters than were accessible before.

| primitive name            | description                                                         |  |  |  |
|---------------------------|---------------------------------------------------------------------|--|--|--|
| \Umathquad                | the width of 18mu's                                                 |  |  |  |
| \Umathaxis                | height of the vertical center axis of the math formula above the    |  |  |  |
|                           | baseline                                                            |  |  |  |
| \Umathoperatorsize        | minimum size of large operators in display mode                     |  |  |  |
| \Umathoverbarkern         | vertical clearance above the rule                                   |  |  |  |
| \Umathoverbarrule         | the width of the rule                                               |  |  |  |
| \Umathoverbarvgap         | vertical clearance below the rule                                   |  |  |  |
| \Umathunderbarkern        | vertical clearance below the rule                                   |  |  |  |
| \Umathunderbarrule        | the width of the rule                                               |  |  |  |
| \Umathunderbarvgap        | vertical clearance above the rule                                   |  |  |  |
| \Umathradicalkern         | vertical clearance above the rule                                   |  |  |  |
| \Umathradicalrule         | the width of the rule                                               |  |  |  |
| \Umathradicalvgap         | vertical clearance below the rule                                   |  |  |  |
| \Umathradicaldegreebefore | the forward kern that takes place before placement of the radical   |  |  |  |
|                           | degree                                                              |  |  |  |
| \Umathradicaldegreeafter  | the backward kern that takes place after placement of the radical   |  |  |  |
|                           | degree                                                              |  |  |  |
| \Umathradicaldegreeraise  | this is the percentage of the total height and depth of the radical |  |  |  |
|                           | sign that the degree is raised by. It is expressed in percents, so  |  |  |  |
|                           | 60% is expressed as the integer 60.                                 |  |  |  |
| \Umathstackvgap           | vertical clearance between the two elements in a \atop stack        |  |  |  |
| \Umathstacknumup          | numerator shift upward in <b>\atop</b> stack                        |  |  |  |
| \Umathstackdenomdown      | denominator shift downward in \atop stack                           |  |  |  |
| \Umathfractionrule        | the width of the rule in a <b>\over</b>                             |  |  |  |
| \Umathfractionnumvgap     | vertical clearance between the numerator and the rule               |  |  |  |
| \Umathfractionnumup       | numerator shift upward in <b>\over</b>                              |  |  |  |
| \Umathfractiondenomvgap   | vertical clearance between the denominator and the rule             |  |  |  |
| \Umathfractiondenomdown   | denominator shift downward in <b>\over</b>                          |  |  |  |
| \Umathfractiondelsize     | minimum delimiter size for $\backslash \dots$ withdelims            |  |  |  |
| Umathlimitabovevgap       | vertical clearance for limits above operators                       |  |  |  |
| \Umathlimitabovebgap      | vertical baseline clearance for limits above operators              |  |  |  |

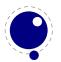

| \Umathlimitabovekern      | space reserved at the top of the limit                               |
|---------------------------|----------------------------------------------------------------------|
| \Umathlimitbelowvgap      | vertical clearance for limits below operators                        |
| \Umathlimitbelowbgap      | vertical baseline clearance for limits below operators               |
| \Umathlimitbelowkern      | space reserved at the bottom of the limit                            |
| \Umathoverdelimitervgap   | vertical clearance for limits above delimiters                       |
| \Umathoverdelimiterbgap   | vertical baseline clearance for limits above delimiters              |
| \Umathunderdelimitervgap  | vertical clearance for limits below delimiters                       |
| \Umathunderdelimiterbgap  | vertical baseline clearance for limits below delimiters              |
| \Umathsubshiftdrop        | subscript drop for boxes and subformulas                             |
| \Umathsubshiftdown        | subscript drop for characters                                        |
| \Umathsupshiftdrop        | superscript drop (raise, actually) for boxes and subformulas         |
| \Umathsupshiftup          | superscript raise for characters                                     |
| Umathsubsupshiftdown      | subscript drop in the presence of a superscript                      |
| \Umathsubtopmax           | the top of standalone subscripts cannot be higher than this above    |
|                           | the baseline                                                         |
| \Umathsupbottommin        | the bottom of standalone superscripts cannot be less than this above |
|                           | the baseline                                                         |
| Umathsupsubbottommax      | the bottom of the superscript of a combined super- and subscript be  |
|                           | at least as high as this above the baseline                          |
| \Umathsubsupvgap          | vertical clearance between super- and subscript                      |
| Umathspaceafterscript     | additional space added after a super- or subscript                   |
| \Umathconnectoroverlapmin | minimum overlap between parts in an extensible recipe                |
|                           |                                                                      |

Each of the parameters in this section can be set by a command like this:

#### \Umathquad\displaystyle=1em

they obey grouping, and you can use \the\Umathquad\displaystyle if needed.

# 5.5 Font-based Math Parameters

While it is nice to have these math parameters available for tweaking, it would be tedious to have to set each of them by hand. For this reason, LuaTEX initializes a bunch of these parameters whenever you assign a font identifier to a math family based on either the traditional math font dimensions in the font (for assignments to math family 2 and 3 using tfm-based fonts like cmsy and cmex), or based on the named values in a potential MathConstants table when the font is loaded via Lua. If there is a MathConstants table, this takes precedence over font dimensions, and in that case no attention is paid to which family is being assigned to: the MathConstants tables in the last assigned family sets all parameters.

In the table below, the one-letter style abbreviations and symbolic tfm font dimension names match those using in the TEXbook. Assignments to \textfont set the values for the cramped and uncramped display and text styles. Use \scriptfont for the script styles, and \scriptscriptfont for the scriptscript styles (totalling eight parameters for three font sizes). In the tfm case, assignments only happen in family 2 and family 3 (and of course only for the parameters for which there are font dimensions).

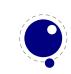

Besides the parameters below, LuaTEX also looks at the 'space' font dimension parameter. For math fonts, this should be set to zero.

| variable                  | style                 | default value opentype                         | default value tfm                             |
|---------------------------|-----------------------|------------------------------------------------|-----------------------------------------------|
| \Umathaxis                | _                     | AxisHeight                                     | axis_height                                   |
| \Umathoperatorsize        | D, D'                 | MinimumDisplayOperatorHeight                   | 6                                             |
| \Umathfractiondelsize     | D, D'                 | 0 <sup>1</sup>                                 | delim1                                        |
| п                         | T, T', S, S', SS, SS' | 01                                             | delim2                                        |
| \Umathfractiondenomdown   | D, D'                 | FractionDenominatorDisplayStyleShiftDown       | denom1                                        |
| п                         | T, T', S, S', SS, SS' | FractionDenominatorShiftDown                   | denom2                                        |
| \Umathfractiondenomvgap   | D, D'                 | FractionDenominatorDisplayStyleGapMin          | 3*default_rule_thickness                      |
|                           | T, T', S, S', SS, SS' | FractionDenominatorGapMin                      | default_rule_thickness                        |
| \Umathfractionnumup       | D, D'                 | FractionNumeratorDisplayStyleShiftUp           | num1                                          |
| 1<br>1                    | T, T', S, S', SS, SS' | FractionNumeratorShiftUp                       | num2                                          |
| \Umathfractionnumvgap     | D, D'                 | FractionNumeratorDisplayStyleGapMin            | 3*default_rule_thickness                      |
| "                         | T, T', S, S', SS, SS' | FractionNumeratorGapMin                        | default_rule_thickness                        |
| \Umathfractionrule        | _                     | FractionRuleThickness                          | default_rule_thickness                        |
| \Umathlimitabovebgap      | -                     | UpperLimitBaselineRiseMin                      | big_op_spacing3                               |
| \Umathlimitabovekern      | -                     | 01                                             | big_op_spacing5                               |
| \Umathlimitabovevgap      | -                     | UpperLimitGapMin                               | big_op_spacing1                               |
| \Umathlimitbelowbgap      | -                     | LowerLimitBaselineDropMin                      | big_op_spacing4                               |
| \Umathlimitbelowkern      | -                     | 01                                             | big_op_spacing5                               |
| \Umathlimitbelowvgap      | -                     | LowerLimitGapMin                               | big_op_spacing2                               |
| \Umathoverdelimitervgap   | -                     | StretchStackGapBelowMin                        | big_op_spacing1                               |
| \Umathoverdelimiterbgap   | -                     | StretchStackTopShiftUp                         | big_op_spacing3                               |
| \Umathunderdelimitervgap  | -                     | StretchStackGapAboveMin                        | big_op_spacing2                               |
| \Umathunderdelimiterbgap  | -                     | StretchStackBottomShiftDown                    | big_op_spacing4                               |
| \Umathoverbarkern         | -                     | OverbarExtraAscender                           | default_rule_thickness                        |
| \Umathoverbarrule         | -                     | OverbarRuleThickness                           | default_rule_thickness                        |
| \Umathoverbarvgap         | -                     | OverbarVerticalGap                             | 3*default_rule_thickness                      |
| \Umathquad                | -                     | <font_size(f)>1</font_size(f)>                 | math_quad                                     |
| \Umathradicalkern         | -                     | RadicalExtraAscender                           | default_rule_thickness                        |
| \Umathradicalrule         | -                     | RadicalRuleThickness                           | <not set=""><sup>2</sup></not>                |
| \Umathradicalvgap         | D, D'                 | RadicalDisplayStyleVerticalGap                 | (default_rule_thickness+                      |
|                           |                       |                                                | (abs(math_x_height)/4)) <sup>3</sup>          |
| н                         | T, T', S, S', SS, SS' | RadicalVerticalGap                             | (default_rule_thickness+                      |
|                           |                       |                                                | (abs(default_rule_thickness)/4)) <sup>3</sup> |
| \Umathradicaldegreebefore | -                     | RadicalKernBeforeDegree                        | <not set="">2</not>                           |
| \Umathradicaldegreeafter  | -                     | RadicalKernAfterDegree                         | <not set=""><sup>2</sup></not>                |
| \Umathradicaldegreeraise  | -                     | RadicalDegreeBottomRaisePercent                | <not set=""><sup>2,7</sup></not>              |
| Umathspaceafterscript     | -                     | SpaceAfterScript                               | script_space <sup>4</sup>                     |
| \Umathstackdenomdown      | D, D'                 | StackBottomDisplayStyleShiftDown               | denom1                                        |
|                           | T, T', S, S', SS, SS' | StackBottomShiftDown                           | denom2                                        |
| \Umathstacknumup          | D, D'                 | StackTopDisplayStyleShiftUp                    | num1                                          |
|                           | T, T', S, S', SS, SS' | StackTopShiftUp                                | num3                                          |
| \Umathstackvgap           | D, D'                 | StackDisplayStyleGapMin                        | 7*default_rule_thickness                      |
|                           | T, T', S, S', SS, SS' | StackGapMin                                    | 3*default_rule_thickness                      |
| \Umathsubshiftdown        | -                     | SubscriptShiftDown                             | sub1                                          |
| \Umathsubshiftdrop        | -                     | SubscriptBaselineDropMin                       | sub_drop                                      |
| \Umathsubsupshiftdown     | -                     | SubscriptShiftDownWithSuperscript <sup>8</sup> |                                               |
| N                         |                       | or SubscriptShiftDown                          | sub2                                          |
| \Umathsubtopmax           | -                     | SubscriptTopMax                                | (abs(math_x_height * 4) / 5)                  |
| \Umathsubsupvgap          | -                     | SubSuperscriptGapMin                           | 4*default_rule_thickness                      |
| \Umathsupbottommin        | -                     | SuperscriptBottomMin                           | (abs(math_x_height) / 4)                      |
| \Umathsupshiftdrop        | -<br>D                | SuperscriptBaselineDropMax                     | sup_drop                                      |
| \Umathsupshiftup          | D                     | SuperscriptShiftUp                             | sup1                                          |
|                           | T, S, SS,             | SuperscriptShiftUp                             | sup2                                          |
|                           | D', T', S', SS'       | SuperscriptShiftUpCramped                      | sup3                                          |
| \Umathsupsubbottommax     | -                     | SuperscriptBottomMaxWithSubscript              | (abs(math_x_height * 4) / 5)                  |
| \Umathunderbarkern        | -                     | UnderbarExtraDescender                         | default_rule_thickness                        |
| \Umathunderbarrule        | -                     | UnderbarRuleThickness                          | default_rule_thickness                        |
|                           |                       |                                                |                                               |

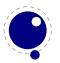

\Umathunderbarvgap \Umathconnectoroverlapmin -

UnderbarVerticalGap MinConnectorOverlap  $3^{*}$ default\_rule\_thickness  $0^{5}$ 

Note 1: OpenType fonts set \Umathfractiondelsize, \Umathlimitabovekern, \Umathlimitbelowkern to zero and set \Umathquad to the font size of the used font, because these are not supported in the MATH table,

Note 2: tfm fonts do not set \Umathradicalrule because TEX82 uses the height of the radical instead. When this parameter is indeed not set when LuaTEX has to typeset a radical, a backward compatibility mode will kick in that assumes that an oldstyle TEX font is used. Also, they do not set \Umathradicaldegreebefore, \Umathradicaldegreeafter, and \Umathradicaldegreeraise. These are then automatically initialized to 5/18quad, -10/18quad, and 60.

Note 3: If tfm fonts are used, then the \Umathradicalvgap is not set until the first time LuaTEX has to typeset a formula because this needs parameters from both family2 and family3. This provides a partial backward compatibility with TEX82, but that compatibility is only partial: once the \Umathradicalv-gap is set, it will not be recalculated any more.

Note 4: (also if tfm fonts are used) A similar situation arises wrt.  $\Delta the space for the transformation of the transformation of the source of the transformation of the transformation of transformation of the transformation of transformation of tr$ 

Note 5: Tfm fonts set \Umathconnectoroverlapmin to zero because TEX82 always stacks extensibles without any overlap.

Note 6: The \Umathoperatorsize is only used in \displaystyle, and is only set in OpenType fonts. In tfm font mode, it is artificially set to one scaled point more than the initial attempt's size, so that always the 'first next' will be tried, just like in  $T_EX82$ .

Note 7: The \Umathradicaldegreeraise is a special case because it is the only parameter that is expressed in a percentage instead of as a number of scaled points.

Note 8: SubscriptShiftDownWithSuperscript does not actually exist in the 'standard' Opentype Math font Cambria, but it is useful enough to be added. New in version 0.38.

# 5.6 Math spacing setting

Besides the parameters mentioned in the previous sections, there are also 64 new primitives to control the math spacing table (as explained in Chapter 18 of the TEXbook). The primitive names are a simple matter of combining two math atom types, but for completeness' sake, here is the whole list:

\Umathbinordspacing \Umathbinopspacing \Umathbinbinspacing \Umathbinrelspacing \Umathbinopenspacing \Umathbinclosespacing \Umathbinpunctspacing \Umathbininnerspacing
\Umathrelordspacing
\Umathrelopspacing
\Umathrelbinspacing
\Umathrelrelspacing
\Umathrelopenspacing
\Umathrelopenspacing

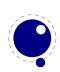

| \Umathrelpunctspacing   | \Umathpunctordspacing   |
|-------------------------|-------------------------|
| \Umathrelinnerspacing   | \Umathpunctopspacing    |
| \Umathopenordspacing    | \Umathpunctbinspacing   |
| \Umathopenopspacing     | \Umathpunctrelspacing   |
| \Umathopenbinspacing    | \Umathpunctopenspacing  |
| \Umathopenrelspacing    | \Umathpunctclosespacing |
| \Umathopenopenspacing   | \Umathpunctpunctspacing |
| \Umathopenclosespacing  | \Umathpunctinnerspacing |
| \Umathopenpunctspacing  | \Umathinnerordspacing   |
| \Umathopeninnerspacing  | \Umathinneropspacing    |
| \Umathcloseordspacing   | \Umathinnerbinspacing   |
| \Umathcloseopspacing    | \Umathinnerrelspacing   |
| \Umathclosebinspacing   | \Umathinneropenspacing  |
| \Umathcloserelspacing   | \Umathinnerclosespacing |
| \Umathcloseopenspacing  | \Umathinnerpunctspacing |
| \Umathcloseclosespacing | \Umathinnerinnerspacing |
| \Umathclosepunctspacing |                         |
| \Umathcloseinnerspacing |                         |

These parameters are of type \muskip, so setting a parameter can be done like this:

\Umathopordspacing\displaystyle=4mu plus 2mu

They are all initialized by initex to the values mentioned in the table in Chapter 18 of the TEXbook.

Note 1: for ease of use as well as for backward compatibility, \thinmuskip, \medmuskip and \thickmuskip are treated especially. In their case a pointer to the corresponding internal parameter is saved, not the actual \muskip value. This means that any later changes to one of these three parameters will be taken into account.

Note 2: Careful readers will realise that there are also primitives for the items marked \* in the T<sub>E</sub>Xbook. These will not actually be used as those combinations of atoms cannot actually happen, but it seemed better not to break orthogonality. They are initialized to zero.

# 5.7 Math accent handling

LuaTEX supports both top accents and bottom accents in math mode. For bottom accents, there is the new primitive  $\Umathbotaccent$ . If you want to set both top and bottom accents on a single item, there is  $\Umathaccents$ .

If a math top accent has to be placed and the accentee is a character and has a non-zero top\_accent value, then this value will be used to place the accent instead of the \skewchar kern used by TEX82.

The top\_accent value represents a vertical line somewhere in the accentee. The accent will be shifted horizontally such that its own top\_accent line coincides with the one from the accentee. If the top\_accent value of the accent is zero, then half the width of the accent followed by its italic correction is used instead.

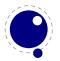

The vertical placement of a top accent depends on the x\_height of the font of the accentee (as explained in the TEXbook), but if value that turns out to be zero and the font had a MathConstants table, then AccentBaseHeight is used instead.

If a math bottom accent has to be placed, the bot\_accent value is checked instead of top\_accent. Because bottom accents do not exist in TEX82, the \skewchar kern is ignored.

The vertical placement of a bottom accent is straight below the accentee, no correction takes place.

LuaTEX has horizontal extensibles, and when present, these will be used by the accent commands.

## 5.8 Math root extension

The new primitive \Uroot allows the construction of a radical noad including a degree field. Its syntax is an extension of \Uradical:

```
\Uradical <fam integer> <char integer> <radicand>
\Uroot <fam integer> <char integer> <degree> <radicand>
```

The placement of the degree is controlled by the math parameters \Umathradicaldegreebefore, \Umathradicaldegreeafter, and \Umathradicaldegreeraise. The degree will be typeset in \scriptscriptstyle.

### 5.9 Math kerning in super- and subscripts

The character fields in a lua-loaded OpenType math font can have a 'mathkern' table. The format of this table is the same as the 'mathkern' table that is returned by the fontloader library, except that all height and kern values have to be specified in actual scaled points.

When a super- or subscript has to be placed next to a math item, LuaTEX checks whether the super- or subscript and the nucleus are both simple character items. If they are, and if the fonts of both character imtes are OpenType fonts (as opposed to legacy TEX fonts), then LuaTEX will use the OpenType MATH algorithm for deciding on the horizontal placement of the super- or subscript.

This works as follows:

- The vertical position of the script is calculated.
- The default horizontal position is flat next to the base character.
- For superscripts, the italic correction of the base character is added.
- For a superscript, two vertical values are calculated: the bottom of the script (after shifting up), and the top of the base. For a subscript, the two values are the top of the (shifted down) script, and the bottom of the base.
- For each of these two locations:

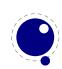

- find the mathkern value at this height for the base (for a subscript placement, this is the bottom\_right corner, for a superscript placement the top\_right corner)
- find the mathkern value at this height for the script (for a subscript placement, this is the top\_left corner, for a superscript placement the bottom\_left corner)
- $-\,$  add the found values together to get a preliminary result.
- The horizontal kern to be applied is the smallest of the two results from previous step.

The mathkern value at a specific height is the kern value that is specified by the next higher height and kern pair, or the highest one in the character (if there is no value high enough in the character), or simply zero (if the character has no mathkern pairs at all).

# 5.10 Scripts on horizontally extensible items like arrows

The new primitives \Uunderdelimiter and \Uoverdelimiter (both from 0.35) allow the placement of a subscript or superscript on an automatically extensible item and \Udelimiterunder and \Ude-limiterover (both from 0.37) allow the placement of an automatically extensible item as a subscript or superscript on a nucleus.

The vertical placements are controlled by \Umathunderdelimiterbgap, \Umathunderdelimitervgap, \Umathoverdelimiterbgap, and \Umathoverdelimitervgap in a similar way as limit placements on large operators. The superscript in \Uoverdelimiter is typeset in a suitable scripted style, the subscript in \Uunderdelimiter is cramped as well.

# 5.11 Extensible delimiters

LuaTEX internally uses a structure that supports OpenType 'MathVariants' as well as tfm 'extensible recipes'.

# 5.12 Other Math changes

### 5.12.1 Verbose versions of single-character math commands

LuaTEX defines six new primitives that have the same function as ^, \_, \$, and \$\$.

| primitive         | explanation                                                           |
|-------------------|-----------------------------------------------------------------------|
| \Usuperscript     | Duplicates the functionality of ^                                     |
| \Usubscript       | Duplicates the functionality of _                                     |
| \Ustartmath       | Duplicates the functionality of \$, when used in non-math mode.       |
| \Ustopmath        | Duplicates the functionality of \$, when used in inline math mode.    |
| Ustartdisplaymath | Duplicates the functionality of \$\$, when used in non-math mode.     |
| Ustopdisplaymath  | Duplicates the functionality of \$\$, when used in display math mode. |

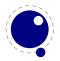

All are new in version 0.38. The \Ustopmath and \Ustopdisplaymath primitives check if the current math mode is the correct one (inline vs. displayed), but you can freely intermix the four mathon/mathoff commands with explicit dollar sign(s).

### 5.12.2 Allowed math commands in non-math modes

The commands \mathchar, \omathchar, and \Umathchar and control sequences that are the result of \mathchardef, \omathchardef, or \Umathchardef are also acceptable in the horizontal and vertical modes. In those cases, the \textfont from the requested math family is used.

# 5.13 Math todo

The following items are still todo.

- Pre-scripts.
- Multi-story stacks.
- Flattened accents for high characters (?).
- Better control over the spacing around displays and handling of equation numbers.
- Support for multi-line displays using MathML style alignment points.

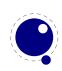

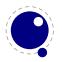

# 6 Languages and characters, fonts and glyphs

LuaTEX's internal handling of the characters and glyphs that eventually become typeset is quite different from the way TEX82 handles those same objects. The easiest way to explain the difference is to focus on unrestricted horizontal mode (i. e. paragraphs) and hyphenation first. Later on, it will be easy to deal with the differences that occur in horizontal and math modes.

In T<sub>E</sub>X82, the characters you type are converted into char\_node records when they are encountered by the main control loop. T<sub>E</sub>X attaches and processes the font information while creating those records, so that the resulting 'horizontal list' contains the final forms of ligatures and implicit kerning. This packaging is needed because we may want to get the effective width of for instance a horizontal box.

When it becomes necessary to hyphenate words in a paragraph, TEX converts (one word at time) the char\_node records into a string array by replacing ligatures with their components and ignoring the kerning. Then it runs the hyphenation algorithm on this string, and converts the hyphenated result back into a 'horizontal list' that is consecutively spliced back into the paragraph stream. Keep in mind that the paragraph may contain unboxed horizontal material, which then already contains ligatures and kerns and the words therein are part of the hyphenation process.

The char\_node records are somewhat misnamed, as they are glyph positions in specific fonts, and therefore not really 'characters' in the linguistic sense. There is no language information inside the char\_node records. Instead, language information is passed along using language whatsit records inside the horizontal list.

In LuaT<sub>E</sub>X, the situation is quite different. The characters you type are always converted into glyph\_node records with a special subtype to identify them as being intended as linguistic characters. LuaT<sub>E</sub>X stores the needed language information in those records, but does not do any font-related processing at the time of node creation. It only stores the index of the font.

When it becomes necessary to typeset a paragraph, LuaT<sub>E</sub>X first inserts all hyphenation points right into the whole node list. Next, it processes all the font information in the whole list (creating ligatures and adjusting kerning), and finally it adjusts all the subtype identifiers so that the records are 'glyph nodes' from now on.

That was the broad overview. The rest of this chapter will deal with the minutiae of the new process.

## 6.1 Characters and glyphs

TEX82 (including pdfTEX) differentiated between char\_nodes and lig\_nodes. The former are simple items that contained nothing but a 'character' and a 'font' field, and they lived in the same memory as tokens did. The latter also contained a list of components, and a subtype indicating whether this ligature was the result of a word boundary, and it was stored in the same place as other nodes like boxes and kerns and glues.

In LuaT<sub>E</sub>X, these two types are merged into one, somewhat larger structure called a glyph\_node. Besides having the old character, font, and component fields, and the new special fields like 'attr' (see section 8.1.2.128.1.2.12), these nodes also contain:

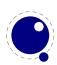

- A subtype, split into four main types:
  - character, for characters to be hyphenated: the lowest bit (bit 0) is set to 1.
  - glyph, for specific font glyphs: the lowest bit (bit 0) is not set.
  - ligature, for ligatures (bit 1 is set)
  - ghost, for 'ghost objects' (bit 2 is set)
  - The latter two make further use of two extra fields (bits 3 and 4):
  - left, for ligatures created from a left word boundary and for ghosts created from \leftghost
  - right, for ligatures created from a right word boundary and for ghosts created from \rightghost
  - For ligatures, both bits can be set at the same time (in case of a single-glyph word).
- glyph\_nodes of type 'character' also contain language data, split into four items that were current when the node was created: the \setlanguage (15 bits), \lefthyphenmin (8 bits), \righthyphenmin (8 bits), and \uchyph (1 bit).

Incidentally, LuaTEX allows 32768 separate languages, and words can be 256 characters long.

Because the  $\uchyph$  value is saved in the actual nodes, its handling is subtly different from TEX82: changes to  $\uchyph$  become effective immediately, not at the end of the current partial paragraph.

Typeset boxes now always have their language information embedded in the nodes themselves, so there is no longer a possible dependency on the surrounding language settings. In TEX82, a mid-paragraph statement like  $\unbox0$  would process the box using the current paragraph language unless there was a setlanguage issued inside the box. In LuaTEX, all language variables are already frozen.

# 6.2 The main control loop

In LuaTEX's main loop, almost all input characters that are to be typeset are converted into glyph\_node records with subtype 'character', but there are a few small exceptions.

First, the \accent primitives creates nodes with subtype 'glyph' instead of 'character': one for the actual accent and one for the accentee. The primary reason for this is that \accent in T<sub>E</sub>X82 is explicitly dependent on the current font encoding, so it would not make much sense to attach a new meaning to the primitive's name, as that would invalidate many old documents and macro packages. A secondary reason is that in T<sub>E</sub>X82, \accent prohibits hyphenation of the current word. Since in LuaT<sub>E</sub>X hyphenation only takes place on 'character' nodes, it is possible to achieve the same effect.

This change of meaning did happen with \char, that now generates 'character' nodes, consistent with its changed meaning in X $\exists$ TEX. The changed status of \char is not yet finalized, but if it stays as it is now, a new primitive \glyph should be added to directly insert a font glyph id.

Second, all the results of processing in math mode eventually become nodes with 'glyph' subtypes.

Third, the Aleph-derived commands \leftghost and \rightghost create nodes of a third subtype: 'ghost'. These nodes are ignored completely by all further processing until the stage where inter-glyph kerning is added.

Fourth, automatic discretionaries are handled differently. T<sub>E</sub>X82 inserts an empty discretionary after sensing an input character that matches the \hyphenchar in the current font. This test is wrong, in our

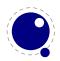

opinion: whether or not hyphenation takes place should not depend on the current font, it is a language property.

In LuaT<sub>E</sub>X, it works like this: if LuaT<sub>E</sub>X senses a string of input characters that matches the value of the new integer parameter \exhyphenchar, it will insert an explicit discretionary after that series of nodes. Initex sets the \exhyphenchar=`. Incidentally, this is a global parameter instead of a language-specific one because it may be useful to change the value depending on the document structure instead of the text language.

The only use LuaT<sub>E</sub>X has for \hyphenchar is at the check whether a word should be considered for hyphenation at all. If the \hyphenchar of the font attached to the first character node in a word is negative, then hyphenation of that word is abandoned immediately. This behaviour is added for backward compatibility only, and the use of \hyphenchar=-1 as a means of preventing hyphenation should not be used in new LuaT<sub>E</sub>X documents.

Fifth, \setlanguage no longer creates whatsits. The meaning of \setlanguage is changed so that it is now an integer parameter like all others. That integer parameter is used in \glyph\_node creation to add language information to the glyph nodes. In conjunction, the \language primitive is extended so that it always also updates the value of \setlanguage.

Sixth, the \noboundary command (this command prohibits word boundary processing where that would normally take place) now does create whatsits. These whatsits are needed because the exact place of the \noboundary command in the input stream has to be retained until after the ligature and font processing stages.

Finally, there is no longer a main\_loop label in the code. Remember that  $T_EX82$  did quite a lot of processing while adding char\_nodes to the horizontal list? For speed reasons, it handled that processing code outside of the 'main control' loop, and only the first character of any 'word' was handled by that 'main control' loop. In LuaT<sub>E</sub>X, there is no longer a need for that (all hard work is done later), and the (now very small) bits of character-handling code have been moved back inline. When \tracingcommands is on, this is visible because the full word is reported, instead of just the initial character.

# 6.3 Loading patterns and exceptions

The hyphenation algorithm in LuaTEX is quite different from the one in TEX82, although it uses essentially the same user input.

After expansion, the argument for \patterns has to be proper UTF-8, no \char or \chardef-ed commands are allowed. (The current implementation is even more strict, and will reject all non-Unicode characters, but that will be changed in the future. For now, the generated errors are a valuable tool in discovering font-encoding specific pattern files)

Likewise, the expanded argument for \hyphenation also has to be proper UTF-8, but here a tiny little bit of extra syntax is provided:

- 1. three sets of arguments in curly braces ({}{}) indicates a desired complex discretionary, with arguments as in \discretionary's command in normal document input.
- 2. indicates a desired simple discretionary, cf. \- and \discretionary- in normal document input.

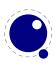

- 3. Internal command names are ignored. This rule is provided especially for \discretionary, but it also helps to deal with \relax commands that may sneak in.
- 4. = indicates a hyphen in the document input (but that is only useful in documents where \exhyphenchar is not equal to the hyphen).

The expanded argument is first converted back to a space-separated string while dropping the internal command names. This string is then converted into a dictionary by a routine that creates key-value pairs by converting the other listed items. It is important to note that the keys in an exception dictionary can always be generated from the values. Here are a few examples:

| value          | implied key (input) | effect                                            |
|----------------|---------------------|---------------------------------------------------|
| ta-ble         | table               | <pre>ta\-ble (= ta\discretionary {-}{}}ble)</pre> |
| ba{k-}{}{c}ken | backen              | <pre>ba\discretionary {k-}{}{c}ken</pre>          |

The resultant patterns and exception dictionary will be stored under the language code that is the present value of \language.

In the last line of the table, you see there is no \discretionary command in the value: the command is optional in the TEX-based input syntax. The underlying reason for that is that it is conceivable that a whole dictionary of words is stored as a plain text file and loaded into LuaTEX using one of the functions in the Lua lang library. This loading method is quite a bit faster than going through the TEX language primitives, but some (most?) of that speed gain would be lost if it had to interpret command sequences while doing so.

The motivation behind the  $\varepsilon$ -T<sub>E</sub>X extension \savinghyphcodes was that hyphenation heavily depended on font encodings. This is no longer true in LuaT<sub>E</sub>X, and the corresponding primitive is ignored pending complete removal. The future semantics of \uppercase and \lowercase are still under consideration, no changes have taken place yet.

# 6.4 Applying hyphenation

The internal structures  $LuaT_EX$  uses for the insertion of discretionaries in words is very different from the ones in  $T_EX82$ , and that means there are some noticeable differences in handling as well.

First and foremost, there is no 'compressed trie' involved in hyphenation. The algorithm still reads patgen-generated pattern files, but LuaTEX uses a finite state hash to match the patterns against the word to be hyphenated. This algorithm is based on the 'libhnj' library used by OpenOffice, which in turn is inspired by TEX. The memory allocation for this new implementation is completely dynamic, so the web2c setting for trie\_size is ignored.

Differences between LuaT<sub>E</sub>X and T<sub>E</sub>X82 that are a direct result of that:

- LuaT<sub>F</sub>X happily hyphenates the full Unicode character range.
- Pattern and exception dictionary size is limited by the available memory only, all allocations are done dynamically. The trie-related settings in texmf.cnf are ignored.

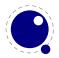

- Because there is no 'trie preparation' stage, language patterns never become frozen. This means that the primitive \patterns (and its Lua counterpart lang.patterns) can be used at any time, not only in initex.
- Only the string representation of \patterns and \hyphenation is stored in the format file. At format load time, they are simply re-evaluated. It follows that there is no real reason to preload languages in the format file. In fact, it is usually not a good idea to do so. It is much smarter to load patterns no sooner than the first time they are actually needed.
- LuaTEX uses the language-specific variables \prehyphenchar and \posthyphenchar in the creation of implicit discretionaries, instead of TEX82's \hyphenchar, and the values of the language-specific variables \preexhyphenchar and \postexhyphenchar for explicit discretionaries (instead of TEX82's empty discretionary).

Inserted characters and ligatures inherit their attributes from the nearest glyph node item (usually the preceding one, but the following one for the items inserted at the left-hand side of a word).

Word boundaries are no longer implied by font switches, but by language switches. One word can have two separate fonts and still be hyphenated correctly (but it can not have two different languages, the \setlanguage command forces a word boundary).

All languages start out with \prehyphenchar=`, \posthyphenchar=0, \preexhyphenchar=0 and \postexhyphenchar=0. When you assign the values of one of these four parameters, you are actually changing the settings for the current \language, this behavior is compatible with \patterns and \hyphenation.

LuaTEX also hyphenates the first word in a paragraph.

Words can be up to 256 characters long (up from 64 in T<sub>E</sub>X82). Longer words generate an error right now, but eventually either the limitation will be removed or perhaps it will become possible to silently ignore the excess characters (this is what happens in T<sub>E</sub>X82, but there the behaviour cannot be controlled).

If you are using the Lua function lang.hyphenate, you should be aware that this function expects to receive a list of 'character' nodes. It will not operate properly in the presence of 'glyph', 'ligature', or 'ghost' nodes, nor does it know how to deal with kerning. In the near future, it will be able to skip over 'ghost' nodes, and we may add a less fuzzy function you can call as well.

The hyphenation exception dictionary is maintained as key-value hash, and that is also dynamic, so the hyph\_size setting is not used either.

A technical paper detailing the new algorithm will be released as a separate document.

# 6.5 Applying ligatures and kerning

After all possible hyphenation points have been inserted in the list, LuaTEX will process the list to convert the 'character' nodes into 'glyph' and 'ligature' nodes. This is actually done in two stages: first all ligatures are processed, then all kerning information is applied to the result list. But those two stages are somewhat dependent on each other: If the used font makes it possible to do so, the ligaturing stage adds virtual 'character' nodes to the word boundaries in the list. While doing so, it removes and interprets noboundary nodes. The kerning stage deletes those word boundary items after it is done

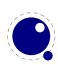

with them, and it does the same for 'ghost' nodes. Finally, at the end of the kerning stage, all remaining 'character' nodes are converted to 'glyph' nodes.

This work separation is worth mentioning because, if you overrule from Lua only one of the two callbacks related to font handling, then you have to make sure you perform the tasks normally done by LuaTEX itself in order to make sure that the other, non-overruled, routine continues to function properly.

Work in this area is not yet complete, but most of the possible cases are handled by our rewritten ligaturing engine. We are working hard to make sure all of the possible inputs will become supported soon.

For example, take the word office, hyphenated of-fice, using a 'normal' font with all the f-i ligatures:

| Initial:              | {o}{f}{f}{i}{c}{e}            |
|-----------------------|-------------------------------|
| After hyphenation:    | {o}{f}{{-},{},{}}{f}{i}{c}{e} |
| First ligature stage: | {o}{{f}{-},{f},{ff}}{i}{c}{e} |
| Final result:         | {o}{{f}{-},{fi},{ffi}}{c}{e}  |

That's bad enough, but if there was a hyphenation point between the f and the i: of-f-ice, the final result should be:

```
{o}{{f}{-},
    {{f}{-},
    {i},
    {fi},
    {fi},
    {fi}},
    {{ff}{-},
    {i},
    {ffi},
    {ffi},
    {{ff}{-},
    {i},
    {{ffi}}}c}{e}
```

with discretionaries in the post-break text as well as in the replacement text of the top-level discretionary that resulted from the first hyphenation point. And this is only a simple case.

As of 0.39.0, the solution in LuaT<sub>E</sub>X is not as smart as all this. It essentially creates the following set of items for of-f-ice:

```
{o}{{f}{-},
    {fi},
    {ffi},
    {ffi},
    {ffi},
    {{f}{-},
    {i},
    {fi}}{c}{e}
```

This is not perfect (because the off-ice hyphenation will never be chosen), but luckily three-item ligatures with multiple embedded hyphenation points are extremely rare indeed: even this example was artificially created. A full, perfect solution is possible, but is low on the agenda now that at least office can be hyphenated properly again.

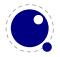

# 6.6 Breaking paragraphs into lines

This code is still almost unchanged, but because of the above-mentioned changes with respect to discretionaries and ligatures, line breaking will potentially be different from traditional  $T_EX$ . The actual line breaking code is still based on the  $T_EX82$  algorithms, and it does not expect there to be discretionaries inside of discretionaries.

But that situation is now fairly common in LuaT<sub>E</sub>X, due to the changes to the ligaturing mechanism. And also, the LuaT<sub>E</sub>X discretionary nodes are implemented slightly different from the T<sub>E</sub>X82 nodes: the no\_break text is now embedded inside the disc node, where previously these nodes kept their place in the horizontal list (the discretionary node contained a counter indicating how many nodes to skip).

The combined effect of these two differences is that LuaTEX does not always use all of the potential breakpoints in a paragraph, especially when fonts with many ligatures are used.

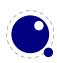

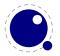

# 7 Font structure

All TEX fonts are represented to Lua code as tables, and internally as C structures. All keys in the table below are saved in the internal font structure if they are present in the table returned by the define\_font callback, or if they result from the normal tfm/vf reading routines if there is no define\_font callback defined.

The column 'from vf' means that this key will be created by the font.read\_vf() routine, 'from tfm' means that the key will be created by the font.read\_tfm() routine, and 'used' means whether or not the LuaTEX engine itself will do something with the key.

The top-level keys in the table are as follows:

| key           | from vf | from tfm | used | value type | description                                |  |
|---------------|---------|----------|------|------------|--------------------------------------------|--|
| name          | yes     | yes      | yes  | string     | metric (file) name                         |  |
| area          | no      | yes      | yes  | string     | (directory) location, typically empty      |  |
| used          | no      | yes      | yes  | boolean    | used already? (initial: false)             |  |
| characters    | yes     | yes      | yes  | table      | the defined glyphs of this font            |  |
| checksum      | yes     | yes      | no   | number     | default: 0                                 |  |
| designsize    | no      | yes      | yes  | number     | expected size (default: 655360 ==<br>10pt) |  |
| direction     | no      | yes      | yes  | number     |                                            |  |
|               |         |          |      |            | default: 0 (LTR)                           |  |
| encodingbytes | no      | no       | yes  | number     | default: depends on format                 |  |
| encodingname  | no      | no       | yes  | string     | encoding name                              |  |
| fonts         | yes     | no       | yes  | table      | locally used fonts                         |  |
| fullname      | no      | no       | yes  | string     | actual (PostScript) name                   |  |
| header        | yes     | no       | no   | string     | header comments, if any                    |  |
| hyphenchar    | no      | no       | yes  | number     | default: TeX's <b>\hyphenchar</b>          |  |
| parameters    | no      | yes      | yes  | hash       | default: 7 parameters, all zero            |  |
| size          | no      | yes      | yes  | number     | loaded (at) size. (default: same as de-    |  |
|               |         |          |      |            | signsize)                                  |  |
| skewchar      | no      | no       | yes  | number     | default: TeX's <b>\skewchar</b>            |  |
| type          | yes     | no       | yes  | string     | basic type of this font                    |  |
| format        | no      | no       | yes  | string     | disk format type                           |  |
| embedding     | no      | no       | yes  | string     | pdf inclusion                              |  |
| filename      | no      | no       | yes  | string     | disk file name                             |  |
| tounicode     | no      | yes      | yes  | number     | if 1, LuaTEX assumes per-glyph touni-      |  |
|               |         |          |      |            | code entries are present in the font       |  |
| stretch       | no      | no       | yes  | number     | the 'stretch' value from \pdffontex-       |  |
|               |         |          |      |            | pand                                       |  |
| shrink        | no      | no       | yes  | number     | the 'shrink' value from \pdffontex-        |  |
|               |         |          |      |            | pand                                       |  |
| step          | no      | no       | yes  | number     | the 'step' value from \pdffontexpand       |  |
|               |         |          |      |            |                                            |  |

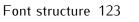

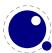

| auto_expand      | no | no | yes | boolean | the 'autoexpand' keyword from \pdf-<br>fontexpand                                                                                                    |
|------------------|----|----|-----|---------|----------------------------------------------------------------------------------------------------|
| expansion_factor | no | no | no  | number  | the actual expansion factor of an ex-<br>panded font                                                                                                    |
| attributes       | no | no | yes | string  | the \pdffontattr                                                                                                    |
| cache            | no | no | yes | string  | this key controls caching of the lua table<br>on the tex end. yes: use a reference to<br>the table that is passed to LuaTEX (this<br>is the default). no: don't store the table<br>reference, don't cache any lua data for<br>this font. renew: don't store the table<br>reference, but save a reference to the<br>table that is created at the first access<br>to one of its fields in font.fonts. (new in<br>0.40.0, before that caching was always<br>yes) |

The key name is always required. The keys stretch, shrink, step and optionally auto\_expand only have meaning when used together: they can be used to replace a post-loading \pdffontexpand command. The expansion\_factor is value that can be present inside a font in font.fonts. It is the actual expansion factor (a value between -shrink and stretch, with step step) of a font that was automatically generated by the font expansion algorithm. The key attributes can be used to replace \pdffontattr. The key used is set by the engine when a font is actively in use, this makes sure that the font's definition is written to the output file (dvi or pdf). The tfm reader sets it to false. The direction is a number signalling the 'normal' direction for this font. There are sixteen possibilities:

| number | meaning | number | meaning |
|--------|---------|--------|---------|
| 0      | LT      | 8      | TT      |
| 1      | LL      | 9      | TL      |
| 2      | LB      | 10     | ΤB      |
| 3      | LR      | 11     | TR      |
| 4      | RT      | 12     | BT      |
| 5      | RL      | 13     | BL      |
| 6      | RB      | 14     | BB      |
| 7      | RR      | 15     | BR      |

These are Omega-style direction abbreviations: the first character indicates the 'first' edge of the character glyphs (the edge that is seen first in the writing direction), the second the 'top' side.

The **parameters** is a hash with mixed key types. There are seven possible string keys, as well as a number of integer indices (these start from 8 up). The seven strings are actually used instead of the bottom seven indices, because that gives a nicer user interface.

The names and their internal remapping are:

| name  | internal remapped number |
|-------|--------------------------|
| slant | 1                        |

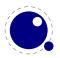

| space                    | 2 |
|--------------------------|---|
| <pre>space_stretch</pre> | 3 |
| <pre>space_shrink</pre>  | 4 |
| x_height                 | 5 |
| quad                     | 6 |
| extra_space              | 7 |

The keys type, format, embedding, fullname and filename are used to embed OpenType fonts in the result pdf.

The characters table is a list of character hashes indexed by an integer number. The number is the 'internal code' TEX knows this character by.

Two very special string indexes can be used also: left\_boundary is a virtual character whose ligatures and kerns are used to handle word boundary processing. right\_boundary is similar but not actually used for anything (yet!).

Other index keys are ignored.

Each character hash itself is a hash. For example, here is the character 'f' (decimal 102) in the font cmr10 at 10 points:

```
[102] = \{
    ['width'] = 200250,
    ['height'] = 455111,
    ['depth'] = 0,
    ['italic'] = 50973,
    ['kerns'] = {
        [63] = 50973,
        [93] = 50973,
        [39] = 50973,
        [33] = 50973,
        [41] = 50973
   },
    ['ligatures'] = {
        [102] = \{
            ['char'] = 11,
             ['type'] = 0
        },
        [108] = \{
            ['char'] = 13,
             ['type'] = 0
        },
        [105] = \{
            ['char'] = 12,
             ['type'] = 0
        }
```

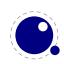

}

}

Of course a more compact is also possible, but keep in mind that reserved words cannot be used compact and in  $LuaT_EX$  we often have a type key.

```
[102] = {
    ...
    ligatures = {
        [102] = {
            char = 11,
            ['type'] = 0
        },
        ...
    }
}
```

The following top-level keys can be present inside a character hash:

| widthyesyesyesnumbercharacter's width, in sp (default 0)heightnoyesyesnumbercharacter's height, in sp (default 0)depthnoyesyesnumbercharacter's depth, in sp (default 0)italicnoyesyesnumbercharacter's italic correction, in sp (default 0)italicnoyesyesnumbercharacter's italic correction, in sp (default 2) |     |
|----------------------------------------------------------------------------------------------------|-----|
| depthnoyesyesnumbercharacter's depth, in sp (default 0)italicnoyesyesnumbercharacter's italic correction, in sp (de-                                                                                                    |     |
| italic no yes yes number character's italic correction, in sp (de-                                                                                                    |     |
| 5 5                                                                                                    |     |
| fault zero)                                                                                                    | e-  |
| ,                                                                                                    |     |
| top_accent no no maybe number character's top accent alignment place                                                                                                    | ce, |
| in sp (default zero)                                                                                                    |     |
| bot_accent no no maybe number character's bottom accent alignment                                                                                                    | nt  |
| place, in sp (default zero)                                                                                                    |     |
| <pre>left_protruding no no maybe number character's \lpcode</pre>                                                                                                    |     |
| right_protruding no no maybe number character's \rpcode                                                                                                    |     |
| <pre>expansion_factor no no maybe number character's \efcode</pre>                                                                                                    |     |
| tounicode no no maybe string character's Unicode equivalent(s), in                                                                                                    | in  |
| UTF-16BE hexadecimal format                                                                                                    |     |
| next no yes yes number the 'next larger' character index                                                                                                    |     |
| extensible no yes yes table the constituent parts of an extensible                                                                                                    | le  |
| recipe                                                                                                    |     |
| vert_variants no no yes table constituent parts of a vertical variant                                                                                                    | nt  |
| set                                                                                                    |     |
| horiz_variants no no yes table constituent parts of a horizontal vari-                                                                                                    | ∙i– |
| ant set                                                                                                    |     |
| kerns no yes yes table kerning information                                                                                                    |     |
| ligatures no yes yes table ligaturing information                                                                                                    |     |
| commands yes no yes array virtual font commands                                                                                                    |     |
| name no no string the character (PostScript) name                                                                                                    |     |

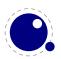

| index    | no | no  | yes | number  | the (OpenType or TrueType) font glyph |
|----------|----|-----|-----|---------|---------------------------------------|
|          |    |     |     |         | index                                 |
| used     | no | yes | yes | boolean | typeset already (default: false)?     |
| mathkern | no | no  | yes | table   | math cut-in specifications            |

The values of top\_accent, bot\_accent and mathkern are used only for math accent and superscript placement, see the **103**math chapter in this manual for details.

The values of left\_protruding and right\_protruding are used only when \pdfprotrudechars is non-zero.

Whether or not expansion\_factor is used depends on the font's global expansion settings, as well as on the value of \pdfadjustspacing.

The usage of tounicode is this: if this font specifies a tounicode=1 at the top level, then LuaT<sub>E</sub>X will construct a /ToUnicode entry for the pdf font (or font subset) based on the character-level tounicode strings, where they are available. If a character does not have a sensible Unicode equivalent, do not provide a string either (no empty strings).

If the font-level tounicode is not set, then LuaTEX will build up /ToUnicode based on the TEX code points you used, and any character-level tounicodes will be ignored. At the moment, the string format is exactly the format that is expected by Adobe CMap files (utf-16BE in hexadecimal encoding), minus the enclosing angle brackets. This may change in the future. Small example: the tounicode for a fi ligature would be 00660069.

The presence of extensible will overrule next, if that is also present. It in in turn can be overruled by vert\_variants.

The **extensible** table is very simple:

| key | type   | description                  |
|-----|--------|------------------------------|
| top | number | 'top' character index        |
| mid | number | 'middle' character index     |
| bot | number | 'bottom' character index     |
| rep | number | 'repeatable' character index |

The horiz\_variants and vert\_variants are arrays of components. Each of those components is itself a hash of up to five keys:

| key       | type   | explanation                                                                     |
|-----------|--------|---------------------------------------------------------------------------------|
| component | number | The character index (note that this is an encoding number, not a name).         |
| extender  | number | One (1) if this part is repeatable, zero (0) otherwise.                         |
| start     | number | Maximum overlap at the starting side (in scaled points).                        |
| end       | number | Maximum overlap at the ending side (in scaled points).                          |
| advance   | number | Total advance width of this item (can be zero or missing, then the natural size |
|           |        | of the glyph for character component is used).                                  |

The kerns table is a hash indexed by character index (and 'character index' is defined as either a nonnegative integer or the string value right\_boundary), with the values the kerning to be applied, in scaled points.

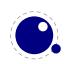

The ligatures table is a hash indexed by character index (and 'character index' is defined as either a non-negative integer or the string value right\_boundary), with the values being yet another small hash, with two fields:

| key  | type   | description                                   |
|------|--------|-----------------------------------------------|
| type | number | the type of this ligature command, default 0  |
| char | number | the character index of the resultant ligature |

The **char** field in a ligature is required.

The type field inside a ligature is the numerical or string value of one of the eight possible ligature types supported by  $T_EX$ . When  $T_EX$  inserts a new ligature, it puts the new glyph in the middle of the left and right glyphs. The original left and right glyphs can optionally be retained, and when at least one of them is kept, it is also possible to move the new 'insertion point' forward one or two places. The glyph that ends up to the right of the insertion point will become the next 'left'.

| textual (Knuth)     | number | string | result |
|---------------------|--------|--------|--------|
| l + r =: n          | 0      | =:     | n      |
| l + r =:   n        | 1      | =:     | nr     |
| l + r  =: n         | 2      | =:     | ln     |
| $l + r \models n$   | 3      | =:     | lnr    |
| l + r =:  > n       | 5      | =:  >  | n r    |
| $l + r \models > n$ | 6      | =:>    | l n    |
| l + r =  > n        | 7      | =: >   | l nr   |
| $l + r \models > n$ | 11     | =: >>  | ln r   |

The default value is 0, and can be left out. That signifies a 'normal' ligature where the ligature replaces both original glyphs. In this table the | indicates the final insertion point.

The commands array is explained below.

# 7.1 Real fonts

Whether or not a  $T_EX$  font is a 'real' font that should be written to the pdf document is decided by the type value in the top-level font structure. If the value is real, then this is a proper font, and the inclusion mechanism will attempt to add the needed font object definitions to the pdf.

Values for type:

| value   | description            |  |  |
|---------|------------------------|--|--|
| real    | this is a base font    |  |  |
| virtual | this is a virtual font |  |  |

The actions to be taken depend on a number of different variables:

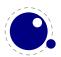

- Whether the used font fits in an 8-bit encoding scheme or not
- The type of the disk font file
- The level of embedding requested

A font that uses anything other than an 8-bit encoding vector has to be written to the pdf in a different way.

The rule is: if the font table has encodingbytes set to 2, then this is a wide font, in all other cases it isn't. The value 2 is the default for OpenType and TrueType fonts loaded via Lua. For Type1 fonts, you have to set encodingbytes to 2 explicitly. For pk bitmap fonts, wide font encoding is not supported at all.

If no special care is needed, LuaTEX currently falls back to the mapfile-based solution used by pdfTEX and dvips. This behaviour will be removed in the future, when the existing code becomes integrated in the new subsystem.

But if this is a 'wide' font, then the new subsystem kicks in, and some extra fields have to be present in the font structure. In this case, LuaTEX does not use a map file at all.

The extra fields are: format, embedding, fullname, cidinfo (as explained above), filename, and the index key in the separate characters.

Values for format are:

| value    | description                                        |
|----------|----------------------------------------------------|
| type1    | this is a PostScript Type1 font                    |
| type3    | this is a bitmapped (pk) font                      |
| truetype | this is a TrueType or TrueType-based OpenType font |
| opentype | this is a PostScript-based OpenType font           |

(type3 fonts are provided for backward compatibility only, and do not support the new wide encoding options.)

Values for embedding are:

valuedescriptionnodon't embed the font at allsubsetinclude and attempt to subset the fontfullinclude this font in its entirety

It is not possible to artificially modify the transformation matrix for the font at the moment.

The other fields are used as follows: The fullname will be the PostScript/pdf font name. The cidinfo will be used as the character set (the CID /Ordering and /Registry keys). The filename points to the actual font file. If you include the full path in the filename or if the file is in the local directory, LuaT<sub>E</sub>X will run a little bit more efficient because it will not have to re-run the find\_xxx\_file callback in that case.

Be careful: when mixing old and new fonts in one document, it is possible to create PostScript name clashes that can result in printing errors. When this happens, you have to change the fullname of the font.

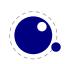

Typeset strings are written out in a wide format using 2 bytes per glyph, using the index key in the character information as value. The overall effect is like having an encoding based on numbers instead of traditional (PostScript) name-based reencoding. The way to get the correct index numbers for Type1 fonts is by loading the font via fontloader.open; use the table indices as index fields.

This type of reencoding means that there is no longer a clear connection between the text in your input file and the strings in the output pdf file. Dealing with this is high on the agenda.

# 7.2 Virtual fonts

You have to take the following steps if you want LuaTEX to treat the returned table from define\_font as a virtual font:

- Set the top-level key type to virtual.
- Make sure there is at least one valid entry in fonts (see below).
- Give a commands array to every character (see below).

The presence of the toplevel type key with the specific value virtual will trigger handling of the rest of the special virtual font fields in the table, but the mere existence of 'type' is enough to prevent LuaTEX from looking for a virtual font on its own.

Therefore, this also works 'in reverse': if you are absolutely certain that a font is not a virtual font, assigning the value **base** or **real** to **type** will inhibit LuaT<sub>E</sub>X from looking for a virtual font file, thereby saving you a disk search.

The fonts is another Lua array. The values are one- or two-key hashes themselves, each entry indicating one of the base fonts in a virtual font. In case your font is referring to itself, you can use the font.nextid() function which returns the index of the next to be defined font which is probably the currently defined one.

An example makes this easy to understand

says that the first referenced font (index 1) in this virtual font is ptrmr8a loaded at 10pt, and the second is psyr loaded at a little over 9pt. The third one is previously defined font that is known to LuaTEX as fontid '38'.

The array index numbers are used by the character command definitions that are part of each character.

The commands array is a hash where each item is another small array, with the first entry representing a command and the extra items being the parameters to that command. The allowed commands and their arguments are:

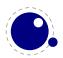

| command name | arguments | arg type  | description                                                                                  |
|--------------|-----------|-----------|----------------------------------------------------------------------------------------------|
| font         | 1         | number    | select a new font from the local fonts table                                                 |
| char         | 1         | number    | typeset this character number from the current font, and move right by the character's width |
| node         | 1         | node      | output this node (list), and move right by the width of this list                            |
| slot         | 2         | number    | a shortcut for the combination of a font and char command                                    |
| push         | 0         |           | save current position                                                                        |
| nop          | 0         |           | do nothing                                                                                   |
| рор          | 0         |           | pop position                                                                                 |
| rule         | 2         | 2 numbers | output a rule <i>ht</i> * <i>wd</i> , and move right.                                        |
| down         | 1         | number    | move down on the page                                                                        |
| right        | 1         | number    | move right on the page                                                                       |
| special      | 1         | string    | output a \special command                                                                    |
| image        | 1         | image     | output an image (the argument can be either an <image/><br>variable or an image_spec table)  |
| comment      | any       | any       | the arguments of this command are ignored                                                    |

Here is a rather elaborate glyph commands example:

```
. . .
commands = \{
  {'push'},
                                 -- remember where we are
  {'right', 5000},
                                 -- move right about 0.08pt
  {'font', 3},
                                 -- select the fonts[3] entry
  {'char', 97},
                                 -- place character 97 (ASCII 'a')
  {'pop'},
                                 -- go all the way back
  {'down', -200000},
                                 -- move upwards by about 3pt
  {'special', 'pdf: 1 0 0 rg'} -- switch to red color
  {'rule', 500000, 20000}
                                 -- draw a bar
  {'special','pdf: 0 g'}
                                 -- back to black
}
. . .
```

The default value for font is always 1 at the start of the commands array. Therefore, if the virtual font is essentially only a re-encoding, then you do usually not have create an explicit 'font' command in the array.

Rules inside of commands arrays are built up using only two dimensions: they do not have depth. For correct vertical placement, an extra down command may be needed.

Regardless of the amount of movement you create within the commands, the output pointer will always move by exactly the width that was given in the width key of the character hash. Any movements that take place inside the commands array are ignored on the upper level.

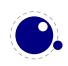

### 7.2.1 Artificial fonts

Even in a 'real' font, there can be virtual characters. When LuaT<sub>E</sub>X encounters a commands field inside a character when it becomes time to typeset the character, it will interpret the commands, just like for a true virtual character. In this case, if you have created no 'fonts' array, then the default (and only) 'base' font is taken to be the current font itself. In practice, this means that you can create virtual duplicates of existing characters which is useful if you want to create composite characters.

Note: this feature does *not* work the other way around. There can not be 'real' characters in a virtual font! You cannot use this technique for font re-encoding either; you need a truly virtual font for that (because characters that are already present cannot be altered).

### 7.2.2 Example virtual font

Finally, here is a plain TEX input file with a virtual font demonstration:

```
\directlua {
  callback.register('define_font',
    function (name,size)
      if name == 'cmr10-red' then
        f = font.read tfm('cmr10',size)
        f.name = 'cmr10-red'
        f.type = 'virtual'
        f.fonts = {{ name = 'cmr10', size = size }}
        for i,v in pairs(f.characters) do
          if (string.char(i)):find('[tacohanshartmut]') then
             v.commands = {
               {'special', 'pdf: 1 0 0 rg'},
               {'char',i},
               {'special','pdf: 0 g'},
              }
          else
             v.commands = {{'char',i}}
          end
        end
      else
        f = font.read_tfm(name,size)
      end
      return f
    end
  )
}
```

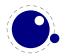

\font\myfont = cmr10-red at 10pt \myfont This is a line of text \par
\font\myfontx= cmr10 at 10pt \myfontx Here is another line of text \par

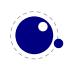

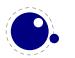

# 8 Nodes

# 8.1 Lua node representation

TEX's nodes are represented in Lua as userdata object with a variable set of fields. In the following syntax tables, such the type of such a userdata object is represented as  $\langle node \rangle$ .

The current return value of node.types() is: hlist (0), vlist (1), rule (2), ins (3), mark (4), adjust (5), disc (7), whatsit (8), math (9), glue (10), kern (11), penalty (12), unset (13), style (14), choice (15), noad (16), op (17), bin (18), rel (19), open (20), close (21), punct (22), inner (23), radical (24), fraction (25), under (26), over (27), accent (28), vcenter (29), fence (30), math\_char (31), sub\_box (32), sub\_mlist (33), math\_text\_char (34), delim (35), margin\_kern (36), glyph (37), align\_record (38), pseudo\_file (39), pseudo\_line (40), page\_insert (41), split\_insert (42), expr\_stack (43), nested\_list (44), span (45), attribute (46), glue\_spec (47), attribute\_list (48), action (49), temp (50), align\_stack (51), movement\_stack (52), if\_stack (53), unhyphenated (54), hyphenated (55), delta (56), passive (57), shape (58), fake (100), but as already mentioned, the math and alignment nodes in this list are not supported at the moment. The useful list is described in the next sections.

### 8.1.1 Auxiliary items

A few node-typed userdata objects do not occur in the 'normal' list of nodes, but can be pointed to from within that list. They are not quite the same as regular nodes, but it is easier for the library routines to treat them as if they were.

### 8.1.1.1 glue\_spec items

Skips are about the only type of data objects in traditional T<sub>E</sub>X that are not a simple value. The structure that represents the glue components of a skip is called a glue\_spec, and it has the following accessible fields:

| key           | type   | explanation |
|---------------|--------|-------------|
| width         | number |             |
| stretch       | number |             |
| stretch_order | number |             |
| shrink        | number |             |
| shrink_order  | number |             |

These objects are reference counted, so there is actually an extra field named ref\_count as well. This item type will likely disappear in the future, and the glue fields themselves will become part of the nodes referencing glue items.

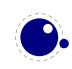

### 8.1.1.2 attribute\_list and attribute items

The newly introduced attribute registers are non-trivial, because the value that is attached to a node is essentially a sparse array of key-value pairs.

It is generally easiest to deal with attribute lists and attributes by using the dedicated functions in the node library, but for completeness, here is the low-level interface.

An attribute\_list item is used as a head pointer for a list of attribute items. It has only one user-visible field:

field type explanation

next <node> pointer to the first attribute

A normal node's attribute field will point to an item of type attribute\_list, and the next field in that item will point to the first defined 'attribute' item, whose next will point to the second 'attribute' item, etc.

Valid fields in attribute items:

| field  | type          | explanation                   |
|--------|---------------|-------------------------------|
| next   | <node></node> | pointer to the next attribute |
| number | number        | the attribute type id         |
| value  | number        | the attribute value           |

#### 8.1.1.3 action item

Valid fields: action\_type, named\_id, action\_id, file, new\_window, data, ref\_count

These are a special kind of item that only appears inside pdf start link objects.

| field       | type             | explanation |
|-------------|------------------|-------------|
| action_type | number           |             |
| action_id   | number or string |             |
| named_id    | number           |             |
| file        | string           |             |
| new_window  | number           |             |
| data        | string           |             |
| ref_count   | number           |             |

### 8.1.2 Main text nodes

These are the nodes that comprise actual typesetting commands.

A few fields are present in all nodes regardless of their type, these are:

| field | type          | explanation                     |
|-------|---------------|---------------------------------|
| next  | <node></node> | The next node in a list, or nil |

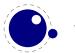

id number The node's type (id) number subtype number The node subtype identifier

The subtype is sometimes just a stub entry. Not all nodes actually use the subtype, but this way you can be sure that all nodes accept it as a valid field name, and that is often handy in node list traversal. In the following tables next and id are not explicitly mentioned.

Besides these three fields, almost all nodes also have an attr field, and there is a also a field called prev. That last field is always present, but only initialized on explicit request: when the function node.slide() is called, it will set up the prev fields to be a backwards pointer in the argument node list.

### 8.1.2.1 hlist nodes

Valid fields: attr, width, depth, height, dir, shift, glue\_order, glue\_sign, glue\_set, list

| field<br>subtype | <b>type</b><br>number | explanation<br>unused                                               |
|------------------|-----------------------|---------------------------------------------------------------------|
| attr             | <node></node>         | The head of the associated attribute list                           |
| width            | number                |                                                                     |
| height           | number                |                                                                     |
| depth            | number                |                                                                     |
| shift            | number                | a displacement perpendicular to the character progression direction |
| glue_order       | number                | a number in the range 0–4, indicating the glue order                |
| glue_set         | number                | the calculated glue ratio                                           |
| glue_sign        | number                |                                                                     |
| list             | <node></node>         | the body of this list                                               |
| dir              | string                | the direction of this box. see 8.1.4.78.1.4.7                       |

#### 8.1.2.2 vlist nodes

Valid fields: As for hlist, except that 'shift' is a displacement perpendicular to the line progression direction.

#### 8.1.2.3 rule nodes

Valid fields: attr, width, depth, height, dir

| field<br>subtype<br>attr | <b>type</b><br>number<br><node></node> | explanation<br>unused                                                                        |
|--------------------------|----------------------------------------|----------------------------------------------------------------------------------------------|
| width                    | number                                 | the width of the rule; the special value $-1073741824$ is used for 'running' glue dimensions |
| height                   | number                                 | the height of the rule (can be negative)                                                     |

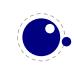

| depth | number | the depth of the rule (can be negative)               |
|-------|--------|-------------------------------------------------------|
| dir   | string | the direction of this rule. see <b>8.1.4.78.1.4.7</b> |

### 8.1.2.4 ins nodes

```
Valid fields: attr, cost, depth, height, spec, list
```

| field   | type          | explanation                                     |
|---------|---------------|-------------------------------------------------|
| subtype | number        | the insertion class                             |
| attr    | <node></node> |                                                 |
| cost    | number        | the penalty associated with this insert         |
| height  | number        |                                                 |
| depth   | number        |                                                 |
| list    | <node></node> | the body of this insert                         |
| spec    | <node></node> | a pointer to the <b>\splittopskip</b> glue spec |

#### 8.1.2.5 mark nodes

Valid fields: attr, class, mark

| field   | type          | explanation                       |
|---------|---------------|-----------------------------------|
| subtype | number        | unused                            |
| attr    | <node></node> |                                   |
| class   | number        | the mark class                    |
| mark    | table         | a table representing a token list |

### 8.1.2.6 adjust nodes

Valid fields: attr, list

| field   | type          | explanation           |
|---------|---------------|-----------------------|
| subtype | number        | 0 = normal, 1 = 'pre' |
| attr    | <node></node> |                       |
| list    | <node></node> | adjusted material     |

#### 8.1.2.7 disc nodes

Valid fields: attr, pre, post, replace

fieldtypeexplanationsubtypenumberindicates the source of a discretionary. 0 = the \discretionary command, 1= the \- command, 2 = added automatically following a -, 3 = added by the

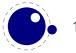

hyphenation algorithm (simple), 4 = added by the hyphenation algorithm (hard, first item), 5 = added by the hyphenation algorithm (hard, second item)

| attr    | <node></node> |                                |
|---------|---------------|--------------------------------|
| pre     | <node></node> | pointer to the pre-break text  |
| post    | <node></node> | pointer to the post-break text |
| replace | <node></node> | pointer to the no-break text   |

The subtype numbers 4 and 5 belong to the 'of-f-ice' explanation given elsewhere.

#### 8.1.2.8 math nodes

Valid fields: attr, surround

| field    | type          | explanation                     |
|----------|---------------|---------------------------------|
| subtype  | number        | 0 = 'on', 1 = 'off'             |
| attr     | <node></node> |                                 |
| surround | number        | width of the \mathsurround kern |

### 8.1.2.9 glue nodes

Valid fields: attr, spec, leader

| field<br>subtype | <b>type</b><br>number | explanation<br>$0 = \ kip, 1-18 = internal glue parameters, 100 = \ leaders, 101 = \ cleaders, 102 = \ kleaders$ |
|------------------|-----------------------|----------------------------------------------------------------------------------------------------|
| attr             | <node></node>         |                                                                                                    |
| spec             | <node></node>         | pointer to a glue_spec item                                                                                      |
| leader           | <node></node>         | pointer to a box or rule for leaders                                                                             |

### 8.1.2.10 kern nodes

Valid fields: attr, kern

### 8.1.2.11 penalty nodes

Valid fields: attr, penalty

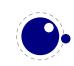

| field   | type          | explanation |
|---------|---------------|-------------|
| subtype | number        | not used    |
| attr    | <node></node> |             |
| penalty | number        |             |

### 8.1.2.12 glyph nodes

Valid fields: attr, char, font, lang, left, right, uchyph, components, xoffset, yoffset

| field      | <b>type</b><br>number | <b>explanation</b><br>bitfield |
|------------|-----------------------|--------------------------------|
| subtype    |                       | Diffetu                        |
| attr       | <node></node>         |                                |
| char       | number                |                                |
| font       | number                |                                |
| lang       | number                |                                |
| left       | number                |                                |
| right      | number                |                                |
| uchyph     | boolean               |                                |
| components | <node></node>         | pointer to ligature components |
| xoffset    | number                |                                |
| yoffset    | number                |                                |
|            |                       |                                |

Valid bits for the subtype field are:

#### bit meaning

- 0 character
- 1 glyph
- 2 ligature
- 3 ghost
- 4 left
- 5 right

See **section 6.16.1** for a detailed description of the **subtype** field.

### 8.1.2.13 margin\_kern nodes

Valid fields: attr, width, glyph

| field   | type          | explanation                      |
|---------|---------------|----------------------------------|
| subtype | number        | 0 = left side, $1 = $ right side |
| attr    | <node></node> |                                  |
| width   | number        |                                  |
| glyph   | <node></node> |                                  |

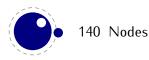

#### 8.1.3 Math nodes

These are the so-called 'noad's and the nodes that are specifically associated with math processing. Most of these nodes contain sub-nodes so that the list of possible fields is actually quite small. First, the subnodes:

#### 8.1.3.1 Math kernel subnodes

Many object fields in math mode are either simple characters in a specific family or math lists or node lists. There are four associated subnodes that represent these cases (in the following node descriptions these are indicated by the word <kernel>).

The **next** and **prev** fields for these subnodes are unused.

#### 8.1.3.1.1 math\_char and math\_text\_char subnodes

Valid fields: attr, fam, char

field type explanation
attr <node>
char number
fam number

The math\_char is the simplest subnode field, it contains the character and family for a single glyph object. The math\_text\_char is a special case that you will not normally encounter, it arises temporarily during math list conversion (its sole function is to suppress a following italic correction).

#### 8.1.3.1.2 sub\_box and sub\_mlist subnodes

Valid fields: attr, list

field type explanation
attr <node>
list <node>

These two subnode types are used for subsidiary list items. For sub\_box, the list points to a 'normal' vbox or hbox. For sub\_mlist, the list points to a math list that is yet to be converted.

#### 8.1.3.2 Math delimiter subnode

There is a fifth subnode type that is used exclusively for delimiter fields. As before, the **next** and **prev** fields are unused.

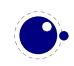

#### 8.1.3.2.1 delim subnodes

Valid fields: attr, small\_fam, small\_char, large\_fam, large\_char

| field      | type          | explanation |
|------------|---------------|-------------|
| attr       | <node></node> |             |
| small_char | number        |             |
| small_fam  | number        |             |
| large_char | number        |             |
| large_fam  | number        |             |

The fields large\_char and large\_fam can be zero, in that case the font that is sed for the small\_fam is expected to provide the large version as an extension to the small\_char.

#### 8.1.3.3 Math core nodes

First, there are the objects (the T<sub>E</sub>Xbook calls then 'atoms') that are associated with the simple math objects: Ord, Op, Bin, Rel, Open, Close, Punct, Inner, Over, Under, Vcent. These all have the same fields, and they are combined into a single node type with separate subtypes for differentiation.

#### 8.1.3.3.1 simple nodes

Valid fields: attr, nucleus, sub, sup

| field   | type              | explanation |
|---------|-------------------|-------------|
| subtype | number            | see below   |
| attr    | <node></node>     |             |
| nucleus | <kernel></kernel> |             |
| sub     | <kernel></kernel> |             |
| sup     | <kernel></kernel> |             |

Operators are a bit special because they occupy three subtypes. **subtype**.

#### number node sub type

| 0 | Ord                |
|---|--------------------|
| 1 | Op, \displaylimits |
| 2 | Op, \limits        |
| 3 | Op, \nolimits      |
|   |                    |

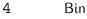

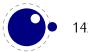

| 5  | Rel   |
|----|-------|
| 6  | Open  |
| 7  | Close |
| 8  | Punct |
| 9  | Inner |
| 10 | Under |
| 11 | Over  |
| 12 | Vcent |

#### 8.1.3.3.2 accent nodes

Valid fields: attr, nucleus, sub, sup, accent, bot\_accent

| field      | type              | explanation |
|------------|-------------------|-------------|
| attr       | <node></node>     |             |
| nucleus    | <kernel></kernel> |             |
| sub        | <kernel></kernel> |             |
| sup        | <kernel></kernel> |             |
| accent     | <kernel></kernel> |             |
| bot_accent | <kernel></kernel> |             |

#### 8.1.3.3.3 style nodes

Valid fields: attr, style

field type explanation style string contains the style

There are eight possibilities for the string value: one of 'display', 'text', 'script', or 'scriptscript'. Each of these can have a trailing ' to signify 'cramped' styles.

#### 8.1.3.3.4 choice nodes

Valid fields: attr, display, text, script, scriptscript

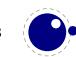

| field        | type          | explanation |
|--------------|---------------|-------------|
| attr         | <node></node> |             |
| display      | <node></node> |             |
| text         | <node></node> |             |
| script       | <node></node> |             |
| scriptscript | <node></node> |             |

#### 8.1.3.3.5 radical nodes

Valid fields: attr, nucleus, sub, sup, left, degree

| field   | type              | explanation        |
|---------|-------------------|--------------------|
| attr    | <node></node>     |                    |
| nucleus | <kernel></kernel> |                    |
| sub     | <kernel></kernel> |                    |
| sup     | <kernel></kernel> |                    |
| left    | <delim></delim>   |                    |
| degree  | <kernel></kernel> | Only set by \Uroot |

#### 8.1.3.3.6 fraction nodes

Valid fields: attr, width, num, denom, left, right

field type explanation
attr <node>
width number
num <kernel>
denom <kernel>
left <delim>
right <delim>

#### 8.1.3.3.7 fence nodes

Valid fields: attr, delim

field type explanation
subtype number 1 = \left, 2 = \middle, 3 = \right
attr <node>
delim <delim>

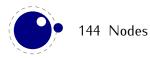

#### 8.1.4 whatsit nodes

Whatsit nodes come in many subtypes that you can ask for by running node.whatsits(): write (1), close (2), special (3), local\_par (6), dir (7), pdf\_literal (8), pdf\_refobj (10), pdf\_refxform (12), pdf\_refximage (14), pdf\_annot (15), pdf\_start\_link (16), pdf\_end\_link (17), pdf\_dest (19), pdf\_thread (20), pdf\_start\_thread (21), pdf\_end\_thread (22), pdf\_save\_pos (23), pdf\_thread\_data (24), pdf\_link\_data (25), open (0), late\_lua (35), fake (100), pdf\_col-orstack (39), pdf\_save (41), cancel\_boundary (43), close\_lua (36), pdf\_setmatrix (40), pdf\_restore (42), user\_defined (44),

#### 8.1.4.1 open nodes

Valid fields: attr, stream, name, area, ext

| field          | type          | explanation                          |
|----------------|---------------|--------------------------------------|
| attr           | <node></node> |                                      |
| ${\tt stream}$ | number        | T <sub>E</sub> X's stream id number  |
| name           | string        | file name                            |
| ext            | string        | file extension                       |
| area           | string        | file area (this may become obsolete) |

#### 8.1.4.2 write nodes

Valid fields: attr, stream, data

| field<br>attr | type<br><node></node> | explanation                                       |
|---------------|-----------------------|---------------------------------------------------|
| stream        | number                | TEX's stream id number                            |
| data          | table                 | a table representing the token list to be written |

#### 8.1.4.3 close nodes

Valid fields: attr, stream

| field             | type          | explanation                         |
|-------------------|---------------|-------------------------------------|
| attr              | <node></node> |                                     |
| $\mathtt{stream}$ | number        | T <sub>E</sub> X's stream id number |

#### 8.1.4.4 special nodes

Valid fields: attr, data

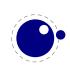

| field | type          | explanation              |
|-------|---------------|--------------------------|
| attr  | <node></node> |                          |
| data  | string        | the \special information |

#### 8.1.4.5 language nodes

LuaTEX does not have language whatsits any more. All language information is already present inside the glyph nodes themselves. This whatsit subtype will be removed in the next release.

#### 8.1.4.6 local\_par nodes

Valid fields: attr, pen\_inter, pen\_broken, dir, box\_left, box\_left\_width, box\_right, box\_right\_width

| field           | type          | explanation                                          |
|-----------------|---------------|------------------------------------------------------|
| attr            | <node></node> |                                                      |
| pen_inter       | number        | interline penalty                                    |
| pen_broken      | number        | broken penalty                                       |
| dir             | string        | the direction of this par. see <b>8.1.4.78.1.4.7</b> |
| box_left        | <node></node> | the \localleftbox                                    |
| box_left_width  | number        | width of the <b>\localleftbox</b>                    |
| box_right       | <node></node> | the <b>\localrightbox</b>                            |
| box_right_width | number        | width of the <b>\localrightbox</b>                   |

#### 8.1.4.7 dir nodes

Valid fields: attr, dir, level, dvi\_ptr, dvi\_h

| field   | type          | explanation                             |
|---------|---------------|-----------------------------------------|
| attr    | <node></node> |                                         |
| dir     | string        | the direction (but see below)           |
| level   | number        | nesting level of this direction whatsit |
| dvi_ptr | number        | a saved dvi buffer byte offset          |
| dir_h   | number        | a saved dvi position                    |

A note on dir strings. Direction specifiers are three-letter combinations of T, B, R, and L. These are built up out of three separate items:

- the first is the direction of the 'top' of paragraphs.
- the second is the direction of the 'start' of lines.
- the third is the direction of the 'top' of glyphs.

Each of the three items can have 4 separate values, but the directions of the first and second items always have to be perpendicular to each other, which limits the total to 16.

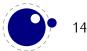

Inside actual dir whatsit nodes, the representation of dir is not a three-letter but a four-letter combination. The first character in this case is always either + or -, indicating whether the value is pushed or popped from the direction stack.

#### 8.1.4.8 pdf\_literal nodes

Valid fields: attr, mode, data

| field | type          | explanation                        |
|-------|---------------|------------------------------------|
| attr  | <node></node> |                                    |
| mode  | number        | the 'mode' setting of this literal |
| data  | string        | the \pdfliteral information        |

#### 8.1.4.9 pdf\_refobj nodes

Valid fields: attr, objnum

fieldtypeexplanationattr<node>objnumnumberthe referenced pdf object number

#### 8.1.4.10 pdf\_refxform nodes

Valid fields: attr, width, height, depth, objnum.

| field  | type          | explanation                      |
|--------|---------------|----------------------------------|
| attr   | <node></node> |                                  |
| width  | number        |                                  |
| height | number        |                                  |
| depth  | number        |                                  |
| objnum | number        | the referenced pdf object number |

Be aware that pdf\_refxform nodes have dimensions that are used by LuaTEX.

#### 8.1.4.11 pdf\_refximage nodes

Valid fields: attr, width, height, depth, objnum

fieldtypeexplanationattr<node>widthnumberheightnumber

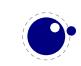

depth number
objnum number the referenced pdf object number

Be aware that pdf\_refximage nodes have dimensions that are used by LuaTEX.

### 8.1.4.12 pdf\_annot nodes

Valid fields: attr, width, height, depth, objnum, data

| field  | type          | explanation                      |
|--------|---------------|----------------------------------|
| attr   | <node></node> |                                  |
| width  | number        |                                  |
| height | number        |                                  |
| depth  | number        |                                  |
| objnum | number        | the referenced pdf object number |
| data   | string        | the annotation data              |
|        |               |                                  |

#### 8.1.4.13 pdf\_start\_link nodes

Valid fields: attr, width, height, depth, objnum, link\_attr, action

| field     | type          | explanation                      |
|-----------|---------------|----------------------------------|
| attr      | <node></node> |                                  |
| width     | number        |                                  |
| height    | number        |                                  |
| depth     | number        |                                  |
| objnum    | number        | the referenced pdf object number |
| link_attr | table         | the link attribute token list    |
| action    | <node></node> | the action to perform            |

#### 8.1.4.14 pdf\_end\_link nodes

Valid fields: attr

field type explanation
attr <node>

#### 8.1.4.15 pdf\_dest nodes

Valid fields: attr, width, height, depth, named\_id, dest\_id, dest\_type, xyz\_zoom, objnum

| field | type          | explanation |
|-------|---------------|-------------|
| attr  | <node></node> |             |

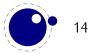

| width     | number           |                                |
|-----------|------------------|--------------------------------|
| height    | number           |                                |
| depth     | number           |                                |
| named_id  | number           | is the dest_id a string value? |
| dest_id   | number or string | the destination id             |
| dest_type | number           | type of destination            |
| xyz_zoom  | number           |                                |
| objnum    | number           | the pdf object number          |

#### 8.1.4.16 pdf\_thread nodes

Valid fields: attr, width, height, depth, named\_id, thread\_id, thread\_attr

| field         | type             | explanation                     |
|---------------|------------------|---------------------------------|
| attr          | <node></node>    |                                 |
| width         | number           |                                 |
| height        | number           |                                 |
| depth         | number           |                                 |
| named_id      | number           | is the tread_id a string value? |
| tread_id      | number or string | the thread id                   |
| $thread_attr$ | number           | extra thread information        |

#### 8.1.4.17 pdf\_start\_thread nodes

Valid fields: attr, width, height, depth, named\_id, thread\_id, thread\_attr

| field       | type             | explanation                     |
|-------------|------------------|---------------------------------|
| attr        | <node></node>    |                                 |
| width       | number           |                                 |
| height      | number           |                                 |
| depth       | number           |                                 |
| named_id    | number           | is the tread_id a string value? |
| tread_id    | number or string | the thread id                   |
| thread_attr | number           | extra thread information        |

#### 8.1.4.18 pdf\_end\_thread nodes

Valid fields: attr

field type explanation
attr <node>

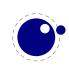

#### 8.1.4.19 pdf\_save\_pos nodes

Valid fields: attr

field type explanation attr <node>

#### 8.1.4.20 late\_lua nodes

Valid fields: attr, reg, data, name

fieldtypeexplanationattr<node>datastringdata to execute

#### 8.1.4.21 pdf\_colorstack nodes

Valid fields: attr, stack, cmd, data

| field | type          | explanation          |
|-------|---------------|----------------------|
| attr  | <node></node> |                      |
| stack | number        | colorstack id number |
| cmd   | number        | command to execute   |
| data  | string        | data                 |

#### 8.1.4.22 pdf\_setmatrix nodes

Valid fields: attr, data

fieldtypeexplanationattr<node>datastringdata

#### 8.1.4.23 pdf\_save nodes

Valid fields: attr

field type explanation attr <node>

#### 8.1.4.24 pdf\_restore nodes

Valid fields: attr

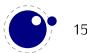

field type explanation attr <node>

#### 8.1.4.25 user\_defined nodes

User-defined whatsit nodes can only be created and handled from Lua code. In effect, they are an extension to the extension mechanism. The LuaTEX engine will simply step over such whatsits without ever looking at the contents.

Valid fields: attr, user\_id, type, value

| field   | type          | explanation       |
|---------|---------------|-------------------|
| attr    | <node></node> |                   |
| user_id | number        | id number         |
| type    | number        | type of the value |
| value   | number        |                   |
|         | string        |                   |
|         | <node></node> |                   |
|         | table         |                   |

The type can have one of five distinct values:

| value | explanation                         |
|-------|-------------------------------------|
| 97    | the value is an attribute node list |
| 100   | the value is a number               |
| 110   | the value is a node list            |

115 the value is a string

116 the value is a token list in Lua table form

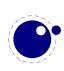

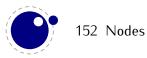

# 9 Modifications

Besides the expected changes caused by new functionality, there are a number of not-so-expected changes. These are sometimes a side-effect of a new (conflicting) feature, or, more often than not, a change necessary to clean up the internal interfaces.

## 9.1 Changes from TEX 3.1415926

- See **chapter 66** for many small changes related to paragraph building, language handling, and hyphenation. Most important change: adding a brace group in the middle of a word (like in of{}fice) does not prevent ligature creation.
- There is no pool file, all strings are embedded during compilation.
- plus 1 fillll does not generate an error. The extra 'l' is simply typeset.
- The \endlinechar can be either added (values 0 or more), or not (negative values). If it is added, the character is always decimal 13 a/k/a ^^M a/k/a carriage return (This change may be temporary).

## 9.2 Changes from $\varepsilon$ -T<sub>E</sub>X 2.2

- The ε-T<sub>E</sub>X functionality is always present and enabled (but see below about T<sub>E</sub>XXeT), so the prepended asterisk or -etex switch for iniT<sub>E</sub>X is not needed.
- T<sub>E</sub>XXeT is not present, so the primitives

\TeXXeTstate \beginR \beginL \endR \endL

are missing.

- Some of the tracing information that is output by ε-T<sub>E</sub>X's \tracingassigns and \tracingrestores is not there.
- Register management in LuaTEX uses the Aleph model, so the maximum value is 65535 and the implementation uses a flat array instead of the mixed flat&sparse model from  $\varepsilon$ -TEX.
- savinghyphcodes is a no-op. See chapter 66 for details.
- When kpathsea is used to find files, LuaT<sub>E</sub>X uses the ofm file format to search for font metrics. In turn, this means that LuaT<sub>E</sub>X looks at the OFMFONTS configuration variable (like Omega and Aleph) instead of TFMFONTS (like T<sub>E</sub>X and pdfT<sub>E</sub>X). Likewise for virtual fonts (LuaT<sub>E</sub>X uses the variable OVFFONTS instead of VFFONTS).

### 9.3 Changes from pdfT<sub>E</sub>X 1.40

- The (experimental) support for snap nodes has been removed, because it is much more natural to build this functionality on top of node processing and attributes. The associated primitives that are now gone are: \pdfsnaprefpoint, \pdfsnapy, and \pdfsnapycomp.
- The (experimental) support for specialized spacing around nodes has also been removed. The associated primitives that are now gone are: \pdfadjustinterwordglue, \pdfprependkern, and \pdfappendkern, as well as the five supporting primitives \knbscode, \stbscode, \shbscode, \knbccode, and \knaccode.
- A number of 'utility functions' is removed:

| \pdfelapsedtime  | \pdffilesize            |
|------------------|-------------------------|
| \pdfescapehex    | $\mathbf{pdflastmatch}$ |
| \pdfescapename   | \pdfmatch               |
| \pdfescapestring | \pdfmdfivesum           |
| \pdffiledump     | \pdfresettimer          |
| \pdffilemoddate  | \pdfshellescape         |

\pdfstrcmp
\pdfunescapehex

• A few other experimental primitives are also provided without the extra pdf prefix, so they can also be called like this:

| \primitive   | \ifabsnum |
|--------------|-----------|
| \ifprimitive | \ifabsdim |

- The \pdftexversion is set to 200.
- The PNG transparency fix from 1.40.6 is not applied (high-level support is pending)
- LFS (pdf Files larger than 2GiB) support is not working yet.

### 9.4 Changes from Aleph RC4

• The input translations from Aleph are not implemented, the related primitives are not available:

| \DefaultInputMode        |
|--------------------------|
| \noDefaultInputMode      |
| \noInputMode             |
| \InputMode               |
| \DefaultOutputMode       |
| \noDefaultOutputMode     |
| \noOutputMode            |
| \OutputMode              |
| \DefaultInputTranslation |

\noDefaultInputTranslation
\noInputTranslation
\InputTranslation
\DefaultOutputTranslation
\noDefaultOutputTranslation
\noOutputTranslation
\OutputTranslation

- A small series of bounds checking fixes to \ocp and \ocplist has been added to prevent the system from crashing due to array indexes running out of bounds.
- The \hoffset bug when \pagedir TRT is fixed, removing the need for an explicit fix to \hoffset
- A bug causing \fam to fail for family numbers above 15 is fixed.
- Some bits of Aleph assumed 0 and null were identical. This resulted for instance in a bug that sometimes caused an eternal loop when trying to \show a box.
- A fair amount of other minor bugs are fixed as well, most of these related to \tracingcommands output.

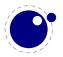

- The number of possible fonts, ocps and ocplists is smaller than their maximum Aleph value (around 5000 fonts and 30000 ocps / ocplists).
- The internal function scan\_dir() has been renamed to scan\_direction() to prevent a naming clash.
- The ^^ notation can come in five and six item repetitions also, to insert characters that do not fit in the BMP.
- Glues *immediately after* direction change commands are not legal breakpoints.
- The \ocp and \ocplist statistics at the end of a run are only printed if OCP's are actually used.

## 9.5 Changes from standard web2c

- There is no mltex
- There is no enctex
- The following commandline switches are silently ignored, even in non-Lua mode:

```
-8bit
-translate-file=TCXNAME
-mltex
-enc
-etex
```

- \openout whatsits are not written to the log file.
- Some of the so-called web2c extensions are hard to set up in non-kpse mode because texmf.cnf is not read: shell-escape is off (but that is not a problem because of Lua's os.execute), and the paranoia checks on openin and openout do not happen (however, it is easy for a Lua script to do this itself by overloading io.open).
- The 'E' option does not do anything useful.

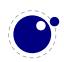

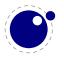

# **10** Implementation notes

# 10.1 Primitives overlap

The primitives

| \pdfpagewidth  | \pagewidth  |
|----------------|-------------|
| \pdfpageheight | \pageheight |
| \fontcharwd    | \charwd     |
| fontcharht     | $\charht$   |
| fontchardp     | \chardp     |
| \fontcharic    | \charit     |

are all aliases of each other.

### 10.2 Memory allocation

The single internal memory heap that traditional T<sub>E</sub>X used for tokens and nodes is split into two separate arrays. Each of these will grow dynamically when needed.

The texmf.cnf settings related to main memory are no longer used (these are: main\_memory, mem\_bot, extra\_mem\_top and extra\_mem\_bot). 'Out of main memory' errors can still occur, but the limiting factor is now the amount of RAM in your system, not a predefined limit.

Also, the memory (de)allocation routines for nodes are completely rewritten. The relevant code now lives in the C file luanode.c, and basically uses a dozen or so avail lists instead of a doubly-linked model. An extra function layer is added so that the code can ask for nodes by type instead of directly requisitioning a certain amount of memory words.

Because of the split into two arrays and the resulting differences in the data structures, some of the Pascal web macros have been duplicated. For instance, there are now vlink and vinfo as well as link and info. All access to the variable memory array is now hidden behind a macro called vmem.

The implementation of the growth of two arrays (via reallocation) introduces a potential pitfall: the memory arrays should never be used as the left hand side of a statement that can modify the array in question.

The input line buffer and pool size are now also reallocated when needed, and the texmf.cnf settings buf\_size and pool\_size are silently ignored.

## 10.3 Sparse arrays

The mathcode, delcode, catcode, sfcode, lccode and uccode tables are now sparse arrays that are implemented in C. They are no longer part of the  $T_EX$  'equivalence table' and because

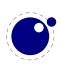

each had 1.1 million entries with a few memory words each, this makes a major difference in memory usage.

These assignments do not yet show up when using the etex tracing routines \tracingassigns and \tracingrestores (code simply not written yet).

A side-effect of the current implementation is that \global is now more expensive in terms of processing than non-global assignments.

See mathcodes.c and textcodes.c if you are interested in the details.

Also, the gluph ids within a font are now managed by means of a sparse array and gluph ids can go up to index  $2^{21} - 1$ .

### **10.4** Simple single-character csnames

Single-character commands are no longer treated specially in the internals, they are stored in the hash just like the multiletter csnames.

The code that displays control sequences explicitly checks if the length is one when it has to decide whether or not to add a trailing space.

### **10.5 Compressed format**

The format is passed through zlib, allowing it to shrink to roughly half of the size it would have had in uncompressed form. This takes a bit more CPU cycles but much less disk I/O, so it should still be faster.

### 10.6 Binary file reading

All of the internal code is changed in such a way that if one of the read\_xxx\_file callbacks is not set, then the file is read by a C function using basically the same convention as the callback: a single read into a buffer big enough to hold the entire file contents. While this uses more memory than the previous code (that mostly used getc calls), it can be quite a bit faster (depending on your I/O subsystem).

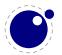

# 11 Known bugs and limitations

The bugs below are going to be fixed eventually.

The top ones will be fixed soon, but in the later items either the actual problem is hard to find, or the code that causes the bug is going to be replaced by a new subsystem soon anyway, or it may not be worth the hassle and the limitations will eventually be documented.

- The current linebreaking implementation still does not yet take all possible breakpoints into account where ligatures are involved in the process. This means that line breaks may change in future versions of LuaT<sub>E</sub>X, in situations where exotic fonts (with ligatures with 3 parts or more) are combined with languages with exotic hyphenation patterns (where multiple hyphenation points can happen within one such ligature).
- tex.print() and tex.sprint() do not work if \directlua is used in an otp file (in the output of an expression rule).
- When used inside \directlua, pdf.print() should create a literal node instead of flushing immediately.
- Not all of Aleph's direction commands are handled properly in pdf mode, and especially the vertical scripts support is missing almost completely (only TRT and TLT are routinely tested).
- Node pointers are not always checked for validity, so if you make a mistake in the node list processing, LuaT<sub>E</sub>X may terminate itself with an assertion error or 'Emergency stop'.
- In dvi generation mode, using a \textdir switch inside the preamble of a \halign results in overprinted text in the dvi file, because the column width is not taken into account during the final placement phase (this is a bug inherited from Aleph). Also, Aleph apparently dislikes having more than one non-grouped \textdir command in a single lined paragraph.

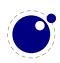

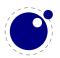

# 12 **TODO**

On top of the 'normal' extensions that are planned, there are some more specific small feature requests. Whether these will all be included is not certain yet. New requests are welcome but should fit into our ideas, i.e. no new hard coded solutions. Beware, this is not the roadmap, which is somewhat more ambitious.

- Implement the TEX primitive \dimension, cf. \number.
- Do something about \withoutpt and/or a new register type \real?
- Create callback for the automatic creation of missing characters in fonts.
- Do boxes with dual baselines.
- Make the number of the output box configurable.
- Switch all the node lists to a double-linked list.
- Finish the interface from Lua to T<sub>E</sub>X's internals, specially the hash and equivalence table (a small subpart is implementing \csname lookups for tex.box access).
- Use of Type1C for embedded PostScript font subsets in traditional 8-bit encodings.
- Support font reencoding of 8-bit fonts via char index instead of via map files.
- Attempt to parse ofm level 0 fonts that are masquerading as level 1.

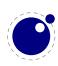

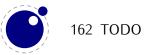